### **Details zur Klausur auf OPAL**

- ► Probeklausur: Montag, 02.08.2021 08:00
- ► Prüfungsklausur: Montag, 09.08.2021 09:30
- ► OPAL Seite:
	- [https://bildungsportal.sachsen.de/opal/auth/RepositoryEntry/29581049860/Co](https://bildungsportal.sachsen.de/opal/auth/RepositoryEntry/29581049860/CourseNode/1625108360558614003) [urseNode/1625108360558614003](https://bildungsportal.sachsen.de/opal/auth/RepositoryEntry/29581049860/CourseNode/1625108360558614003)

### **Einschreibung in das Software-Projekt-Praktikum WS 2021/22**

- Einschreibung erfolgt für ALLE Studenten (auch für ISTler) ab sofort über **OPAL** 
	- [https://bildungsportal.sachsen.de/opal/auth/RepositoryEntry/2958104](https://bildungsportal.sachsen.de/opal/auth/RepositoryEntry/29581049860/CourseNode/1625195612264057003) [9860/CourseNode/1625195612264057003](https://bildungsportal.sachsen.de/opal/auth/RepositoryEntry/29581049860/CourseNode/1625195612264057003)
- Einschreibung **befristet bis 04. August 2021**
	- Praktikum Softwaretechnologie **Intern** (Standardfall, Tutor ist Kunde)
	- Praktikum Softwaretechnologie **Extern** (Firma oder andere Institution als realer Kunde)
- **-** Achtung!
	- Entweder in das externe oder in das interne Praktikum einschreiben! Wer keinen externen Praktikumsplatz erhält, bekommt automatisch einen internen Praktikumsplatz.
	- Wer sich in das Praktikum bis zum 04. August 2021 nicht eingeschrieben hat, kann wahrscheinlich nicht teilnehmen, sich jedoch auf der Nachrückliste einschreiben!

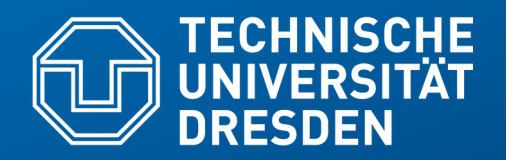

**Fakultät Informatik** - Institut Software- und Multimediatechnik - Softwaretechnologie – Prof. Aßmann

# **42. Die Softwarearchitektur der Anwendungslogik im Detail Weitere Tipps zur Gestaltung der Anwendungslogikund Datenhaltungs-Schicht mit Tool-Tool-, TAM- und Plattform-Kollaborationen**

Prof. Dr. rer. nat. Uwe Aßmann Institut für Software- und Multimediatechnik Lehrstuhl Softwaretechnologie Fakultät für Informatik TU Dresden Version 21-1.1, 24.07.21

- 1) Perspektivenmodell TAM
- 2) Verfeinerung mit Kollaborationen
- 3) Feinentwurf: Plattformverfeinerung mit Plattform-Konnektoren
- 4) Feinentwurf: Abbildung der plays-Relation
- 5) Gesamtbild der Verfeinerung

# **Teil IV - Objektorientierter Entwurf (Object-Oriented Design, OOD)**

- 5 Softwaretechnologie (ST)
	- 1) 40: Überblick
	- 2) 41: Einführung in die objektorientierte Softwarearchitektur
		- 1) Architekturprinzipien, Architekturstile, Perspektivenmodelle
		- 2) Modularität und Geheimnisprinzip
		- 3) BCD-Architekturstil (3-tier architectures)
		- **3) 42: Schichtenarchitektur im Detail**
			- **1) Tool- und TAM-Kollaborationen**
			- **2) Plattform-Kollaborationen: Verfeinerung mit querschneidender Objektanreicherung**
	- 4) 43: Architektur interaktiver Systeme
	- 5) 44: Punktweise Verfeinerung von Lebenszyklen
		- Verfeinerung von verschiedenen Steuerungsmaschinen

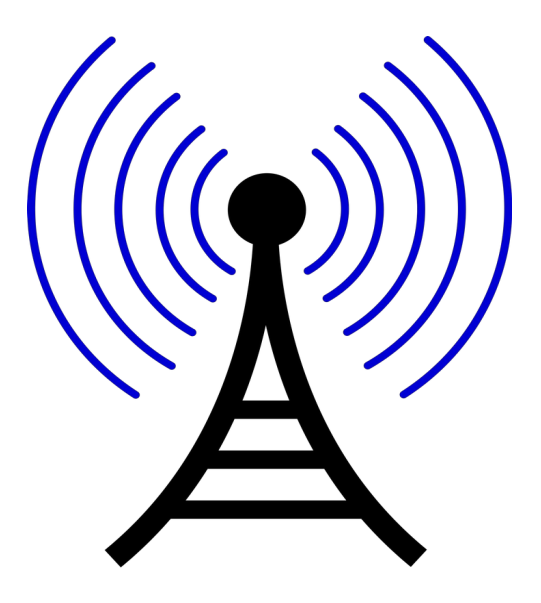

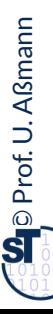

### **Literatur**

- ► Obligatorisch:
	- D. Riehle, H. Züllighoven. A Pattern Language for Tool Construction and Integration Based on the Tools&Materials Metaphor. PLOP I, 1995, Addison-Wesley.
	- **OSGI Technical White Paper. [www.osgi.org](http://www.osgi.org/)**
- ► Fakultativ:
	- Heinz Züllighoven. Object-oriented construction handbook developing application-oriented software with the tools and materials approach. dpunkt.verlag, 2005, ISBN 978-3-89864-254-5.

### **Entwurf vom Feldherrnhügel aus gesehen**

7 Softwaretechnologie (ST)

► Wer Architektur und querschneidende Verfeinerung beherrscht, beherrscht den Entwurf.

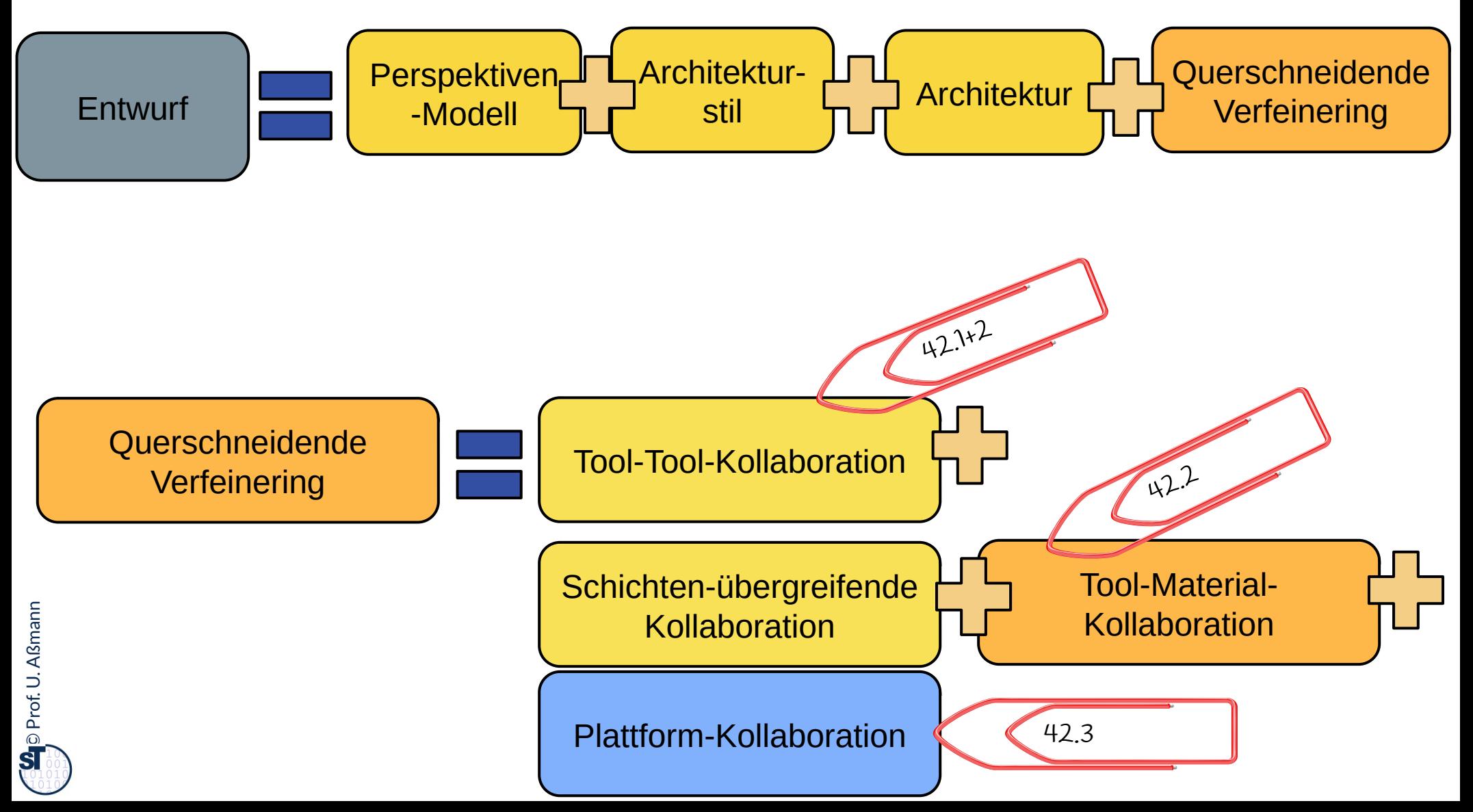

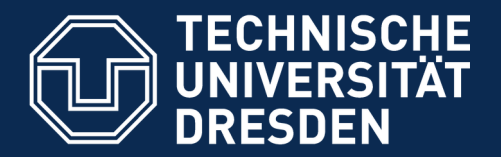

**Fakultät Informatik** - Institut Software- und Multimediatechnik - Softwaretechnologie

# **42.1 Identifikation von Tools, Materials, zur Einordnung von Klassen in die Schichten Ein Vorschlag für die Konnektion von Anwendungslogik und Datenhaltung**

Was wird interaktiv (asynchron oder verzögert synchron) aufgerufen?

Was ist aktiv, was ist passiv?

Was muss belegt werden (was kann nicht geteilt benutzt werden)?

Welche Klasse wird in welche Schicht eingeordnet?

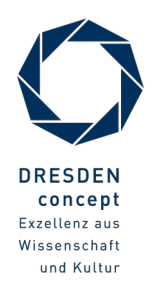

# **Vorausschau: Q8: Verfeinerte BCED-Schichtung eines Systems mit TAM**

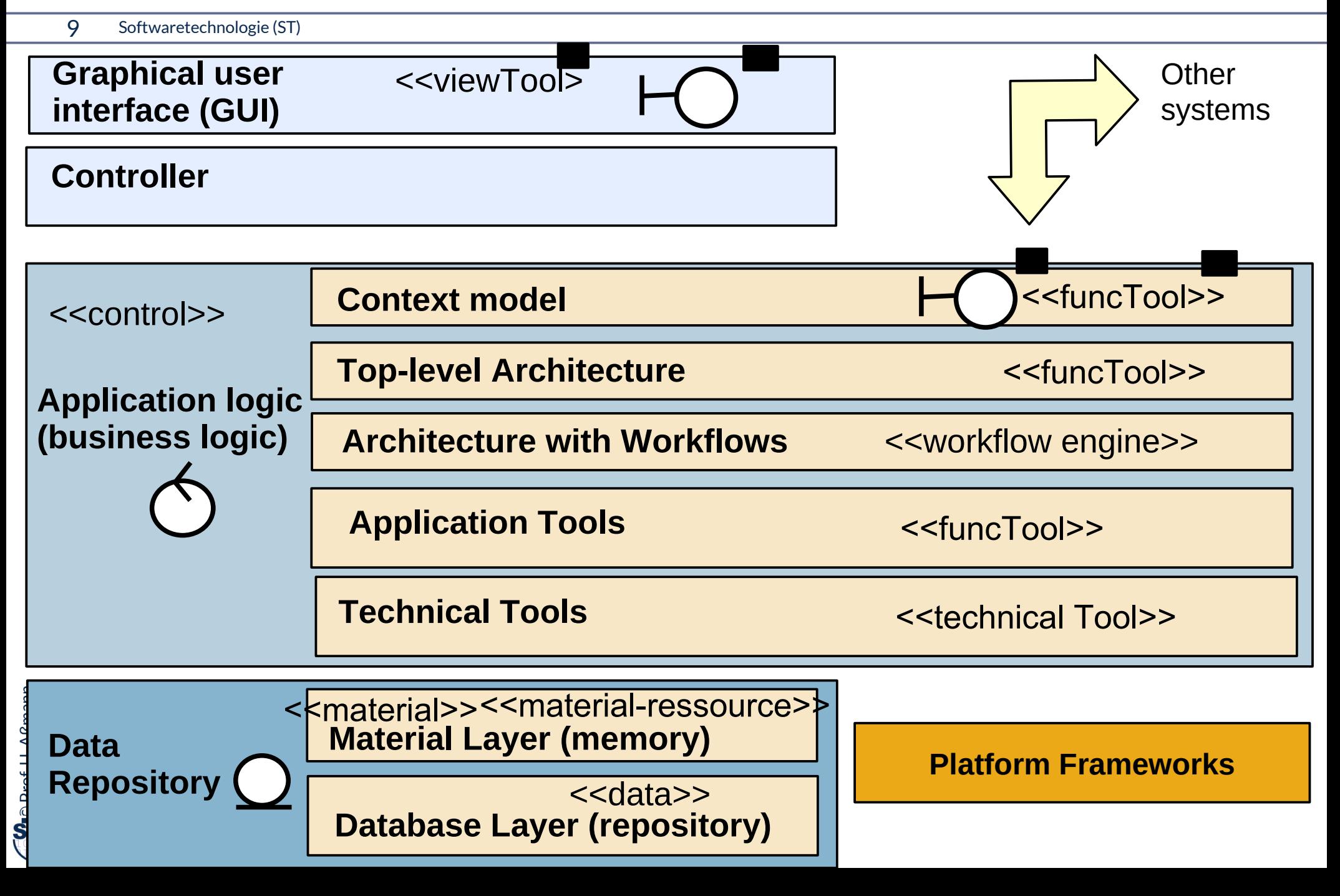

# **Perspektivenmodell TAM: Trennung von aktiven und passiven Komponenten**

10 Softwaretechnologie (ST)

**Tools-and-Materials** [Züllighoven] ist ein Perspektivenmodell, das folgende Aspekte in einem Profil definiert:

- 1) Tools (aktive Prozesse, Kommandoobjekte)
- 2) Ressources (belegbar)
- 3) Materials (passive Daten, Schicht E und D)
- 4) TAM-Collaboration
- 5) Interpreter (für Workflows) koordinieren Tools
- Klassen, Module, Komponenten, Pakete Kollaborationen, Teams sollten mit diesen Aspekten qualifiziert werden

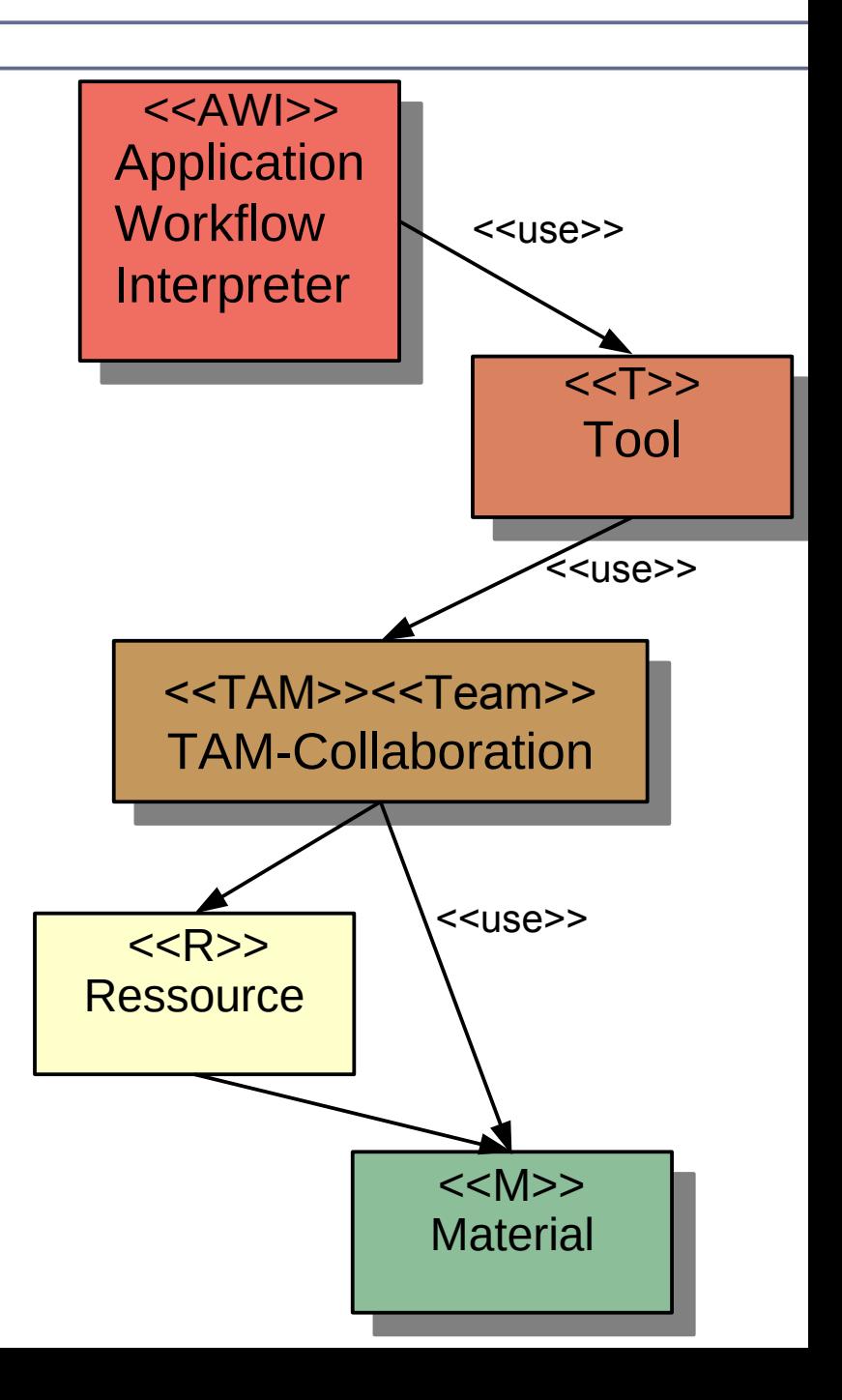

### **Material-Klassen und -Schnittstellen**

- ► **Materialobjekte** sind passiv, d.h. werden von außen aufgerufen und geben den Steuerfluss nach außen hin zurück
	- Liegen in der Material- (E) oder auch persistenter Datenablage-Schicht (D)
- ► Materialobjekte können komposit sein (Muster Composite)
- ► Materialien folgen der CRUD-Schnittstelle (create, read, update, delete)

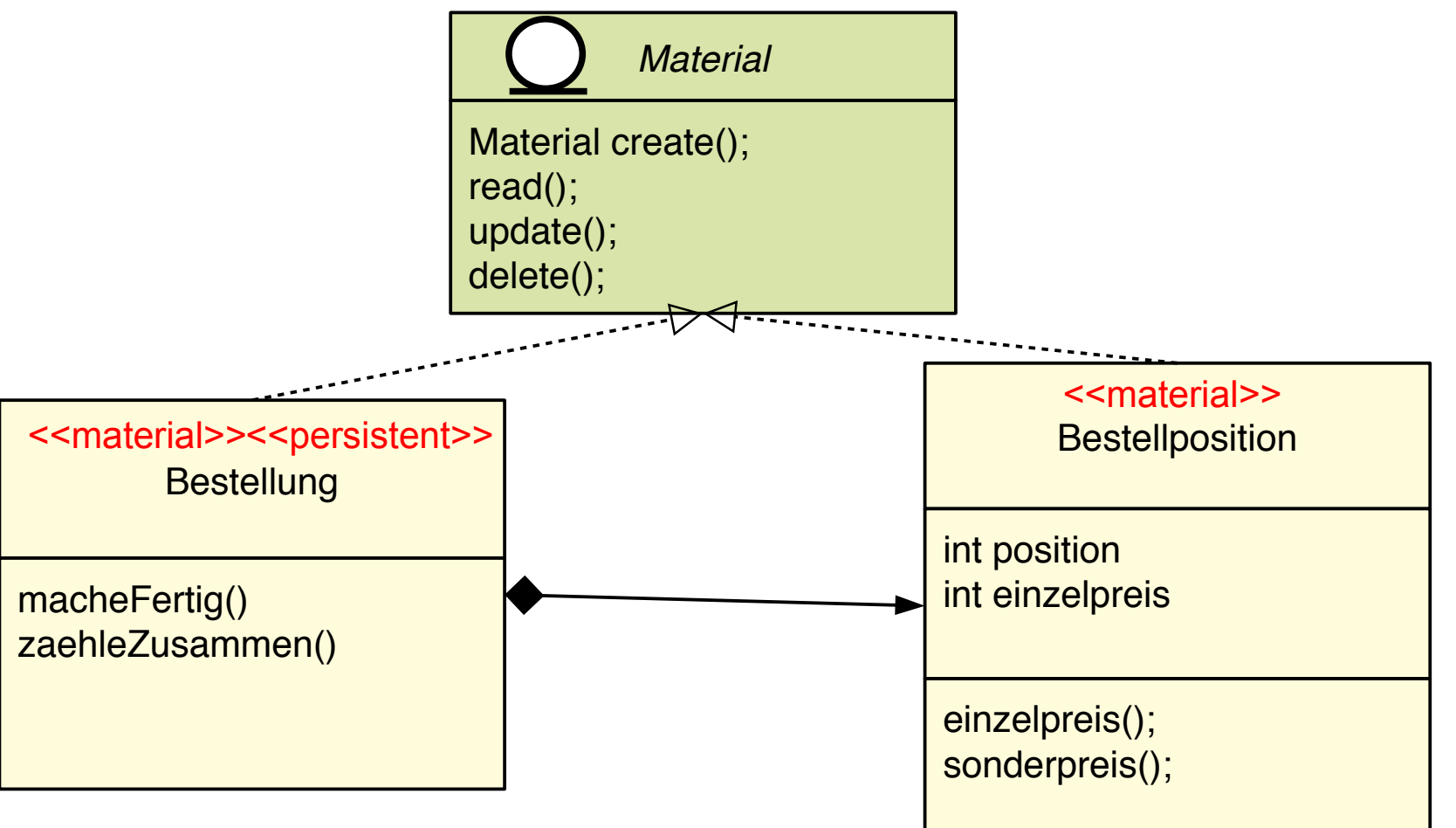

### **Material-Klassen und -Schnittstellen**

12 Softwaretechnologie (ST)

► Materialien können in Port-Schnittstellen von Komponenten auftauchen, z.B. im Kontextmodell

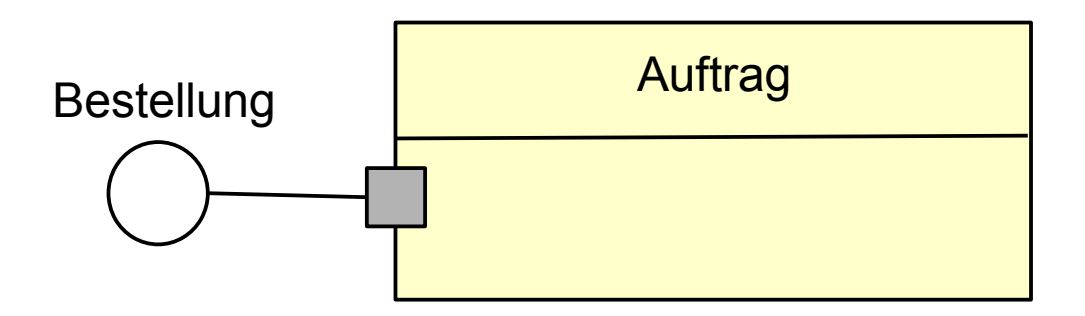

### **Tool-Klassen und -Schnittstellen**

- ► Toolobjekte sind I.d.R. *aktiv*, besitzen eigenen Steuerfluss (thread, process)
	- Sie erben vom Entwurfsmuster Command
- ► Tools liegen in der Regel nicht in der Datenschicht sondern in der GUI (B-Schicht) und der Anwendungslogik (C-Schicht)

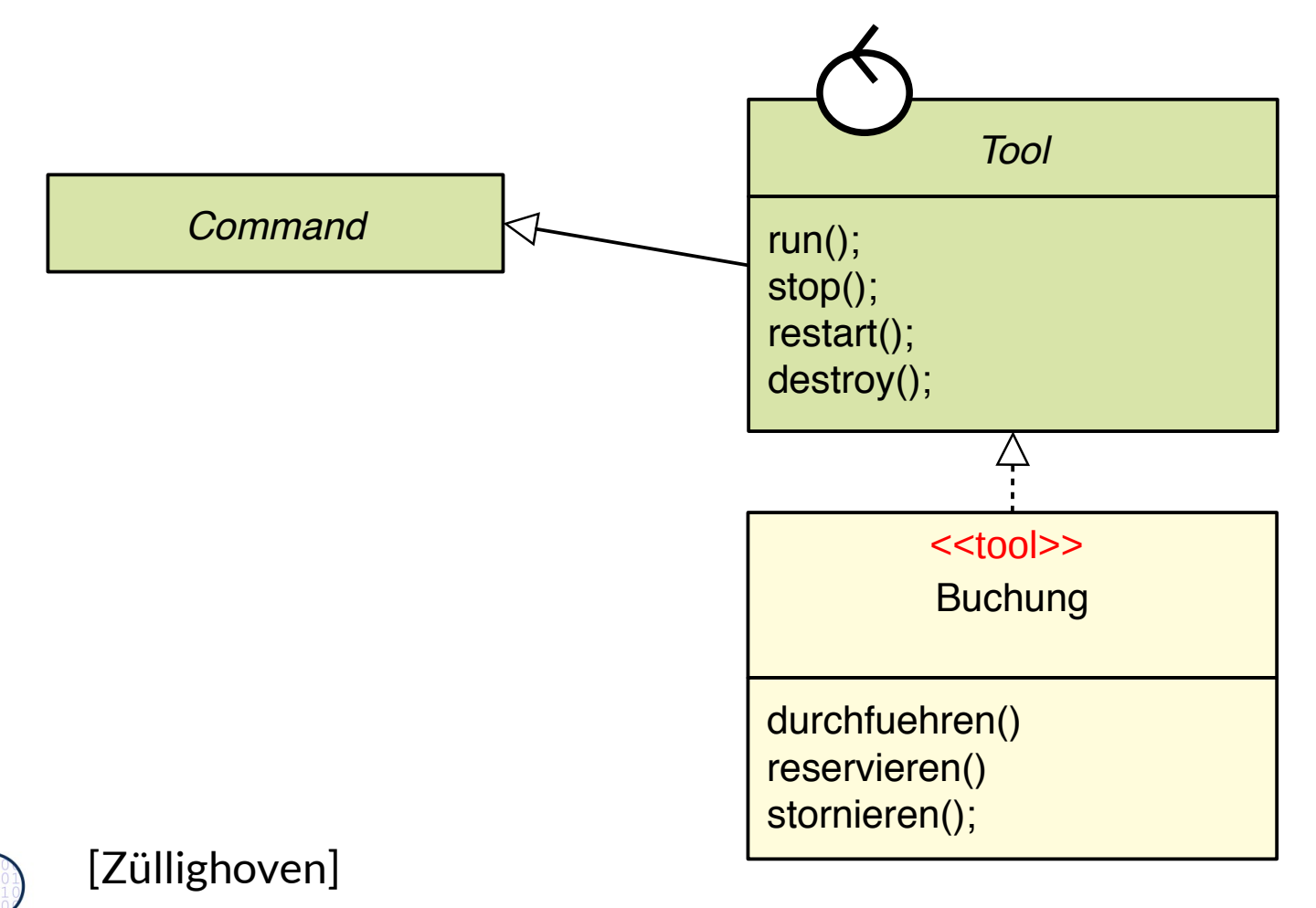

# **Das TAM-Separierungsgesetz (Tools-Material-Separation Gesetz)**

14 Softwaretechnologie (ST)

#### Trenne Tool- von Material-Klassen, denn sie gehören auf verschiedene Schichten des Systems. Trenne Tool- von Material-Klassen, denn sie gehören auf verschiedene Schichten des Systems.

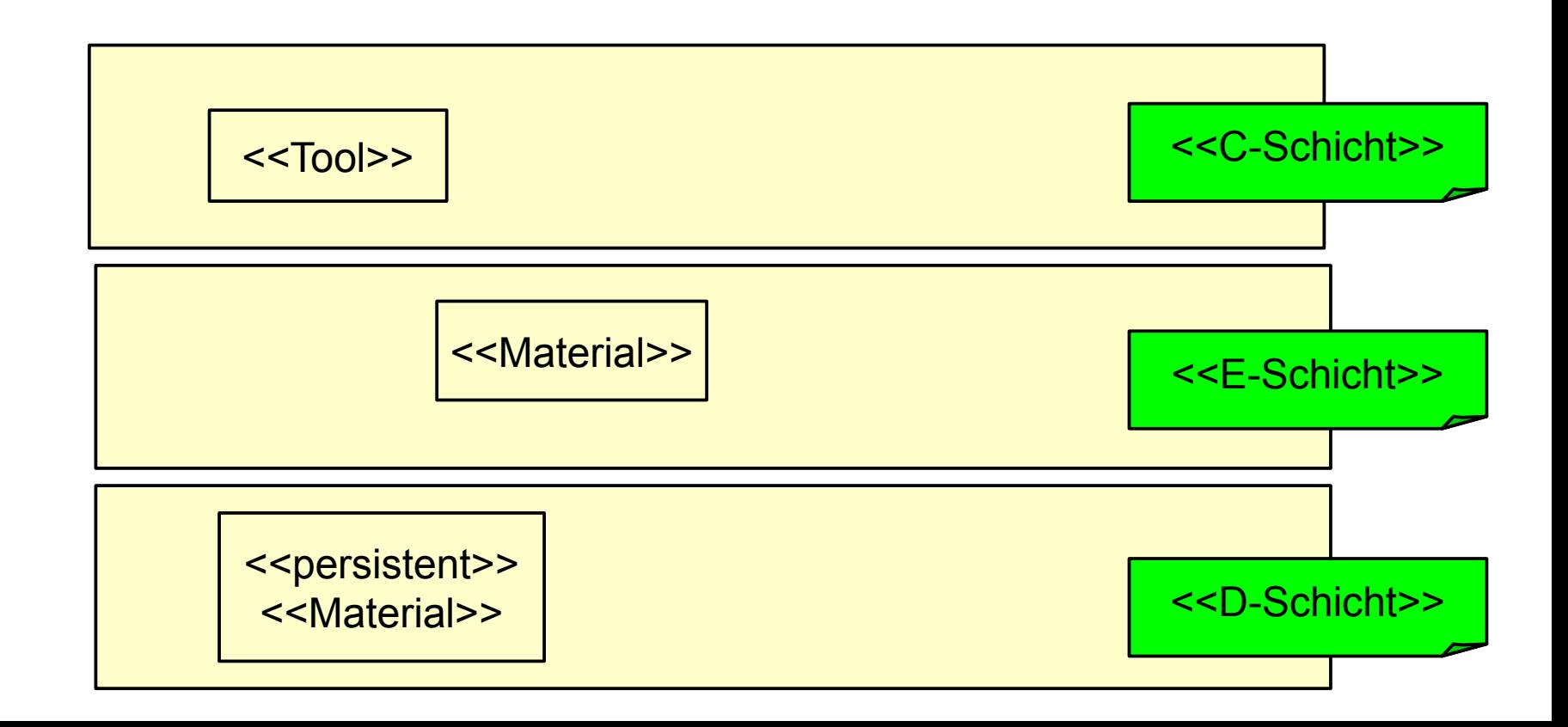

### **Ressourcen-Klassen und -Schnittstellen**

- ► **Resourcenobjekte** sind *spezielle Materialien*, die vor Nutzung zu *belegen* sind, d.h. sie müssen vor Nutzung alloziert und nach Nutzung freigegeben werden
- **Material-Ressourcen** sind passiv, werden von außen aufgerufen und geben den Steuerfluss nach außen hin zurück

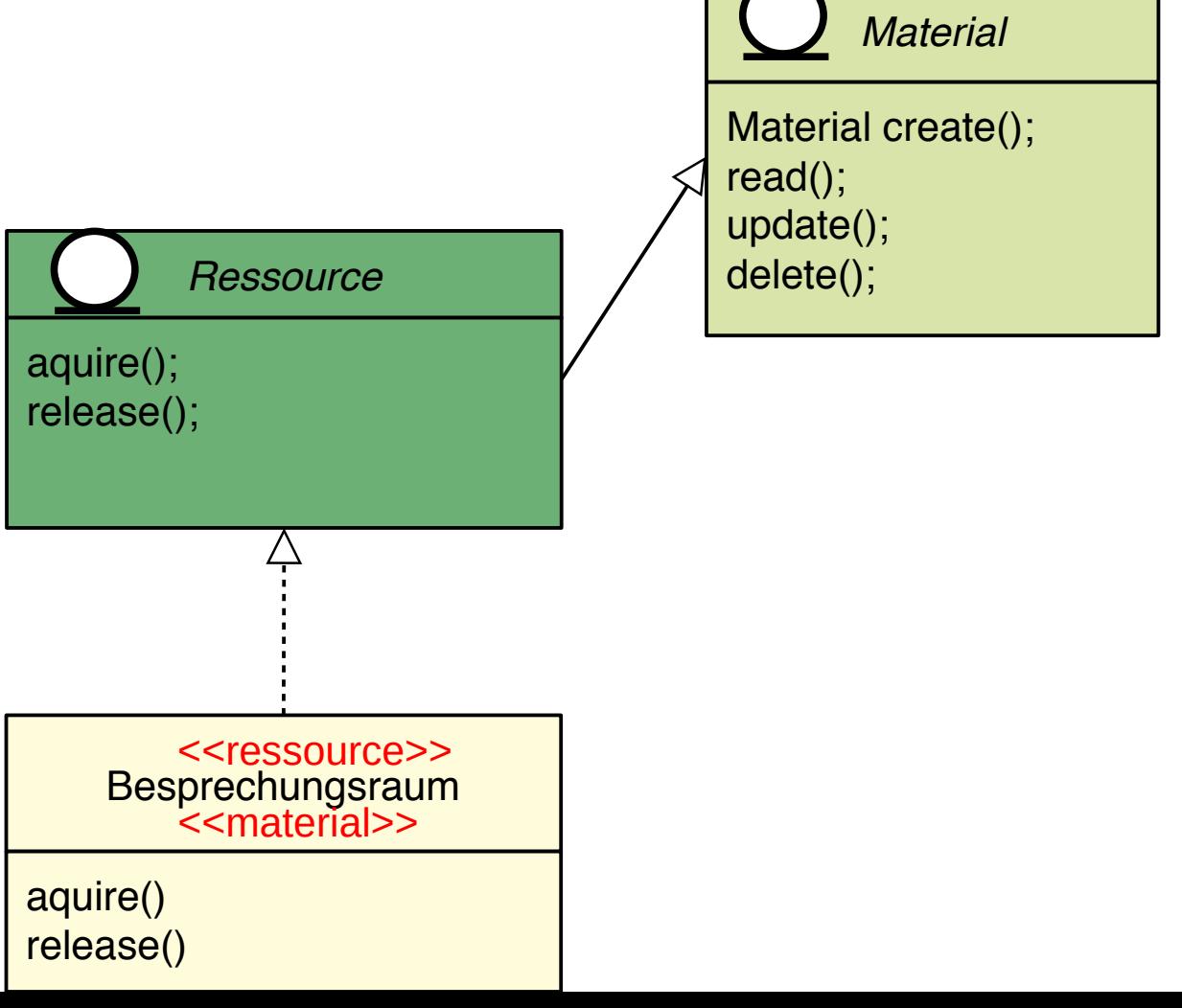

### **Tool-Klassen und -Schnittstellen**

- ► Toolobjekte haben
	- einen *interaktiven Teil (viewTool*, boundary, view) und
	- einen ausführenden, *funktionalen Teil (funcTool*), der aus dem Command-Pattern abgeleitet ist

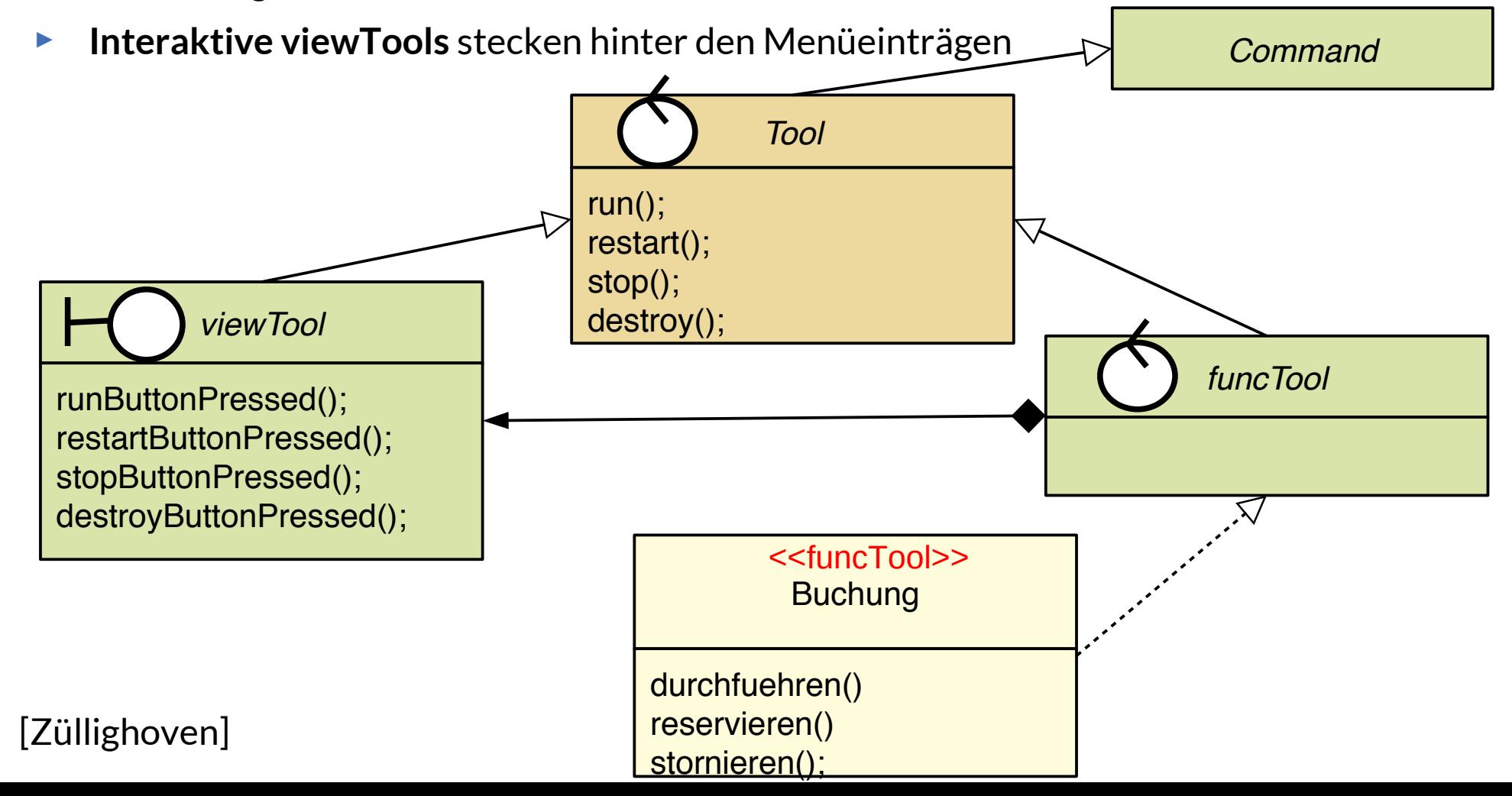

### **Technische Tool-Klassen und -Schnittstellen**

- ► **Technische Tools** sind funktionale Tools, die eine technische Funktionalität tragen, die *anwendungsunspezifisch* ist
	- Bsp.: Editor, Lister, Inspektor, Browser, Verschlüsseler, Komprimierer, Optimierer [Züllighoven]

- ► Technische Tools verwalten das Material und bilden eine C-Teilschicht, T, direkt über der Materialschicht
- ► Damit trennt sich die C-Schicht in A- und T-Schicht auf

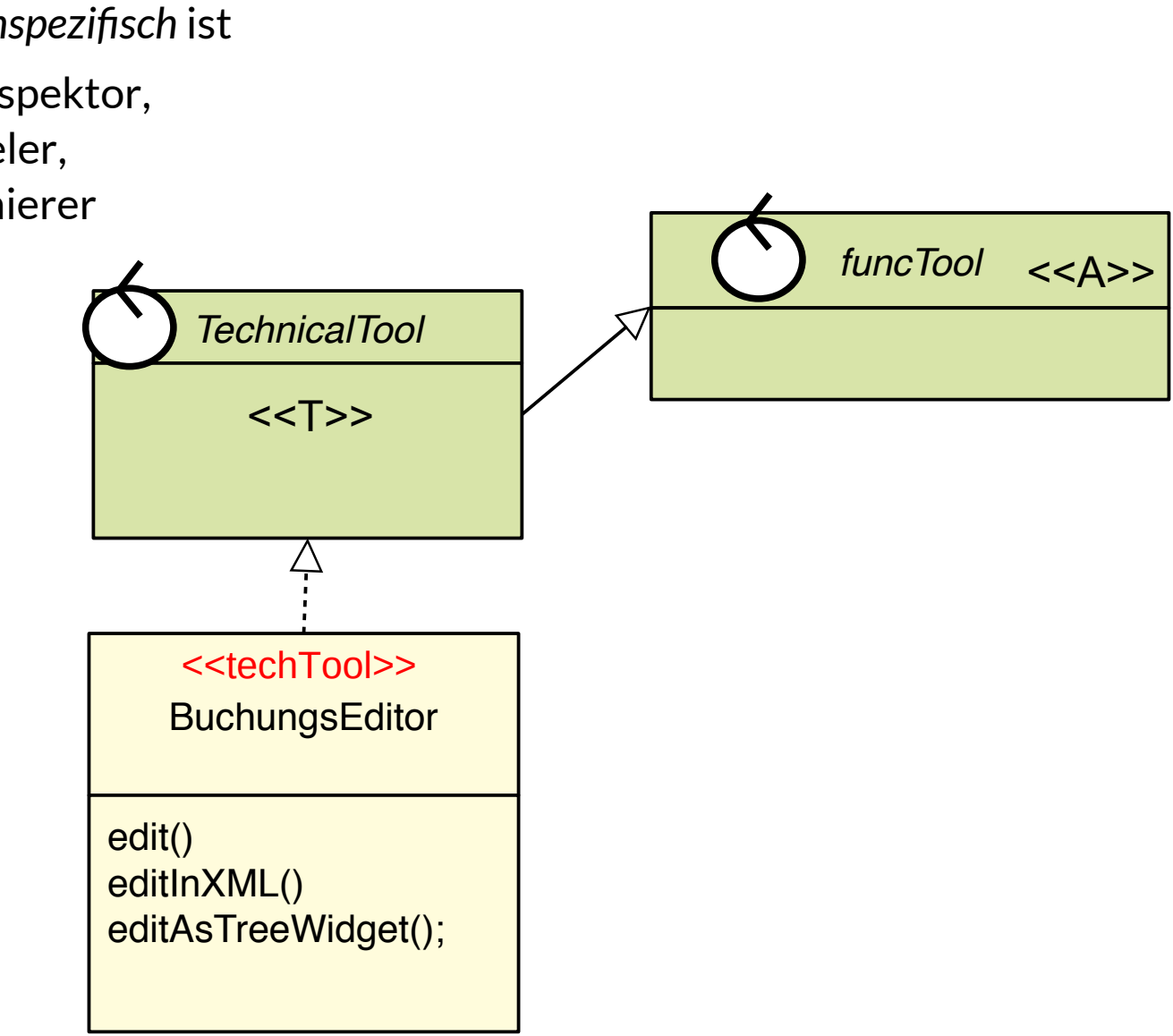

### **Slave-Klassen und -Schnittstellen**

- ► *Slave-Objekte* sind passiv funktionale Tools. Sie werden beauftragt, laufen im batch ab (Design pattern "Master-Slave")
- ► Slave-Objekte bilden also spezielle beauftragbare funcTools (Kommandoobjekte)

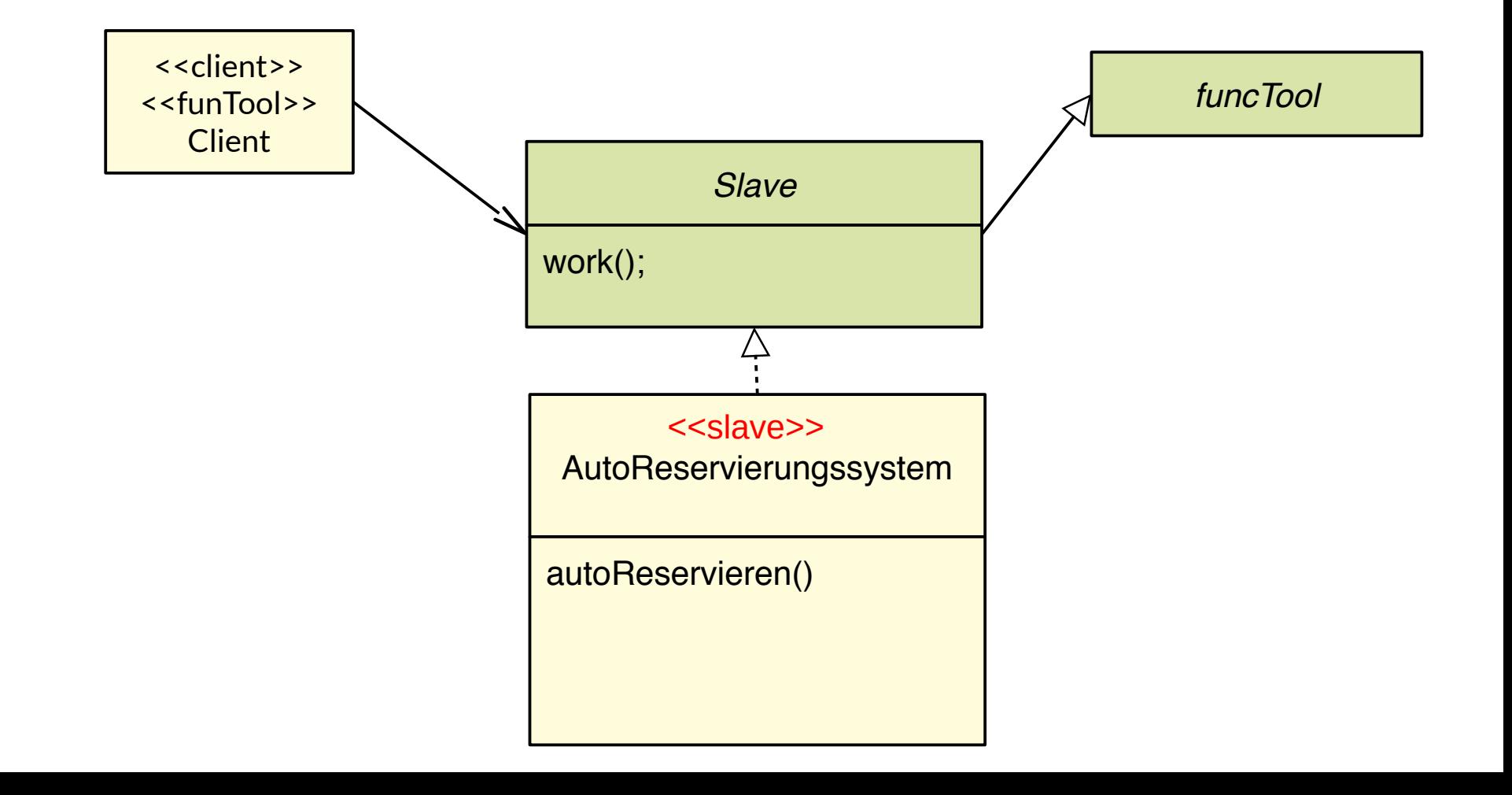

### **Server-Klassen und -Schnittstellen**

- ► Ein *Server*-Objekt ist ein spezielles Slave-Tool, das von einem "Client" mit *verzögert synchronem Auftrag* beauftragt wird (Design pattern Client-Server)
	- Sie können einen eigenen Steuerfluss besitzen (thread, process) und damit mehrere Anfragen gleichzeitig bearbeiten
- ► Serverobjekte bilden also spezielle SlaveTools

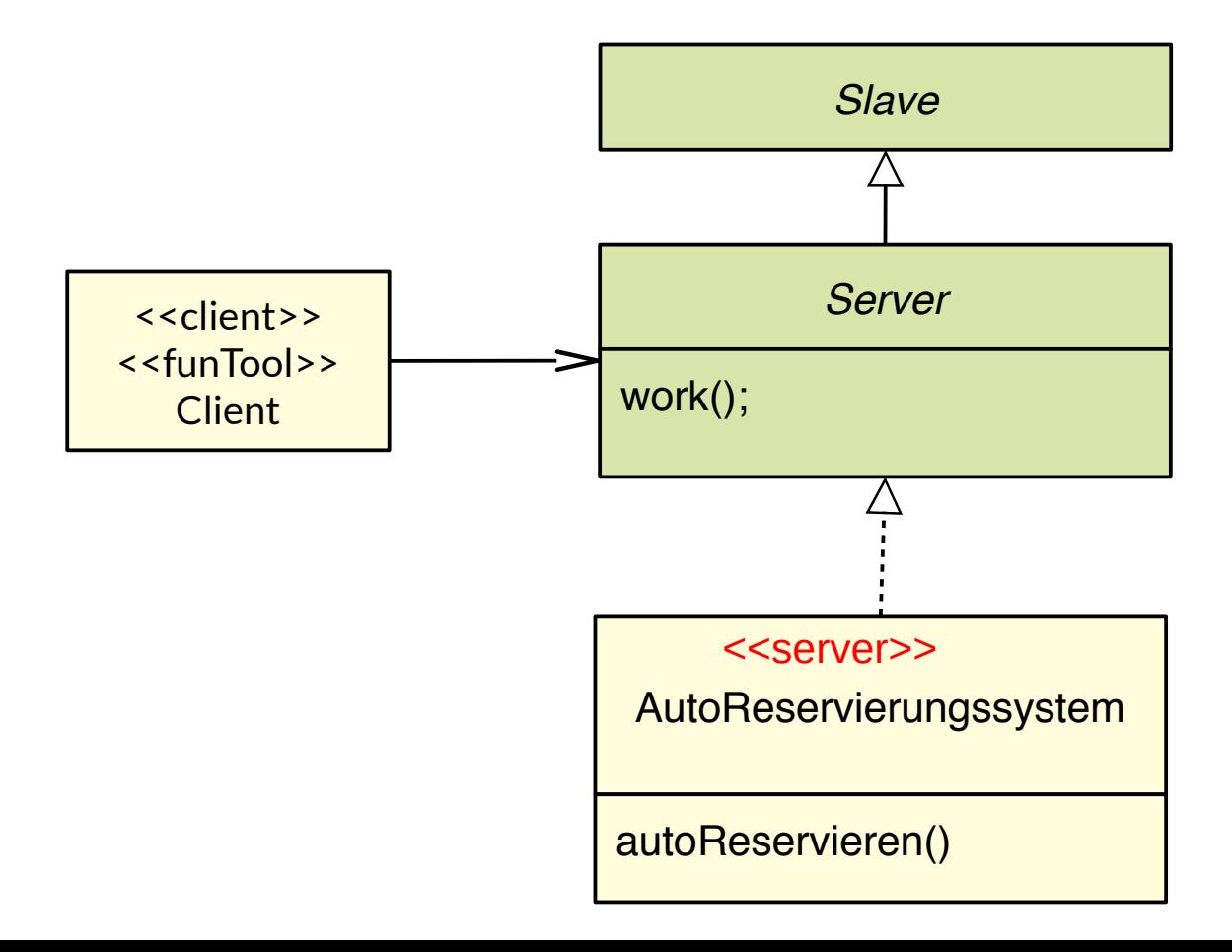

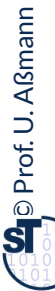

# **Design Pattern Interpreter Workflow-Engine-Klassen und -Schnittstellen**

20 Softwaretechnologie (ST)

 $\overline{\mathbf{\odot}}$ Prof. U. A ßmann ► Def.: Ein Interpreter (**Workflow-Engine,Workflow-Interpreter)** ist ein funktionales Tool, das einen komplexen Arbeitsablauf in Form eines Workflows oder Programms abarbeitet (interakiv oder batch) und andere Tools ansteuert Das Programm ist als Syntaxbaum (Composite, Visitor) vorhanden Interpreter rufen andere Tools auf und steuern sie an <<workflow engine>> Lohnberechnung berechneLoehne() zahleLoehneAus() Workflow Engine <<client>> <<funTool>> **Client** *Tool Workflow ActionDiagram* \* *Business Process* Program ► Workflows können beschrieben werden durch **Aktionsdiagramme** (Aktivitätendiagramm, Statecharts), ■ Sprachen für Business Processes (Business Process Modeling Notation, BPMN) ► Workflow-Engines gehören zu C-Schicht Syntax Tree *Interpreter* work()

# **Das TAM-Separierungsgesetz (Tools-Material-Separation Gesetz)**

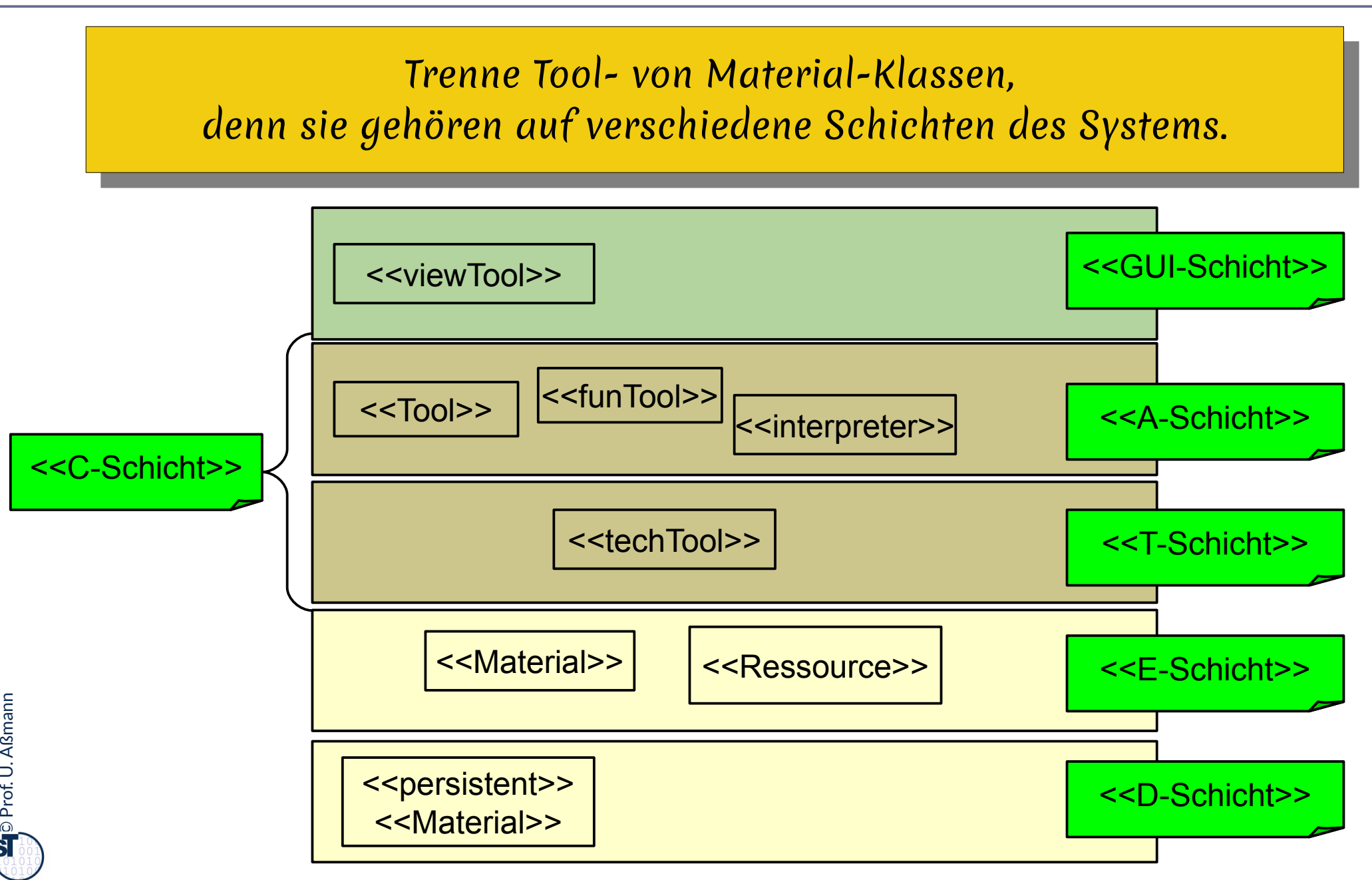

### **Frage: Wie ordnet man TAM-klassifzierte Objekte den BCED-Schichten zu?**

22 Softwaretechnologie (ST)

► Die TAM-Klassifikation erlaubt uns, Klassen bestimmten Schichten der Anwendung zuzuordnen.

### **Q8: Verfeinerte BCED-Schichtung eines Systems mit TAM**

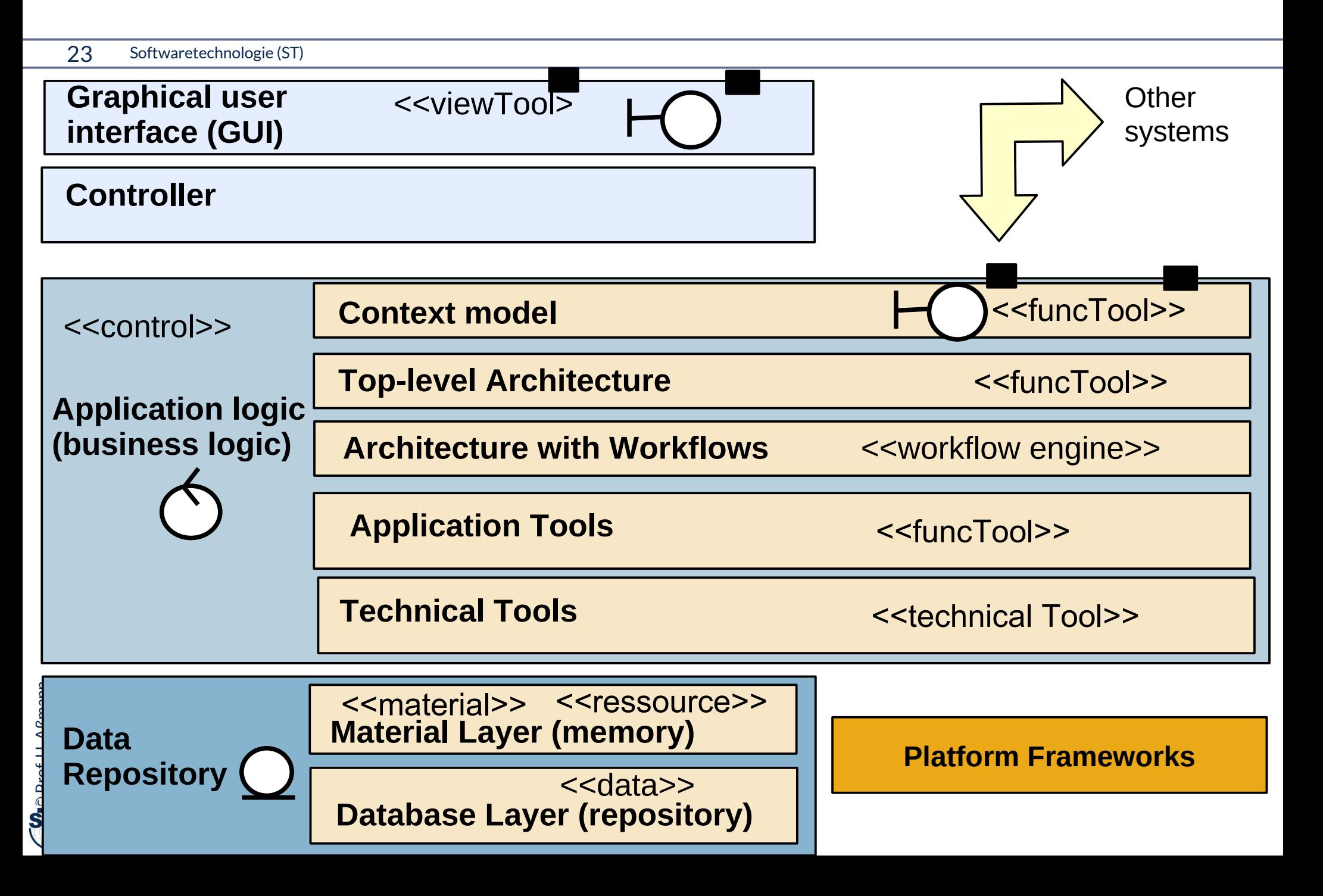

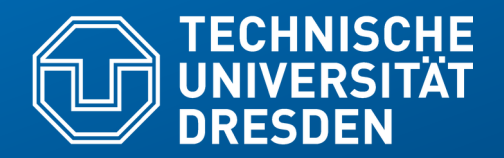

**Fakultät Informatik** - Institut Software- und Multimediatechnik - Softwaretechnologie – Prof. Aßmann

# **42.2 Querscheidende Verfeinerung in der BCED-Schichtenarchitektur mit TAM-Kollaborationen**

- Einordnung in die Schichten durch TAM
- Tools und Interpreter gehören zur Anwendungslogik
- Materialien in die Datenhaltung
- Verfeinerung durch TAM-Kollaborationen

### **Q8: Verfeinerte BCED-Schichtung eines Systems mit TAM**

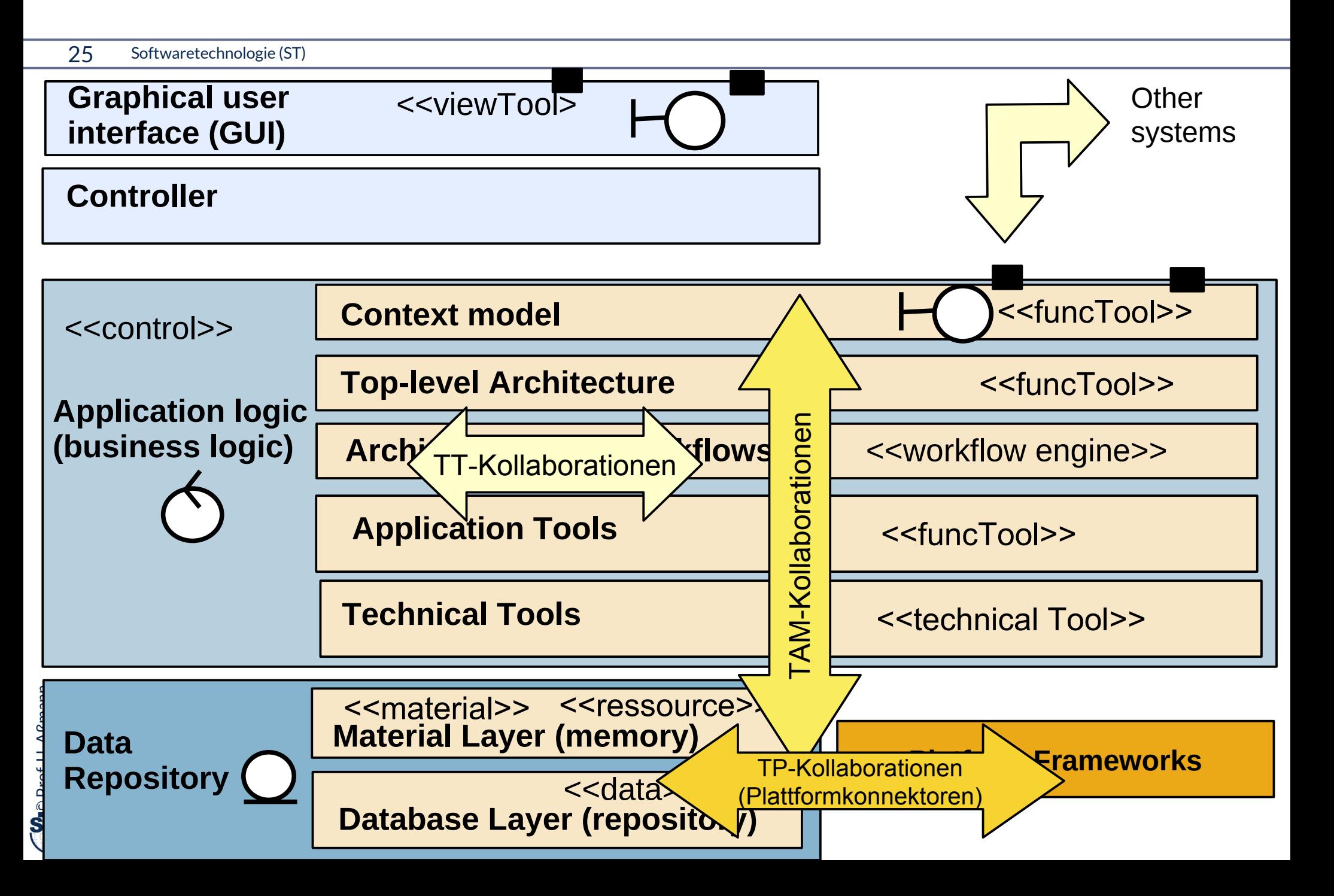

### **TAM-Kollaborationen**

- ► Eine *TAM-Kollaboration* ist eine *schichtenübergreifende Kollaboration* zwischen einer Gruppe von Tool- und Material-Objekten.
- ► Eine *TAM-Kollaborationsklasse* fasst das in einer Klasse.
- ► Eine *TT-Kollaboration* ist eine Kollaboration zwischen einer Gruppe von Tool-Objekten.
- ► Eine *TP-Kollaboration* ist eine Kollaboration zwischen einer Gruppe von Tool-Objekten und Platform-Objekten.
- ► Alle Arten dieser Kollaborationen können auch reifiziert vorliegen:
	- (TT-, TAM-, TP-)**Teams** (Kollaboration mit refiziertem Hauptobjekt)
	- (TT-, TAM-, TP-)**Konnektoren** (Technische Teams)

# **Beispiel: Personen-Analysemodell mit Rollenobjekten und Teilen – Wie teile ich das auf die Schichten auf?**

29 Softwaretechnologie (ST)

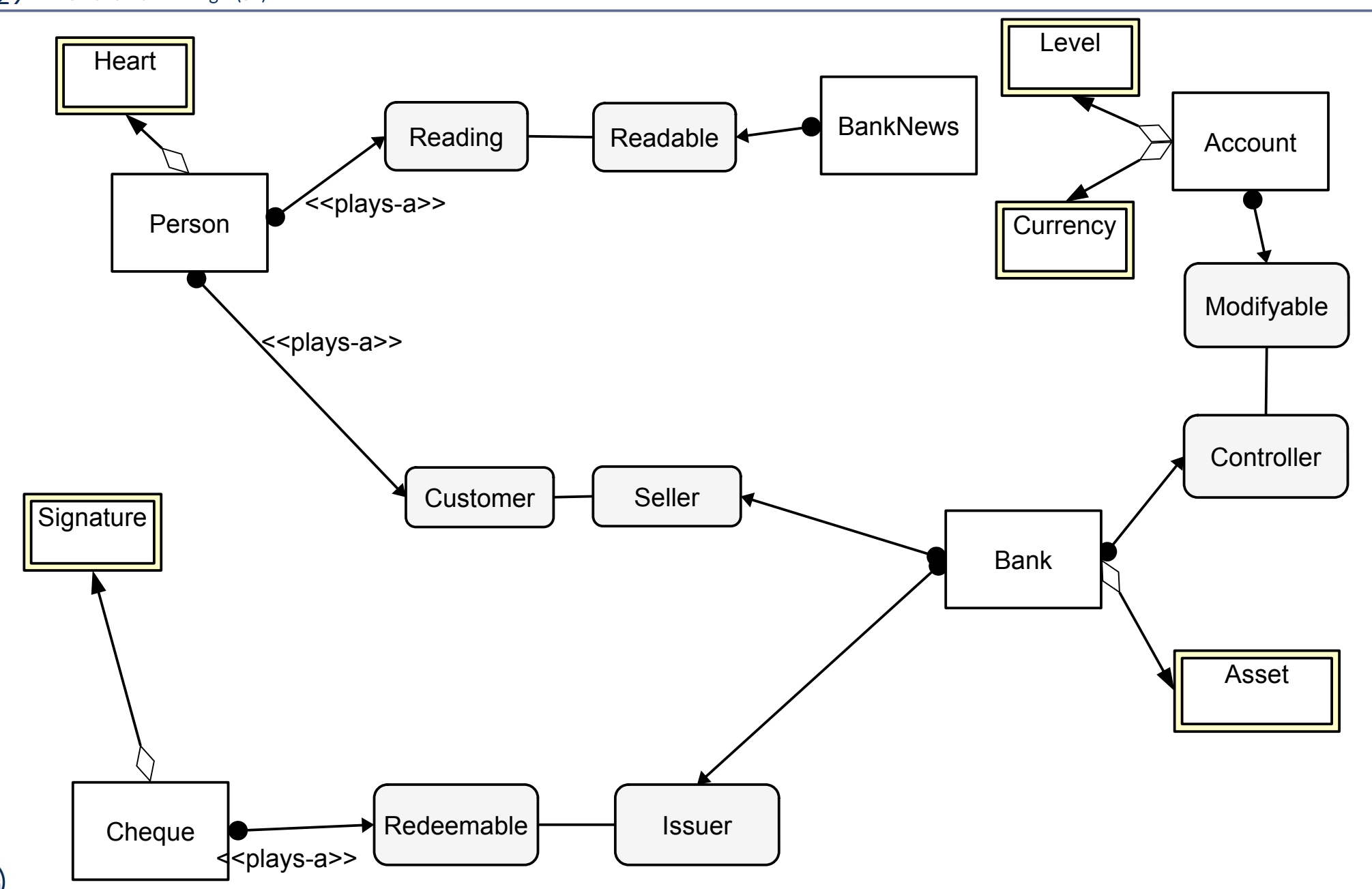

# **Mit Verfeinerung durch Integration von Unterobjekten (Mixin-Anreicherung, Object Fattening)**

30 Softwaretechnologie (ST)

► Rohzustand: Identifikation der natürlichen Typen (in dem Domänenmodell)

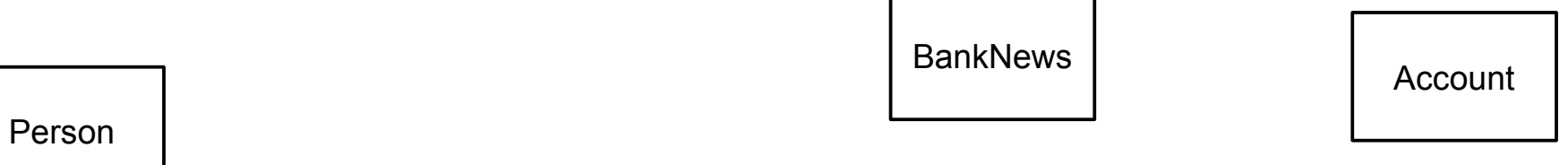

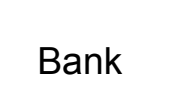

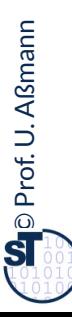

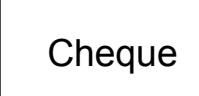

## **Mit Klassifikation von Tools and Materials**

- ► Bestimme Tools, Servers, Interpreters in der C-Schicht, mit Unter-Schichten A (Application Logic) und T (Technical Logic)
- ► Bestimme Materials, Ressourcen (E- und D-Schicht, falls persistent)

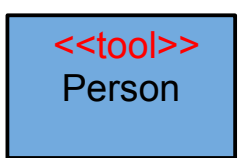

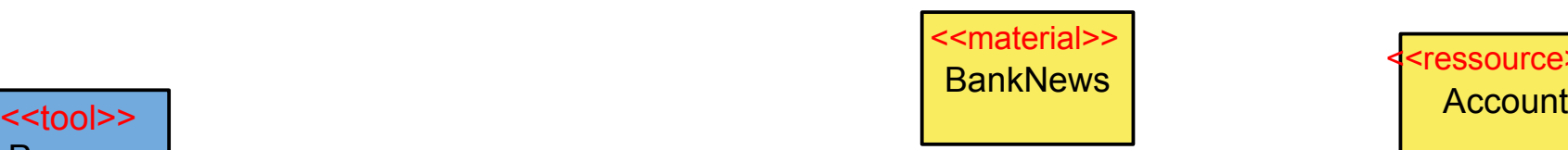

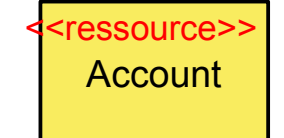

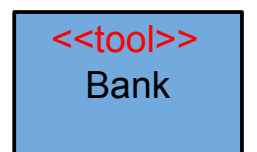

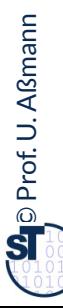

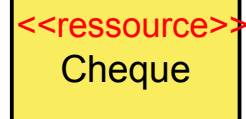

# **Mit Verfeinerung durch Integration von Unterobjekten (Object Fattening)**

32 Softwaretechnologie (ST)

► Schritt 1: Teile-Verfeinerung Level

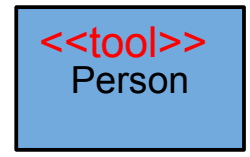

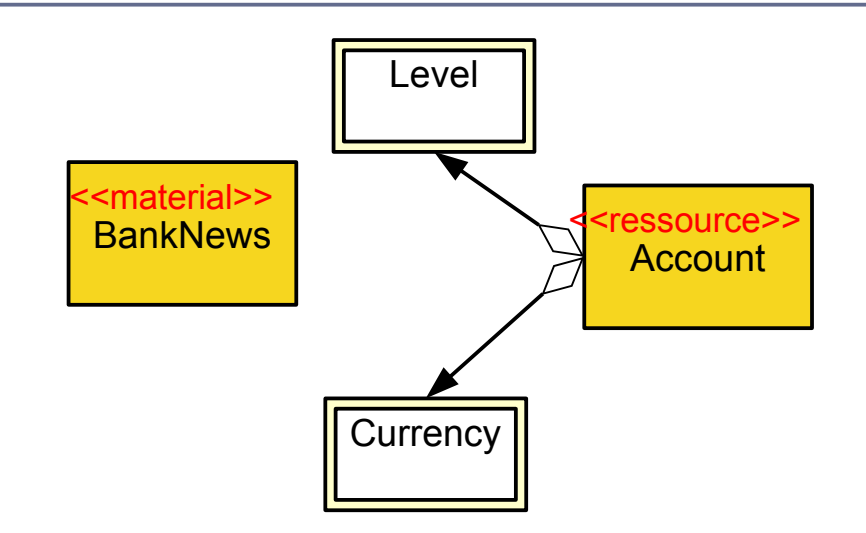

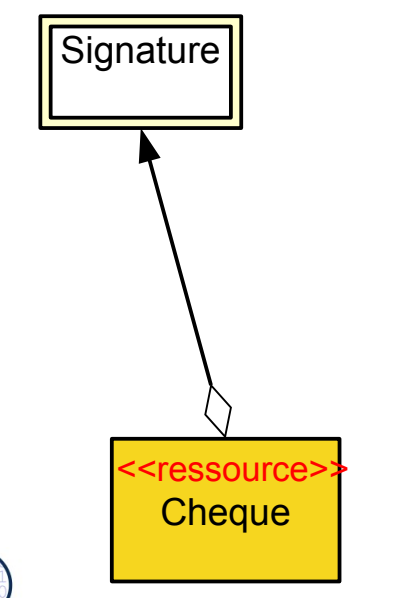

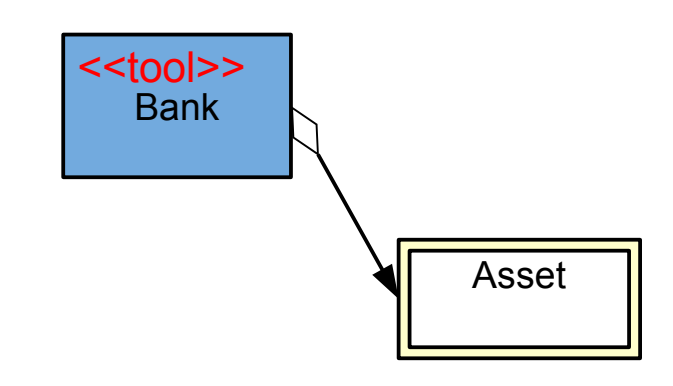

# **Mit Querschneidender Verfeinerung durch TAM-Kollaborationen zwischen Tool- und Materialschichten**

33 Softwaretechnologie (ST)

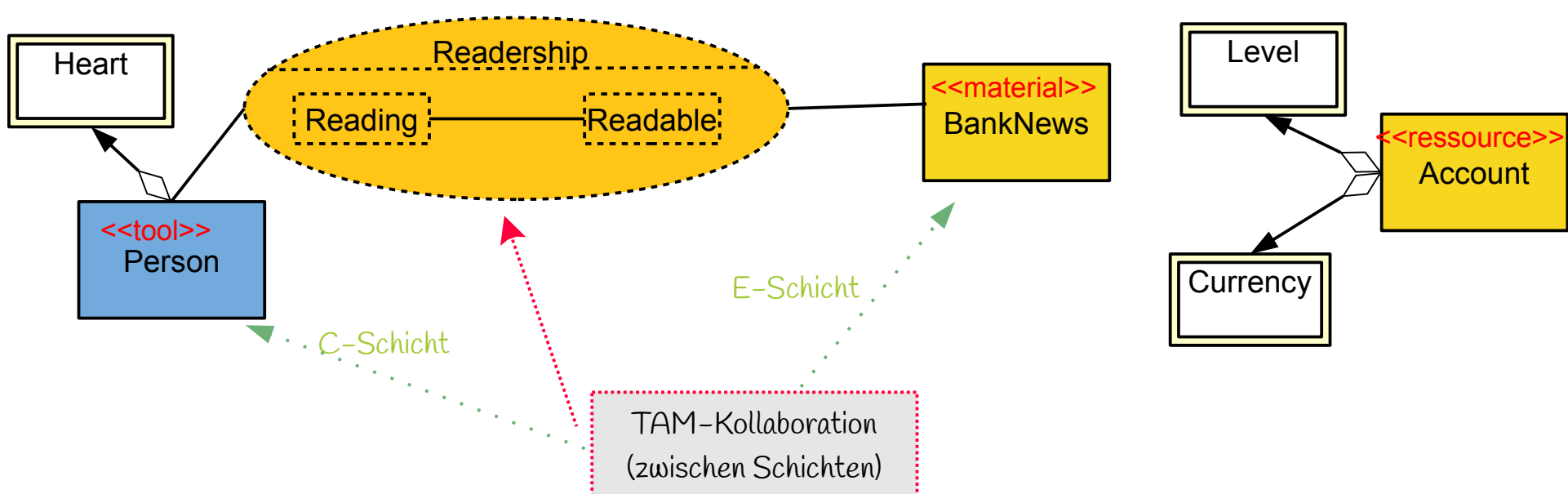

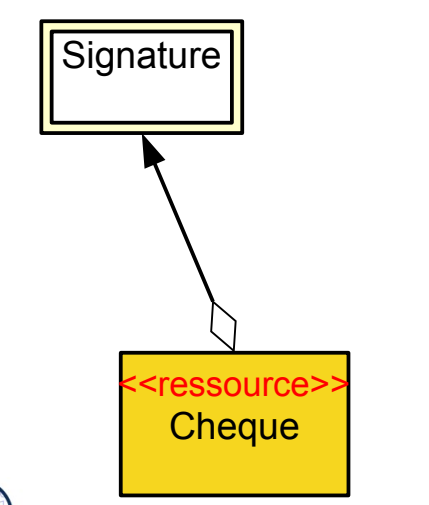

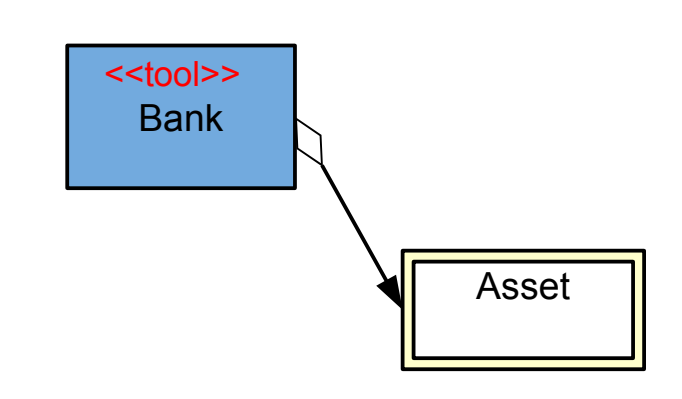

# $\overline{\mathbf{\odot}}$ Prof. U. A ßmann

### ► Schritt 2: Schrittweise Erweiterung durch **TAM-Kollaborationen**

# **Mit Querschneidender Verfeinerung durch TAM-Kollaborationen**

34 Softwaretechnologie (ST)

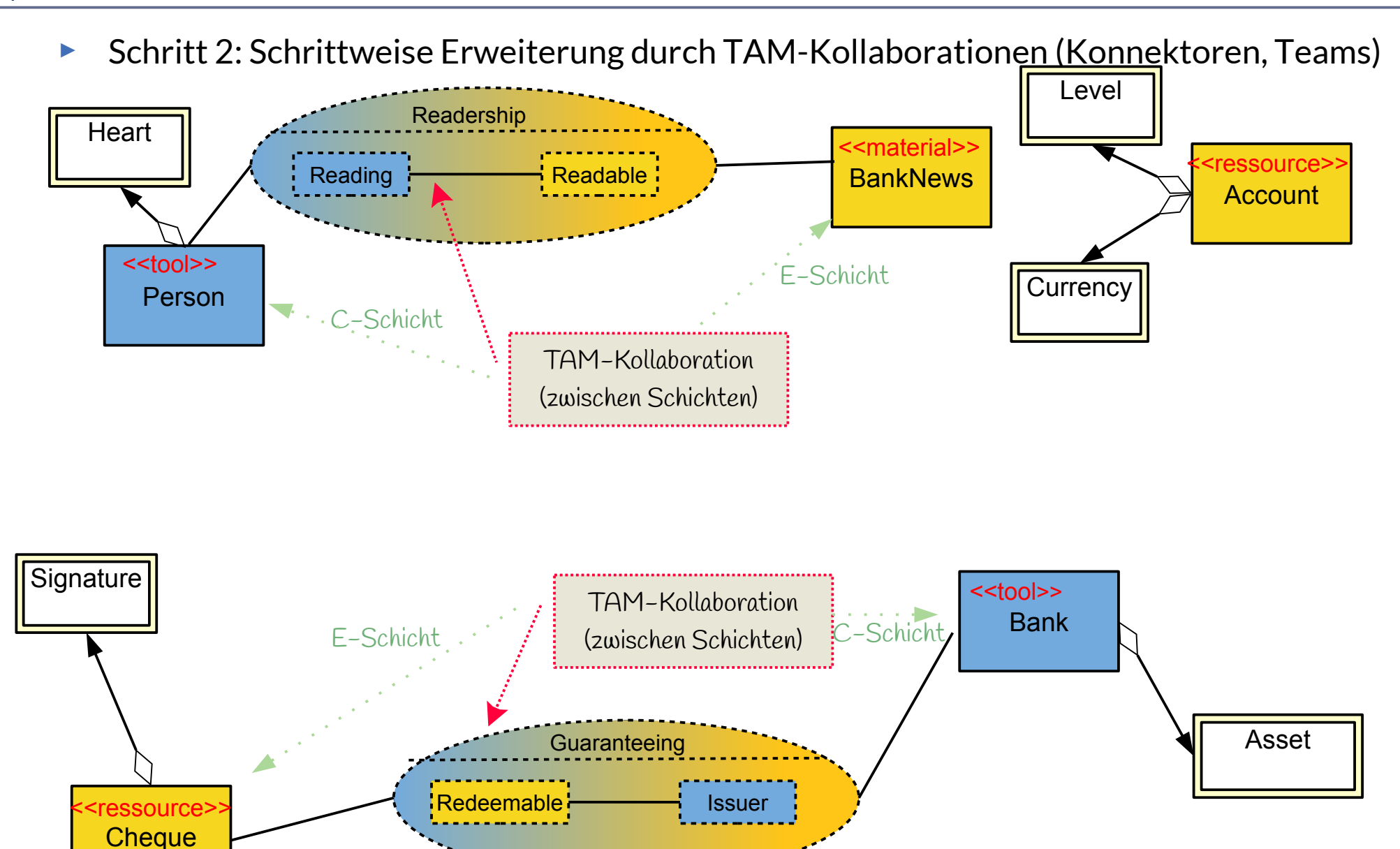

# **Mit Querschneidender Verfeinerung durch Tool-Tool-Kollaborationen**

35 Softwaretechnologie (ST)

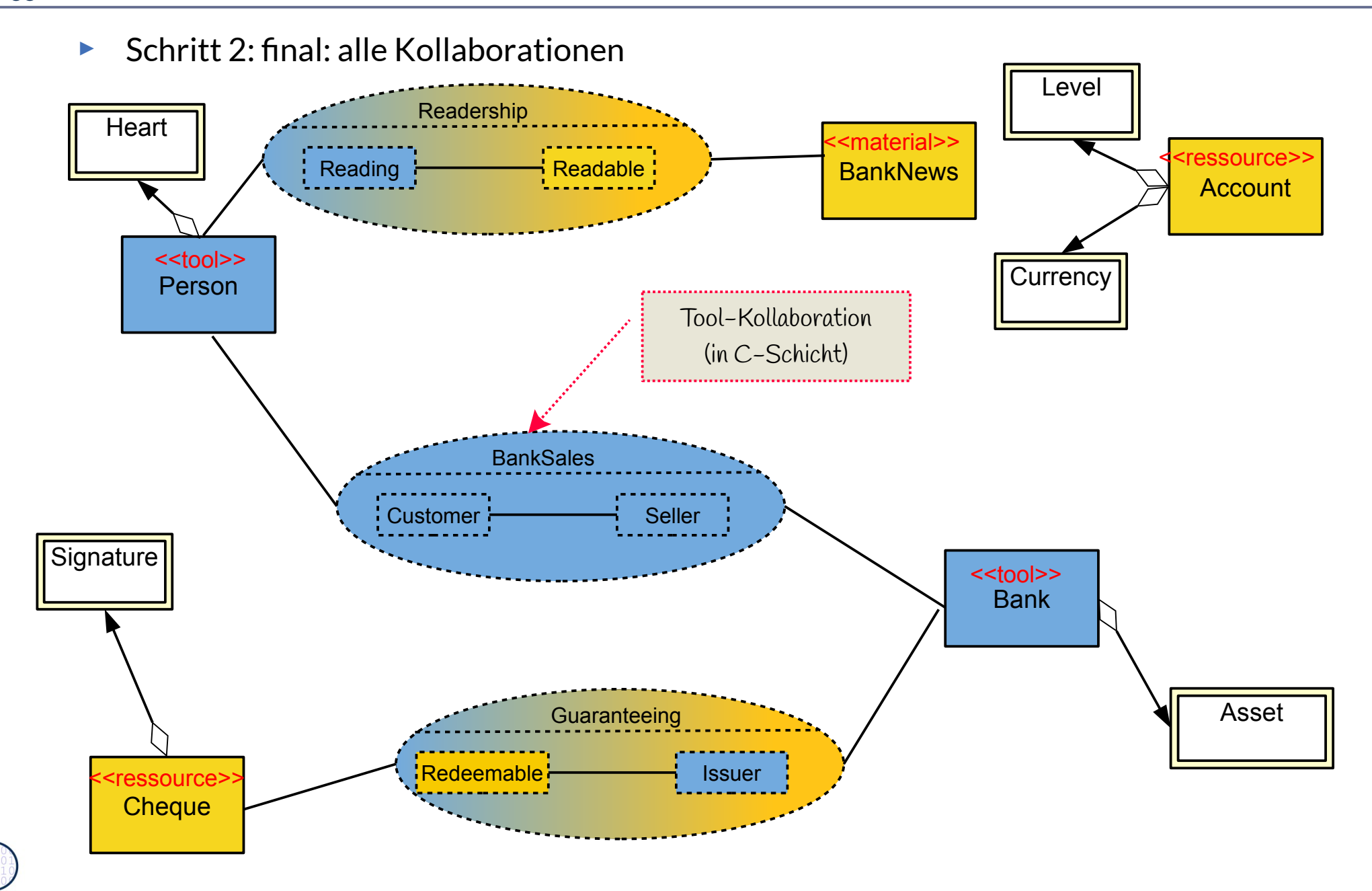

# **Analysemodell – Angereichert durch Einziehen von querschneidenden Kollaborationen**

36 Softwaretechnologie (ST)

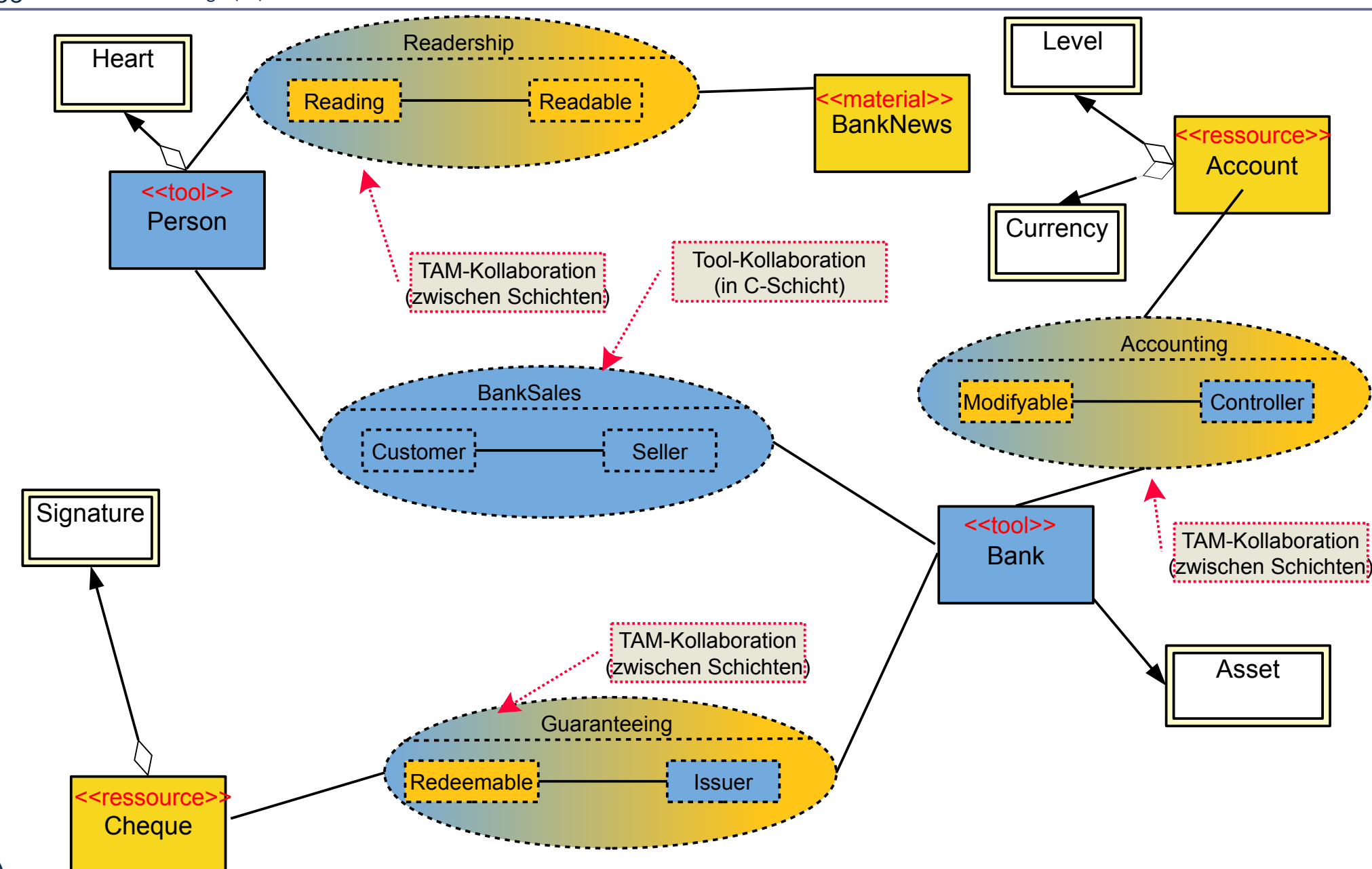

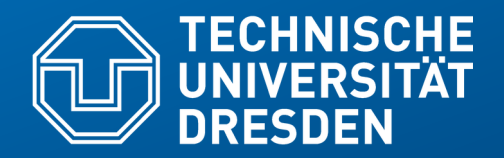

**Fakultät Informatik** - Institut Software- und Multimediatechnik - Softwaretechnologie – Prof. Aßmann

# **42.3 Feinentwurf: Plattformanpassung mit Plattformkollaborationen Verfeinerungsbeispiel für Anpassung auf Plattformen**

.. Verfeinerung durch Integration von Unterobjekten.. Teile und Rollen zu Plattformobjekten hin

# **Q7': Verfeinerte BCED-Schichtung eines Systems mit TAM und Technik-Plattform-Frameworks**

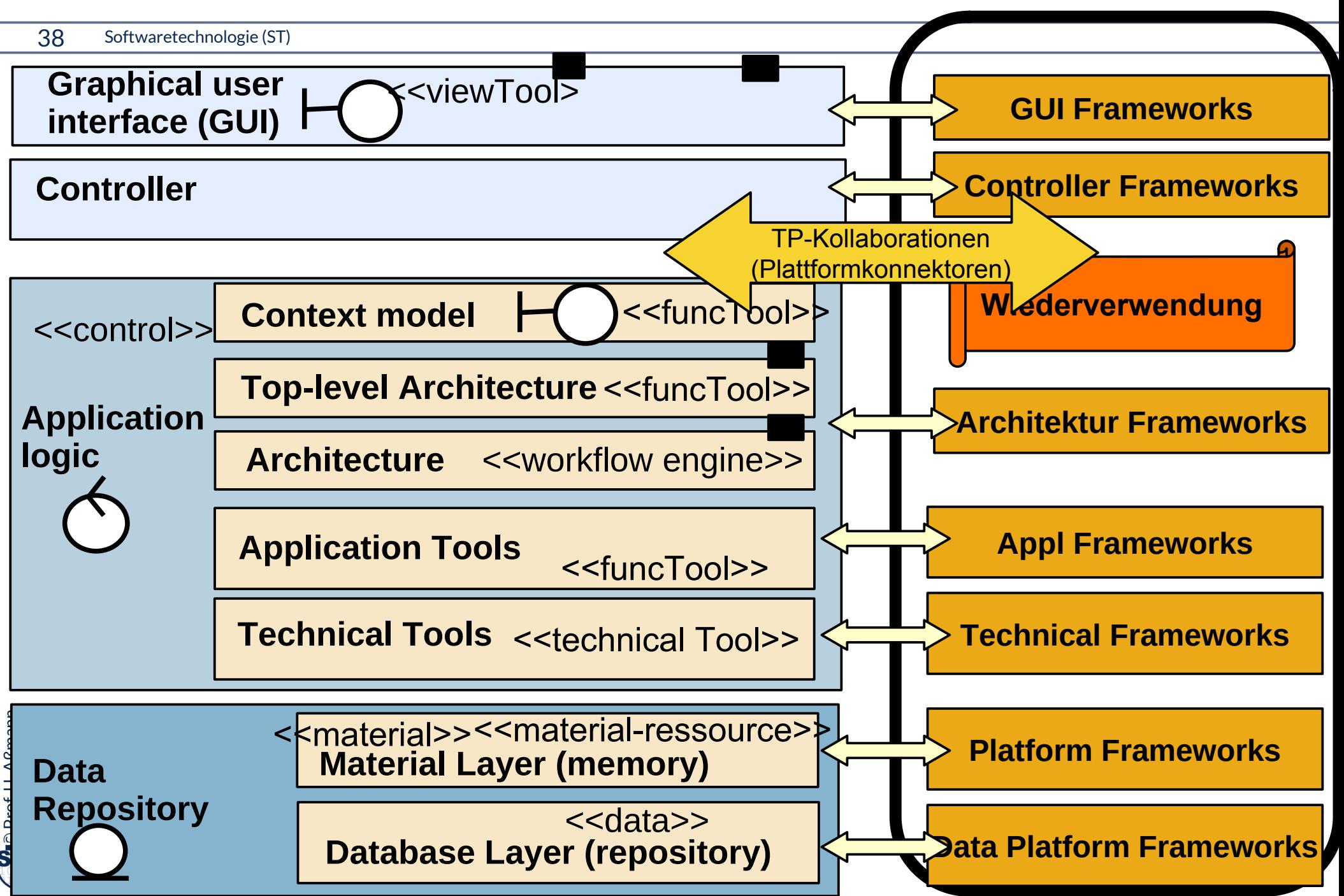

### **Plattform-Wechsel immer und überall – wie beherrschen?**

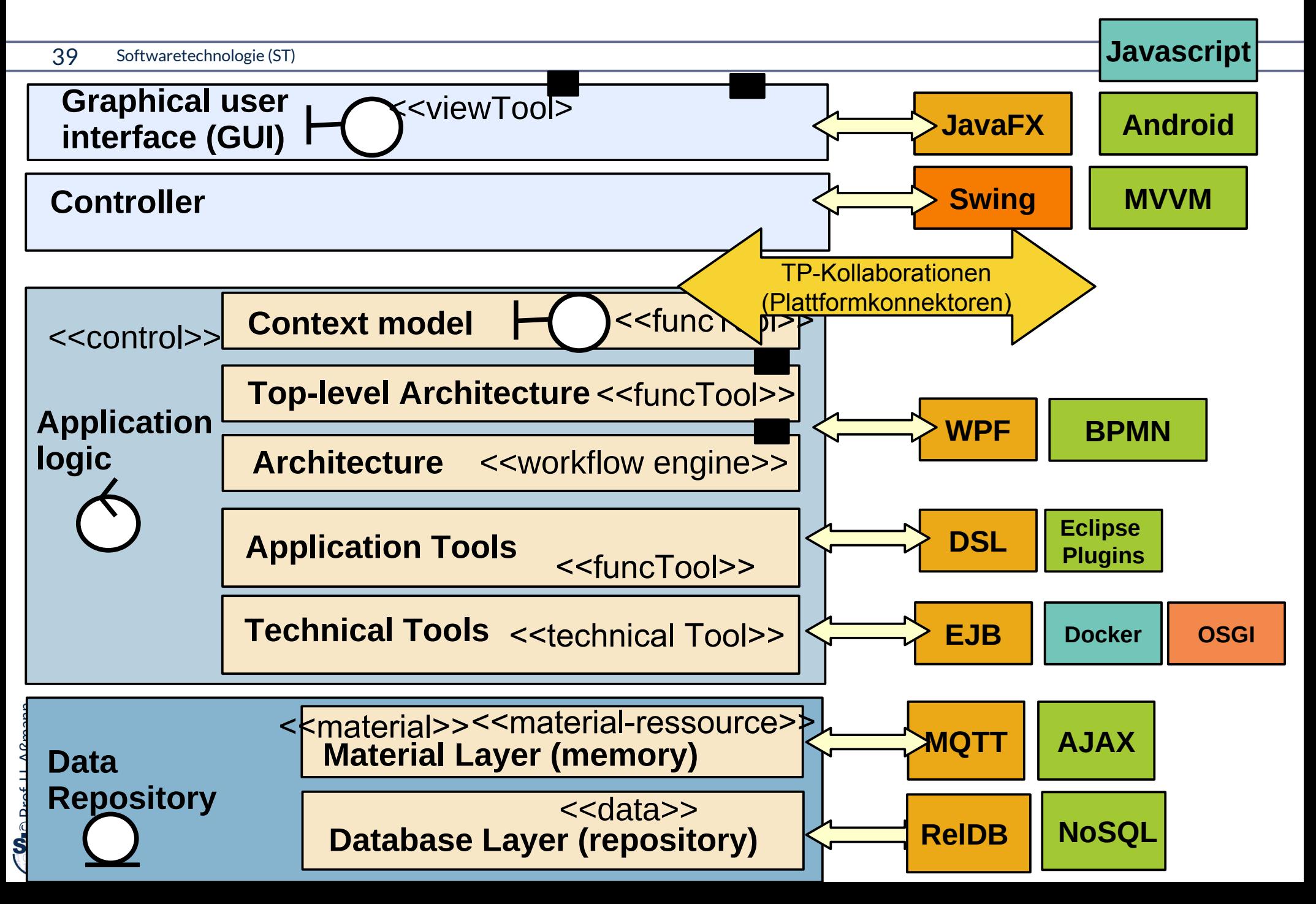
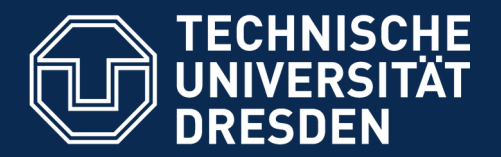

**Fakultät Informatik** - Institut Software- und Multimediatechnik - Softwaretechnologie

# **42.3.1 Anpassung von Material-Objekten an Plattformen Mixin-Anreicherung mit Plattforminformation (Querschneidende Verfeinerung für Plattformen)**

.. Verfeinerung durch Integration von Unterobjekten..

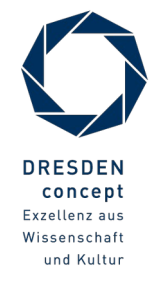

Softwaretechnologie (ST) © Prof. U. Aßmann

### **Plattformen als Komponenten der Infrastruktur**

- ► Eine *Plattform* ist eine Komponente der Infrastruktur (Schicht, Bibliothek oder Framework), auf denen die Anwendung aufgebaut wird
	- Plattformen kommen immer von Drittanbietern, sind also Componentsoff-the-shelf (COTS)
	- Beispiele: Betriebssystem, Datenbanken, Middleware, SAP, Android, etc.
- ► Def.: *Plattform-Verfeinerung* ist ein Mixin-Anreicherungs-Prozess zur Entwurfszeit, der die Anwendung mit Kollaborationen zu Plattformen, mit plattform-spezischem Verhalten, ergänzt (Plattform-Verfeinerung)
- ► Die hinzugefügten *Plattform-Kollaborationen* und *Plattform-Konnektoren* mit ihren Rollen klären Beziehungen zu Plattformen

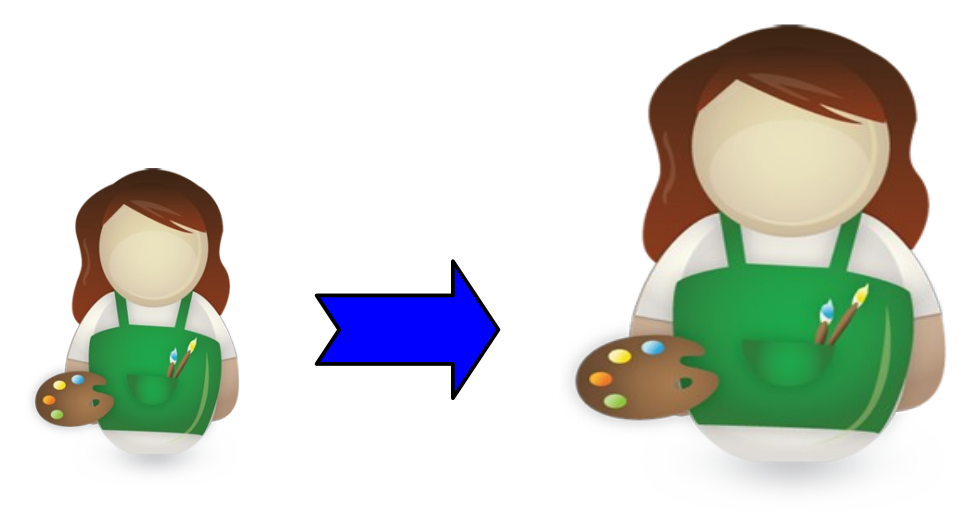

## **Plattformverfeinerung – Schritte im Feinentwurf**

- ► Plattformverfeinerung findet **Plattform-Konnektoren,** mit Rollen-Unterobjekten, die das spezifische Verhalten bezüglich eines Plattformobjektes kapseln
	- **Plattformfähigkeiten (platform abilities, platform-founded types)** bilden fundierte Typen, die die die Beziehungen zu Plattformen klären
	- **Komponentenadapter (component-model-founded adapters)** klären die Beziehung zu Komponentenmodellen
- ► Ziel im Entwurf: Implementierungsobjekte ableiten; Rollen ergänzen, die Beziehungen klären zu
	- Plattformkomponenten und -objekten (Frameworks, Middleware, Sprachen, Komponenten, Services)
	- Komponentenmodellen (durch Adaptergenerierung)
	- **Realisierung der Integrationsrelation**
- ► **Realisierung** der Konnektoren und der Integrationsrelation
	- Einfache Implementierung durch Konnektoren oder Entwurfsmuster

## **Plattformobjekte und Plattform-Konnektoren**

- ► Def.: Ein **Plattformobjekt** ist ein Objekt eines Plattform-Frameworks, das wesentliche Laufzeitfunktionalität bietet und auf die eine Software angepasst werden muss
	- Bietet Schnittstelle an bzgl. bestimmter Funktionalität, z.B. abstrakte Maschine (Interpretierer)
	- Variabel: je nach Maschine, Middleware, Betriebssystem, Datenbank, Programmiersprache unterschiedlich ausgeprägt
- ► Def.: Eine **Plattformkollaboration** kapselt die Kollaboration eines Anwendungsobjekts mit der Plattform durch einen Konnektor zum Plattformobjekt
- ► OSGI: Komponentenplattform [www.osgi.org](http://www.osgi.org/) kann in einem OSGI-Objekt gekapselt werden
	- im Handy, 5er BMW, in Eclipse 3.0, Shell home automation HomeGenie
	- Ein *bundle (Komponente)* paketiert verschiedene Klassen

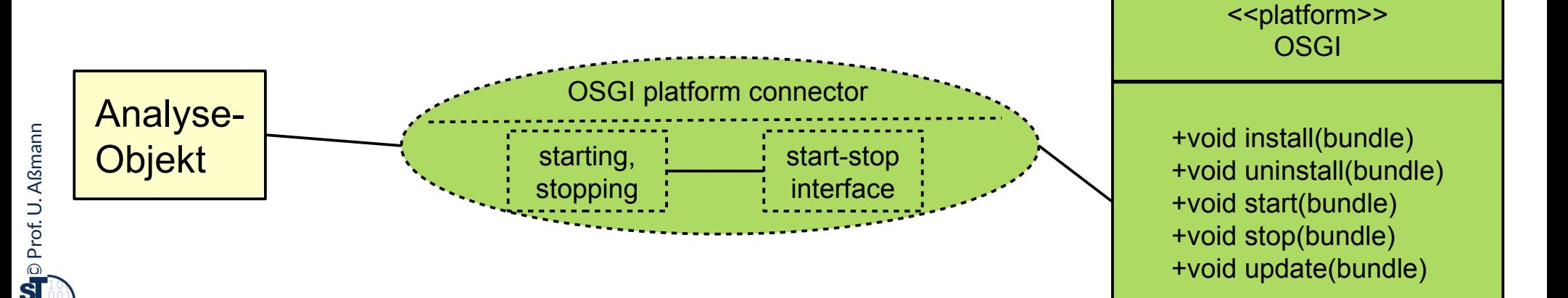

## **Plattformobjekt OSGI**

#### 44 Softwaretechnologie (ST)

- ► OSGI bietet 5 Schnittstellen (rot)
	- Klassenlader (für Ersetzung von bundles)
	- **-** Lebenszyklus (life cycle) von *bundles* (Paketen von Klassen, mit zip gepackt und verschickt)
	- **Register (service registry): dient** zum Registrieren von Bundles und ihren Zuständen
	- **Dienste (services) verschiedener** Art
	- Sicherheitsfunktionalität

► [OSGI Technical White Paper]

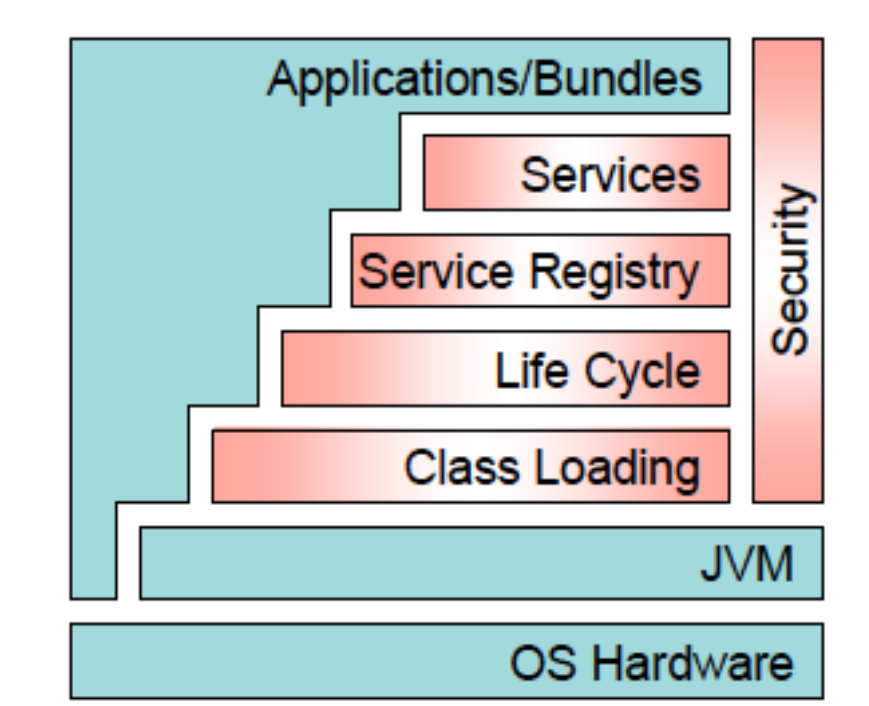

 $\overline{\mathbf{\odot}}$ Prof. U. A ßmann

# **Mit Verfeinerung durch Plattform-Konnektoren (platform fattening)**

- 45 Softwaretechnologie (ST)
	- ► Plattform-Konnektoren beschreiben die Beziehungen zu Plattformobjekten sowie die Interaktion der Anwendungsobjekte mit ihnen (orange; Analyse-Konnektoren: lila)
	- ► Plattformobjekte können als Alternativen existieren (hier OSGI, JDK threads) für die Plattform "Lebenszyklus"

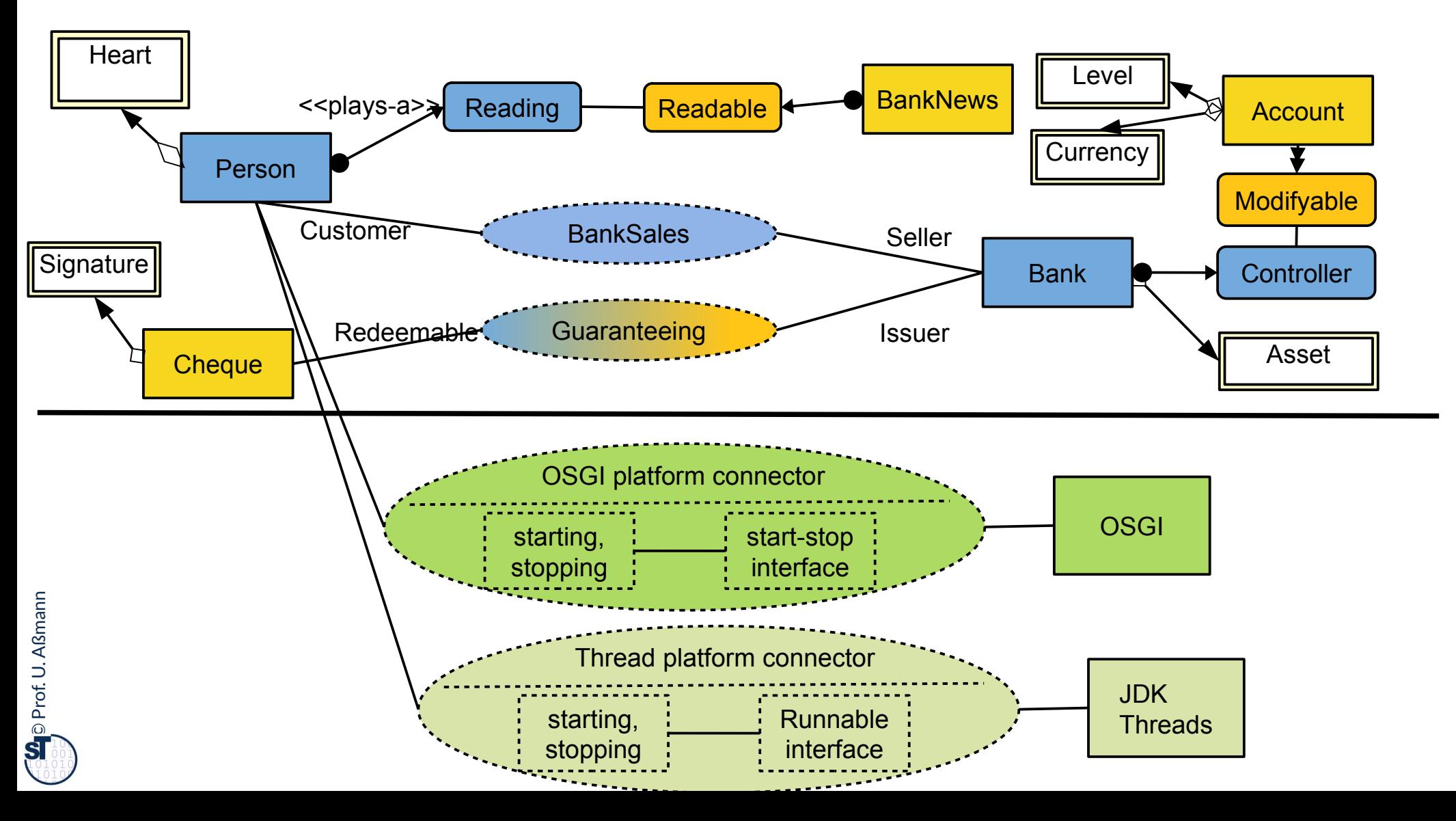

## **Plattform CORBA: CORBA:Object**

46 Softwaretechnologie (ST)

► CORBA bildet eine Komponentenplattform für heterogen programmierte Systeme

### CORBA:Object

get\_implementation get\_interface is\_nil is\_a is equivalent create\_request duplicate release ....

- ► In der Klasse CORBA:Object wird elementare Funktionalität einer CORBA Komponente definiert
	- heterogen benutzbar über viele Sprachen hinweg
- ► CORBA untertützt Reflektion:
	- get\_interface liefert eine Referenz auf ein "Schnittstellenobjekt"
	- **E** get\_implementation eine Referenz auf eine "Implementierung" (Klassenprototyp)

## **Mit Verfeinerung durch mehrere Plattform-Konnektoren verschiedener Plattformen**

- 47 Softwaretechnologie (ST)
	- ► Plattform-Verfeinerung kann auf verschiedenen Stufen ablaufen, und somit verschiedene Plattformen behandelt werden
	- ► Plattformkollaborationen werden stufenspezifisch eingesetzt und können gegen Varianten ausgetauscht werden

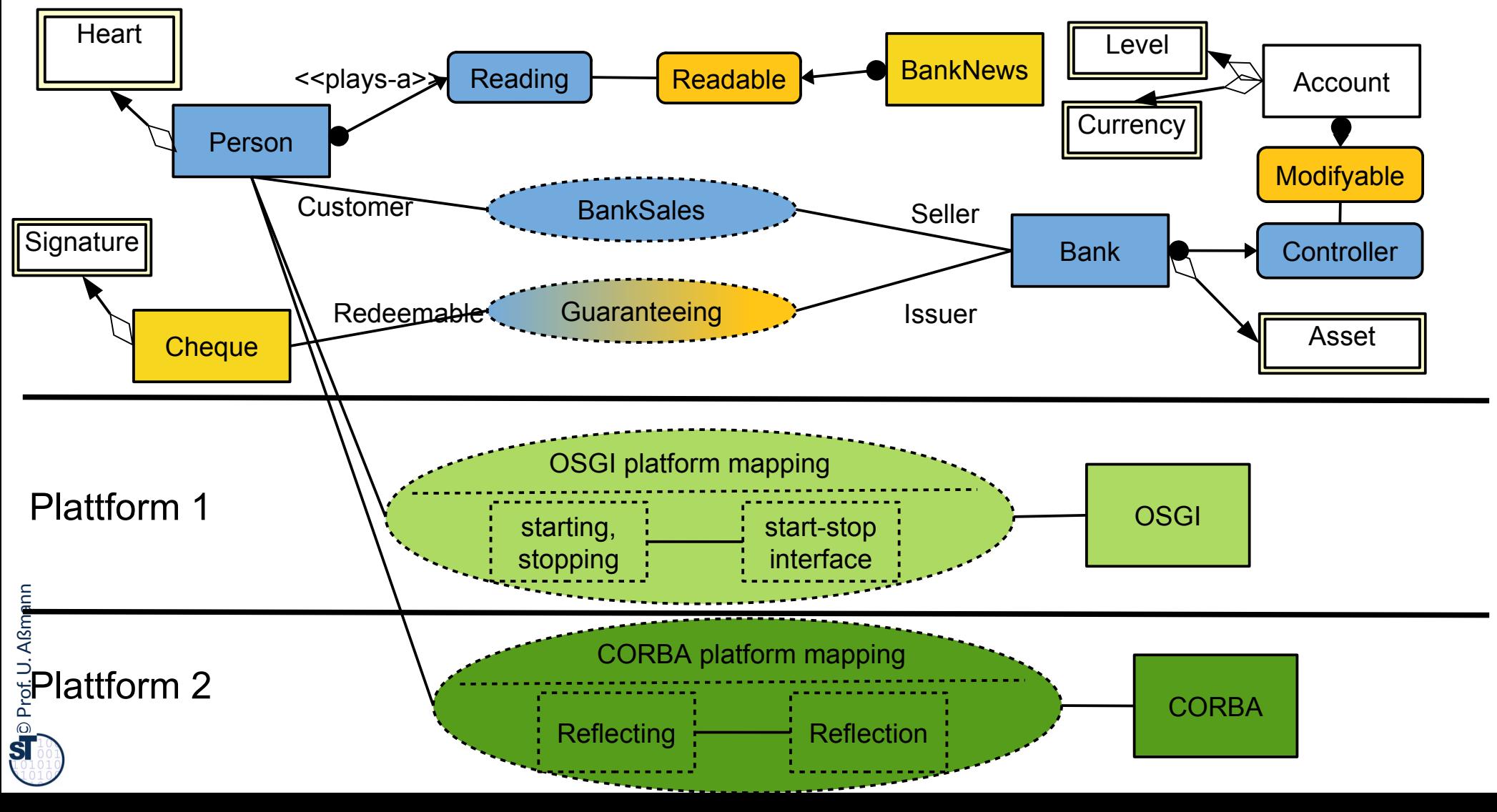

### **Das Portabilitätsgesetz**

48 Softwaretechnologie (ST)

**Kapselt man Plattformabhängigkeiten in einen Plattformkollaboration, können sie leicht ausgetauscht werden und die Software wird portabel. Kapselt man Plattformabhängigkeiten in einen Plattformkollaboration, können sie leicht ausgetauscht werden und die Software wird portabel.**

> Bei einer Portierung auf eine andere Plattform müssen I.d.R. für Datenhaltung und Anwendungslogik getrennt Plattformkollaborationen entwickelt werden. Bei einer Portierung auf eine andere Plattform müssen I.d.R. für Datenhaltung und Anwendungslogik getrennt Plattformkollaborationen entwickelt werden.

### **Verfeinerungsgesetze im Entwurf**

49 Softwaretechnologie (ST)

Querscheidende Verfeinerung im Entwurf nutzt **Tool-Tool-Kollaborationen**, **Tool-Materal-(TAM-)Kollaborationen, Plattform-Kollaborationen.** Querscheidende Verfeinerung im Entwurf nutzt **Tool-Tool-Kollaborationen**, **Tool-Materal-(TAM-)Kollaborationen, Plattform-Kollaborationen.**

Man kapselt **Tool-Tool-Kollaborationen**, um sie auf der C-Schicht (Anwendungslogik) später variieren und erweitern zu können. Man kapselt Tool-Tool-Kollaborationen, um sie auf der C-Schicht (Anwendungslogik) später variieren und erweitern zu können.

Man kapselt **Tool-Material-Kollaborationen**, um sie zwischen der C-Schicht (Anwendungslogik) und der D-Schicht (Data) später variieren und erweitern zu können. Man kapselt **Tool-Material-Kollaborationen**, um sie zwischen der C-Schicht (Anwendungslogik) und der D-Schicht (Data) später variieren und erweitern zu können.

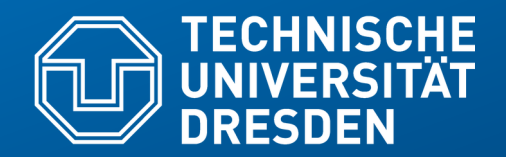

**Fakultät Informatik** - Institut Software- und Multimediatechnik - Softwaretechnologie – Prof. Aßmann

# **42.4 Feinentwurf: Abbildung der Kollaborationen auf klassische Programmiersprachen**

.. in der Implementierung ..

# **a) Wie bilde ich "plays-a" durch Multi-Bridge (Delegation) ab?**

- 53 Softwaretechnologie (ST)
	- ► Ersetze alle "plays", "mandatory-part", etc. durch Entwurfsmuster Bridge und Multi-Bridge (Delegationen)
	- ► Einfach, allerdings splittert man alle logischen komplexen Objekte in unzählige Implementierungsobjekte auf (siehe Vorlesung "Design Patterns and Frameworks")

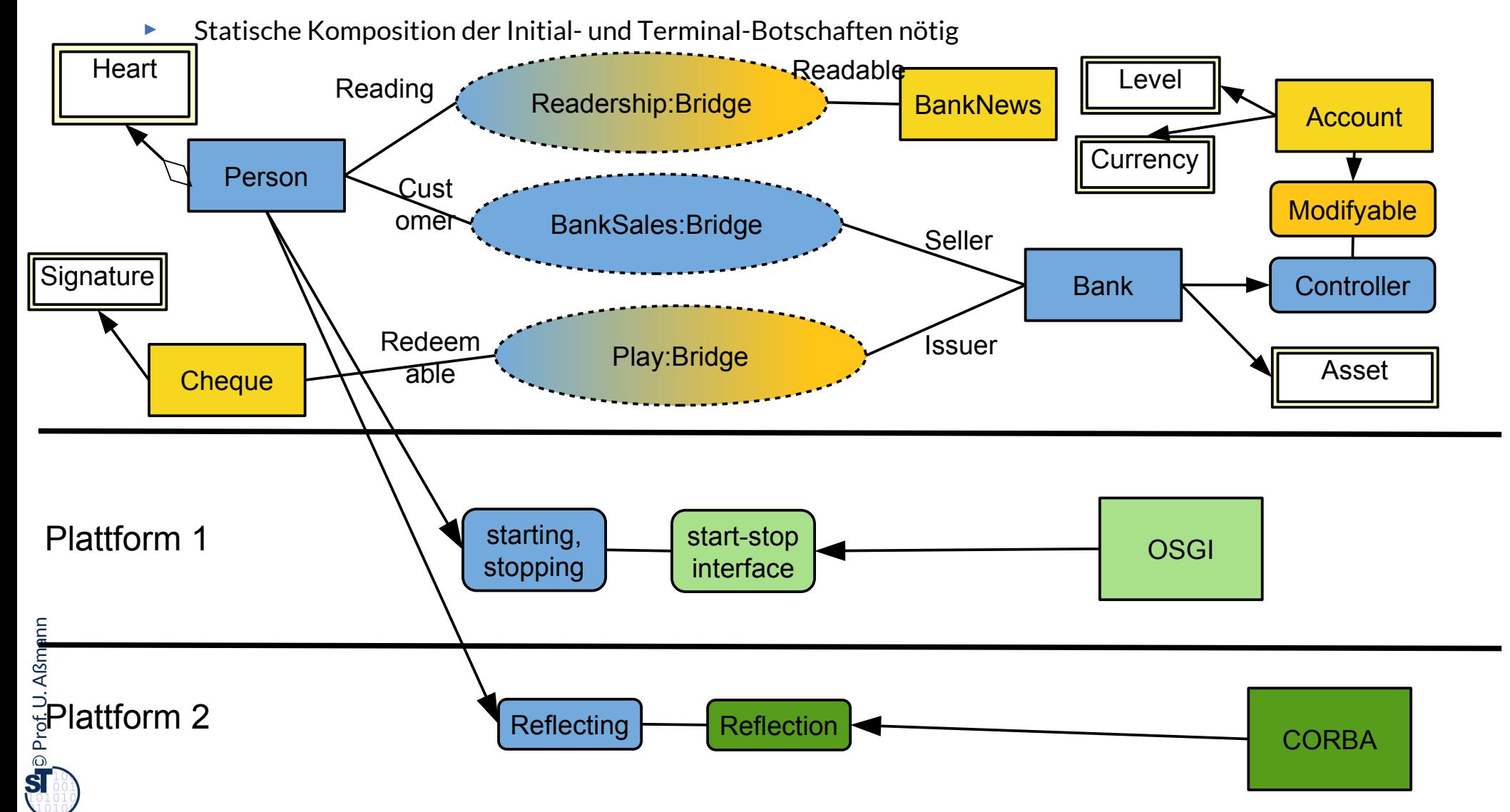

### **Erinnerung: Realisierung von Rollen mit Multi-Bridge**

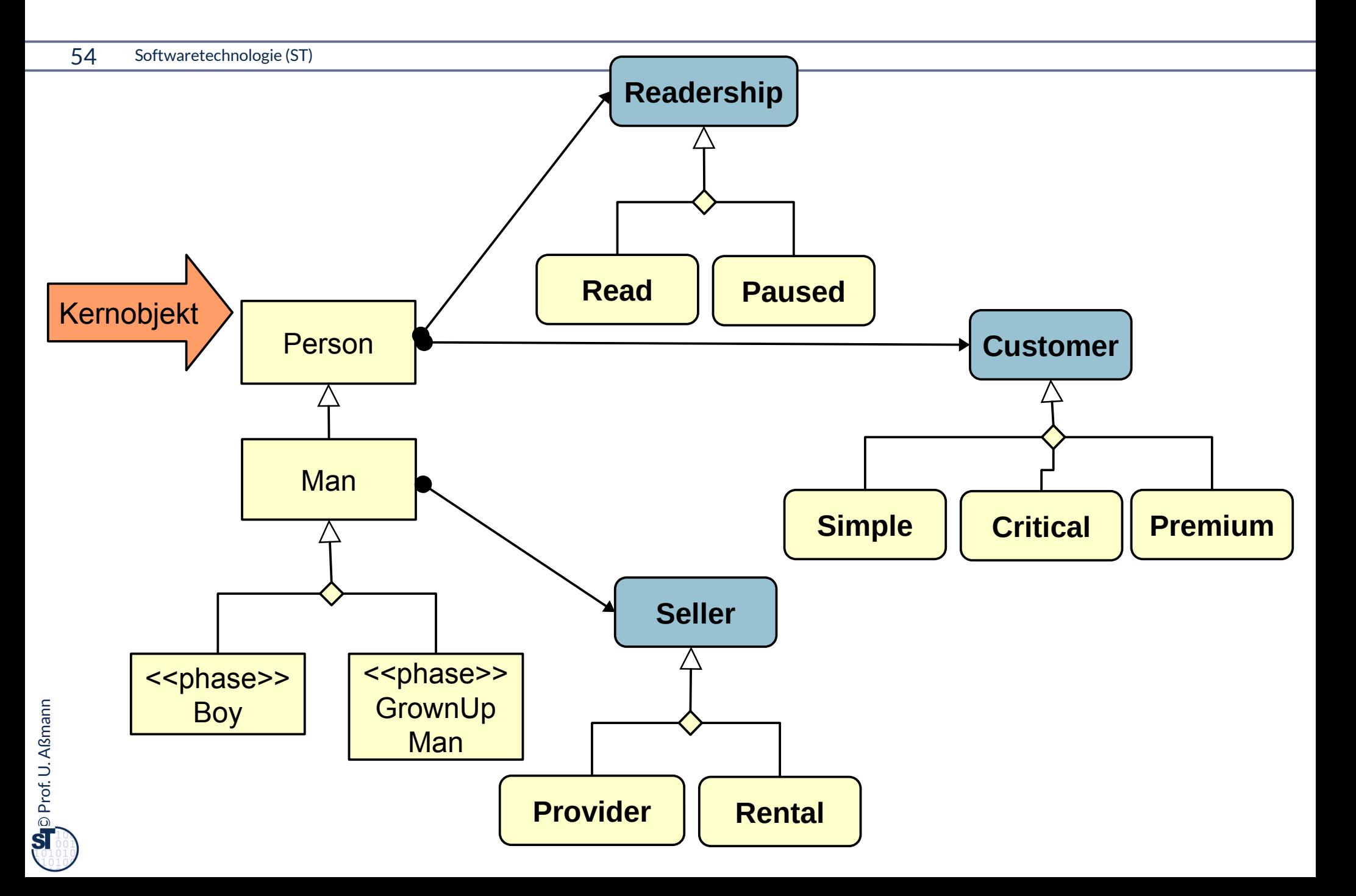

## **b) Wie bilde ich "integrates-a" durch Vererbung ab?**

#### 55 Softwaretechnologie (ST)

► Ersetze alle "plays", "mandatory-part", etc. durch Vererbung (Mehrfachvererbung oder "mixin inheritance")

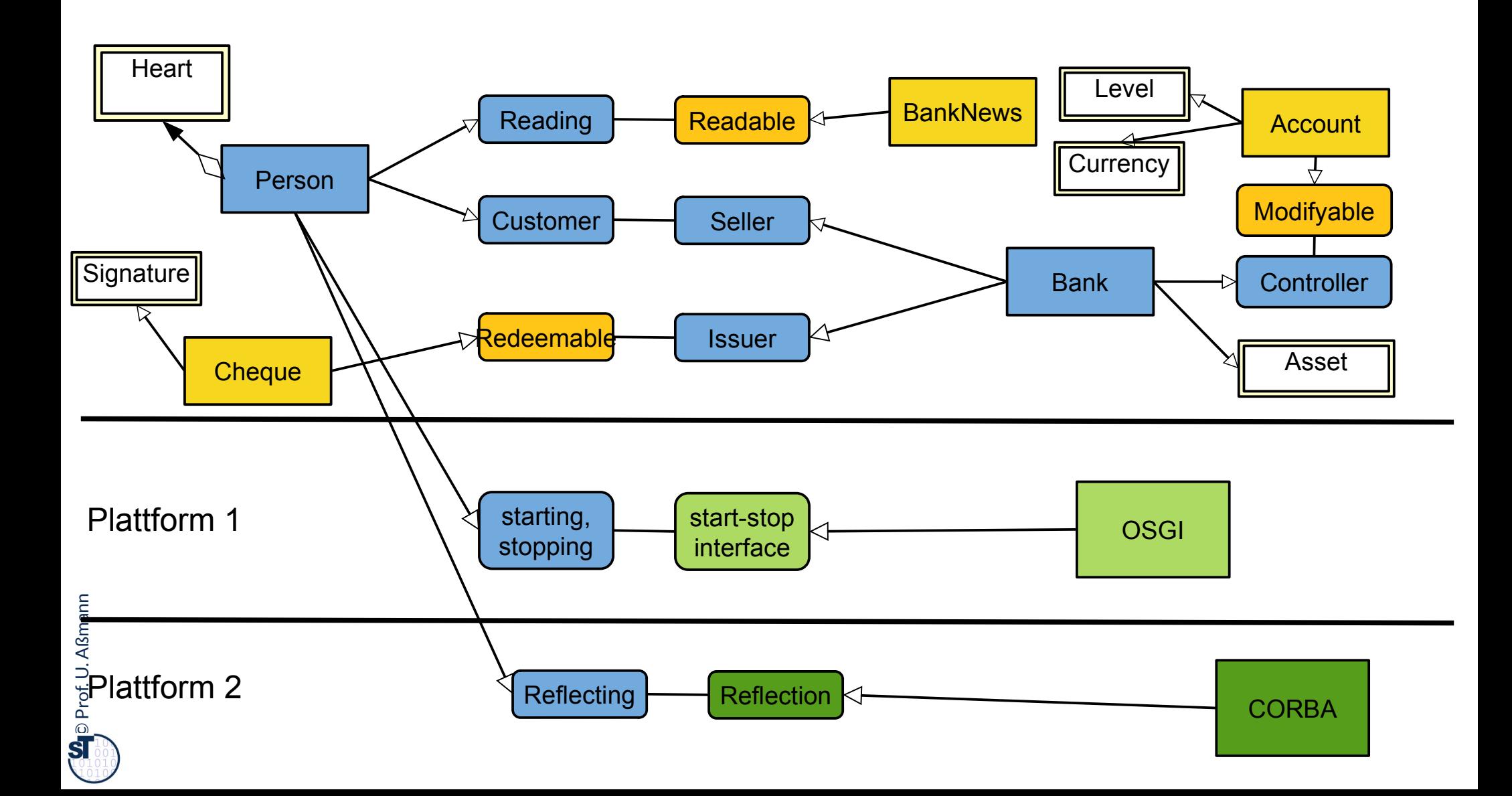

# **c) Wie bilde ich "plays-a" durch Implementierungsmuster ab?**

parts:Composite

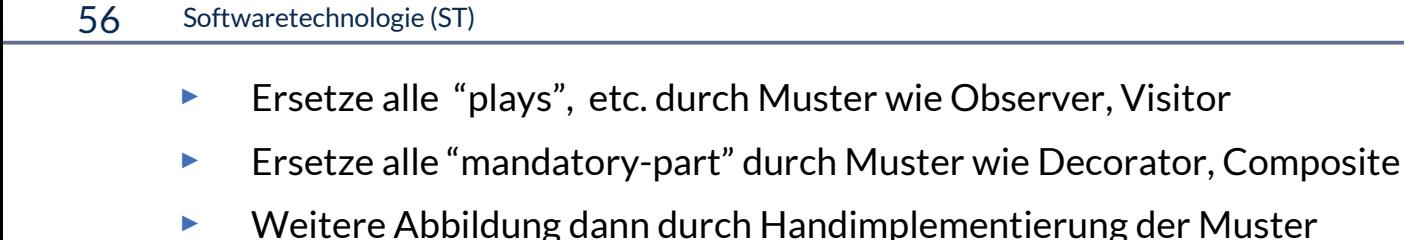

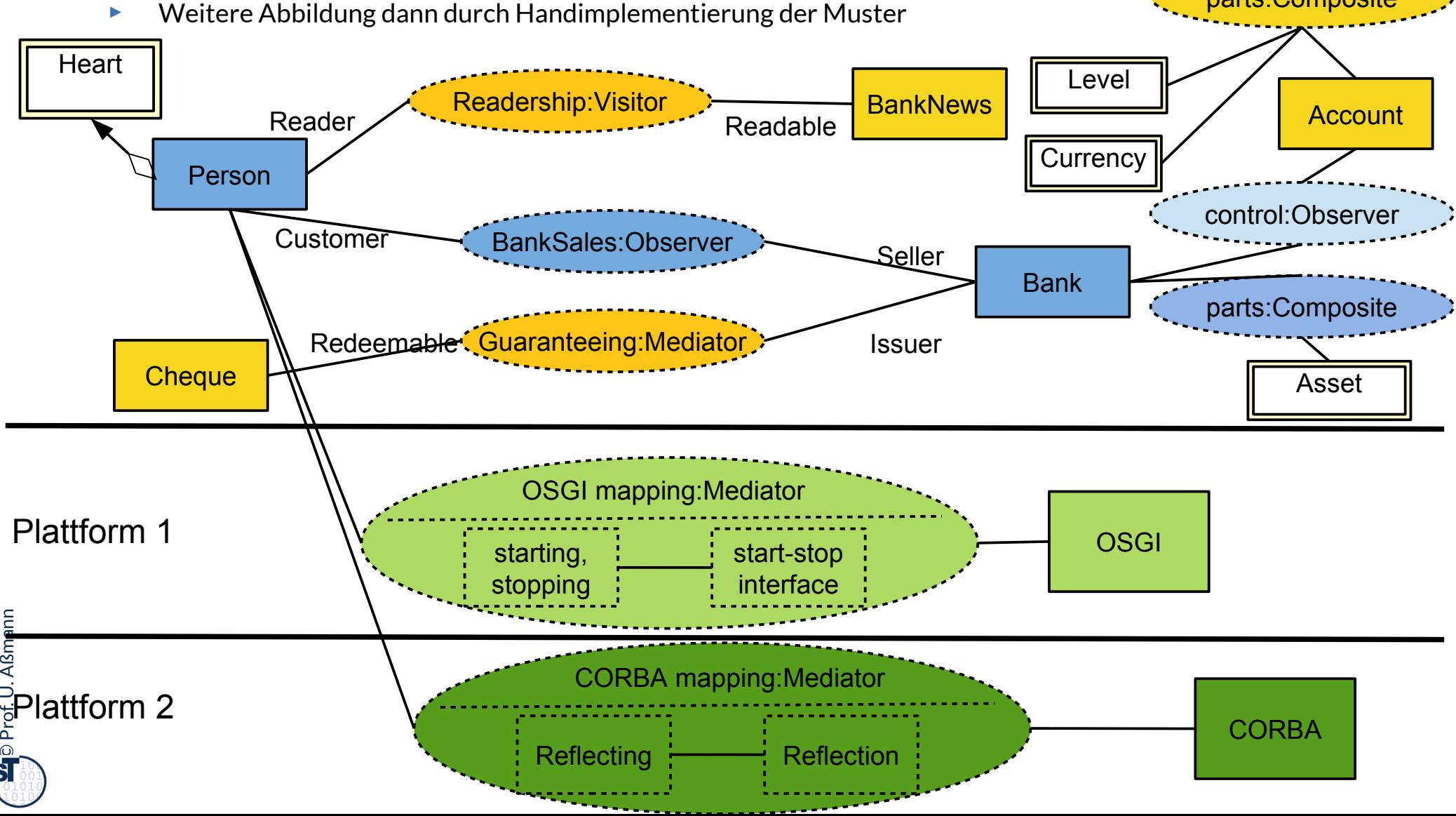

# **Wie bilde ich "plays-a" ab? d) mit einer Rollen-Programmiersprache**

#### 57 Softwaretechnologie (ST)

► Kollaborationen und die "plays-a"-Relation können auf eine Rollen-Programmiersprache abgebildet werden

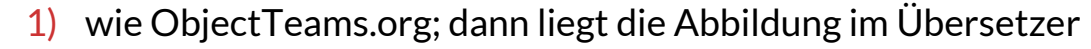

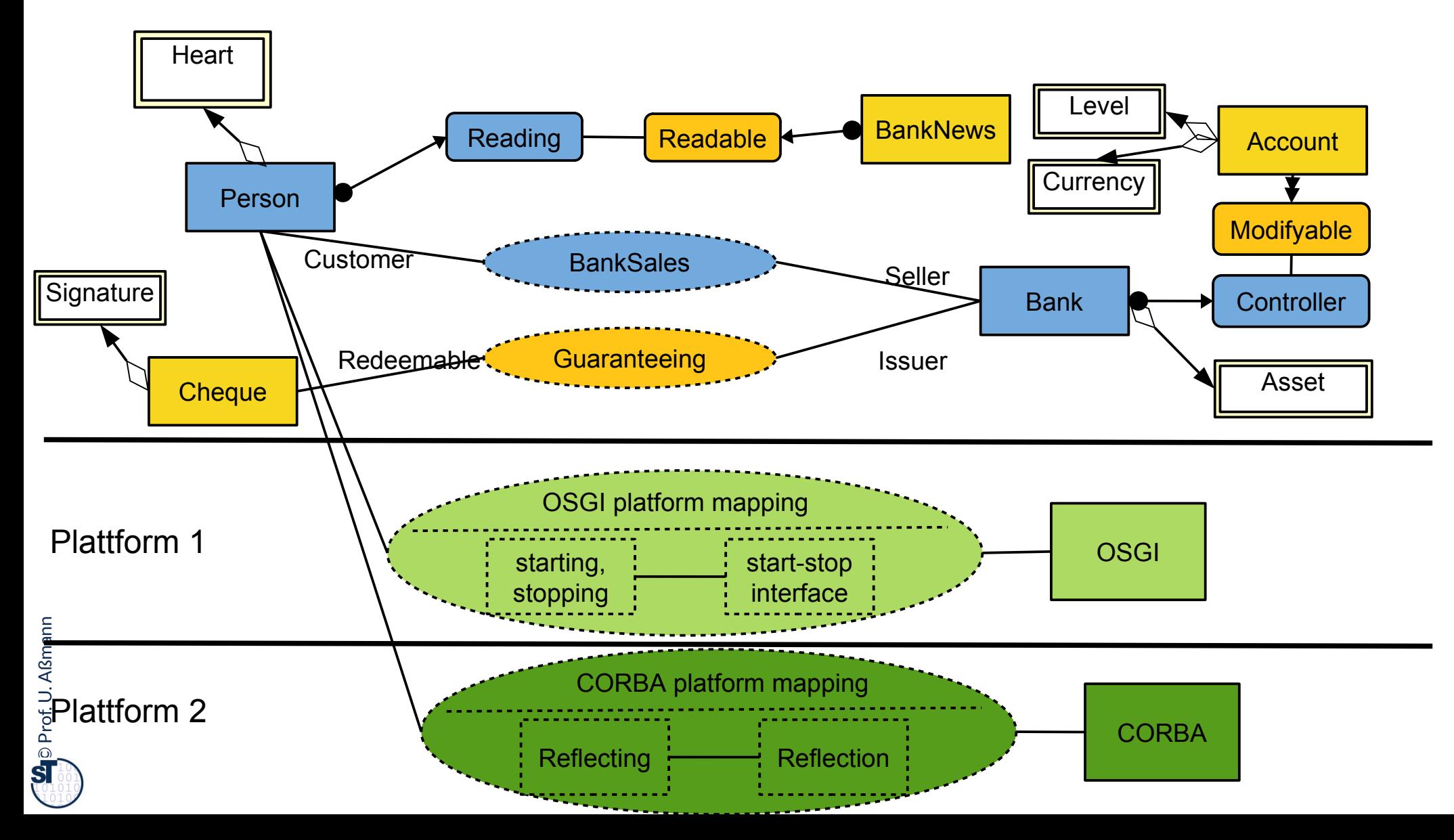

## **e) Wie bilde ich "integrates" durch Transformation ab?**

- ► Ersetze alle "integrates", "plays", etc. durch *Transformationsregeln*
- ► Führt auf *Modellgetriebene Architektur (model-driven architecture, MDA)*
- ► Weiter in den Kursen Softwaretechnologie-II und Model-Driven Software Technology (MOST)

 $\overline{\mathbf{\odot}}$ Prof. U. A ßmann

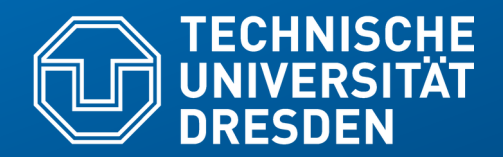

**Fakultät Informatik** - Institut Software- und Multimediatechnik - Softwaretechnologie – Prof. Aßmann

# **42.5 Gesamtbild der Verfeinerung**

### **Gesamtbild der Verfeinerung**

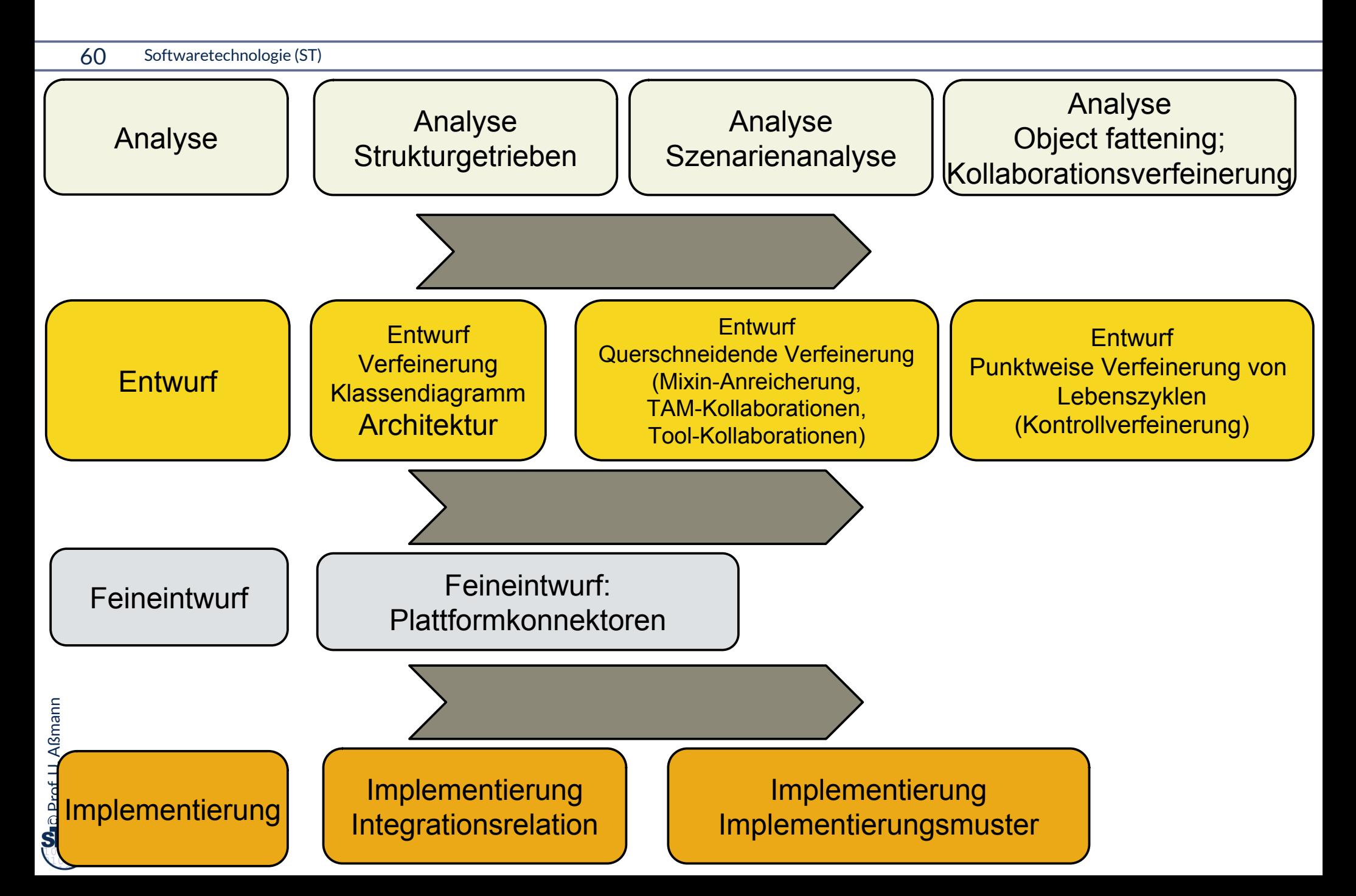

## **The End**

- ► Gehen Sie im Geiste zurück auf die Szenarienanalyse aus Teil III. Nutzen Sie die TAM-Stereotypen, um die dort analysierten Klassen in eine Schicht einzuordnen. Was werden Tools? Was Materials? Was Workflows?
- Warum ist eine Trennung von Tool und Material auf verschiedene Objekte in verschiedenen Schichten sinnvoll?
- ► Was unterscheidet eine TAM-Kollaboration von einer Tool-Kollaboration?
- ► Was unterscheidet eine TAM-Kollaboration von einem Tool-Konnektor?
- ► Was unterscheidet eine TAM-Kollaboration von einer Plattform-Kollaboration?
- ► Was unterscheidet eine Plattform-Kollaboration von einem Plattform-Konnektor?
- ► Wie kann man die Materialien testen? Wie die Tools?
- Wieso muss man Ressourcen-Materialen zuteilen und sperren?
- ► Wann entsteht aus einer Bridge einer Collaboration eine Multi-Bridge?
- Wieso will man eine Software auf andere Plattformen portieren?
- ► Geben Sie zwei Realisierungen für eine UML-Kollaboration mit "plays-a"-Links an. Vergleichen Sie deren Vor- und Nachteile

## **Anhang A: Nebenbemerkung**

- ► Integration von Unterobjekten in Kernobjekte kann *zu verschiedenen Zeiten* erfolgen
	- **E** Zur Entwurfszeit
	- **E** Zur Bindezeit
	- **E** Zur Allokationszeit eines Objekts
	- **E** Zur Laufzeit
	- **E** Zur Zeit der Software-Pflege und -Migration

 $\overline{\mathbf{\odot}}$ Prof. U. A ßmann

## **Wdh: Mixin-Anreicherung durch Kollaborationen und Konnektoren**

63 Softwaretechnologie (ST)

- ► **Mixin-Anreicherung (Object fattening) durch Unterobjekte, die von Kollaborationen und Konnektoren angelagert werden**
- ► Verfeinerungsprozess, der an ein Kernobjekt aus dem Domänenmodell Unterobjekte anlagert, die
	- Teile ergänzen (Teile-Verfeinerung)
	- Rollen ergänzen (Konnektor-Verfeinerung), die Beziehungen klären zu
		- anderen Objekten
		- Plattformen (middleware, Sprachen, Komponenten-services)

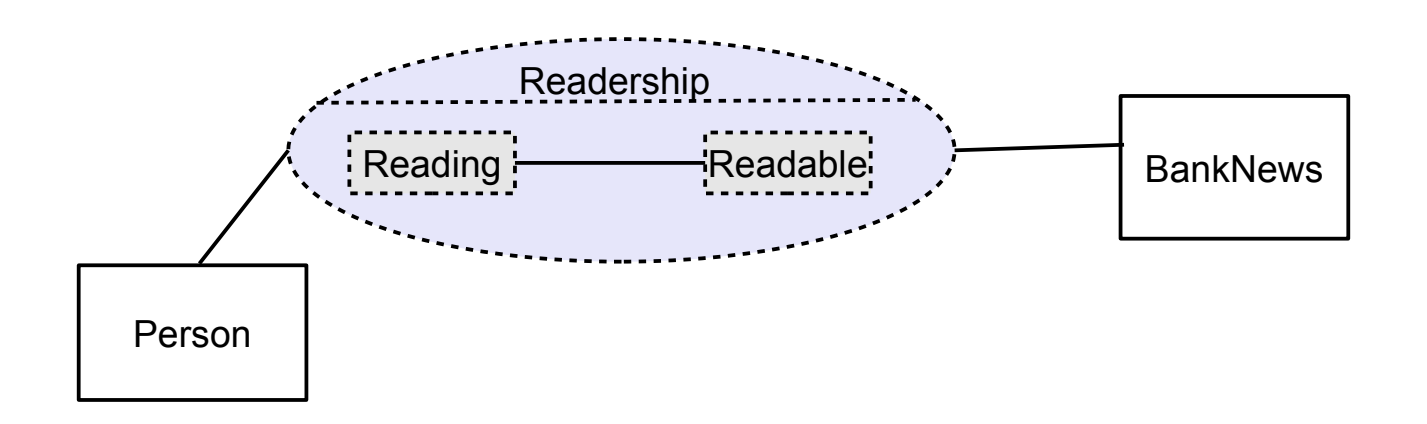

Wdh. Eine Rolle ist ein Mixin, das auf ein anderes Objekt bezogen ist.

# **Wdh: Querschneidende Verfeinerung durch Mixin-Anreicherung**

64 Softwaretechnologie (ST)

Querschneidende **Mixin-Anreicherung** durch Kollaborationen und Konnektoren ist der entscheidende Schritt bei der Verfeinerung von den Analyse- und Entwurfsmodellen zum Implementierungsmodell und zur Implementierung. Querschneidende **Mixin-Anreicherung** durch Kollaborationen und Konnektoren ist der entscheidende Schritt bei der Verfeinerung von den Analyse- und Entwurfsmodellen zum Implementierungsmodell und zur Implementierung.

- ► Gründe:
	- Der objekt-orientierte Software-Entwicklungsprozess startet mit einer Simulation der realen Welt durch Objekte, die zu Systemobjekten erweitert werden und dabei durch technische Informationen angereichert werden müssen

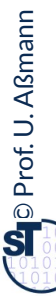

Def.: Kann eine Kollaboration durch eine Klasse gekapselt werden, spricht man von einer **Teamklasse (Konnektor).** Def.: Kann eine Kollaboration durch eine Klasse gekapselt werden, spricht man von einer **Teamklasse (Konnektor).**

#### **Details zur Klausur auf OPAL**

1 Softwaretechnologie (ST)

- ► Probeklausur: Montag, 02.08.2021 08:00
- ► Prüfungsklausur: Montag, 09.08.2021 09:30
- ► OPAL Seite:

 $\bigoplus$  Prof. U. Aßmann Prof. U. Aßmann

■ https://bildungsportal.sachsen.de/opal/auth/RepositoryEntry/29581049860/Co urseNode/1625108360558614003

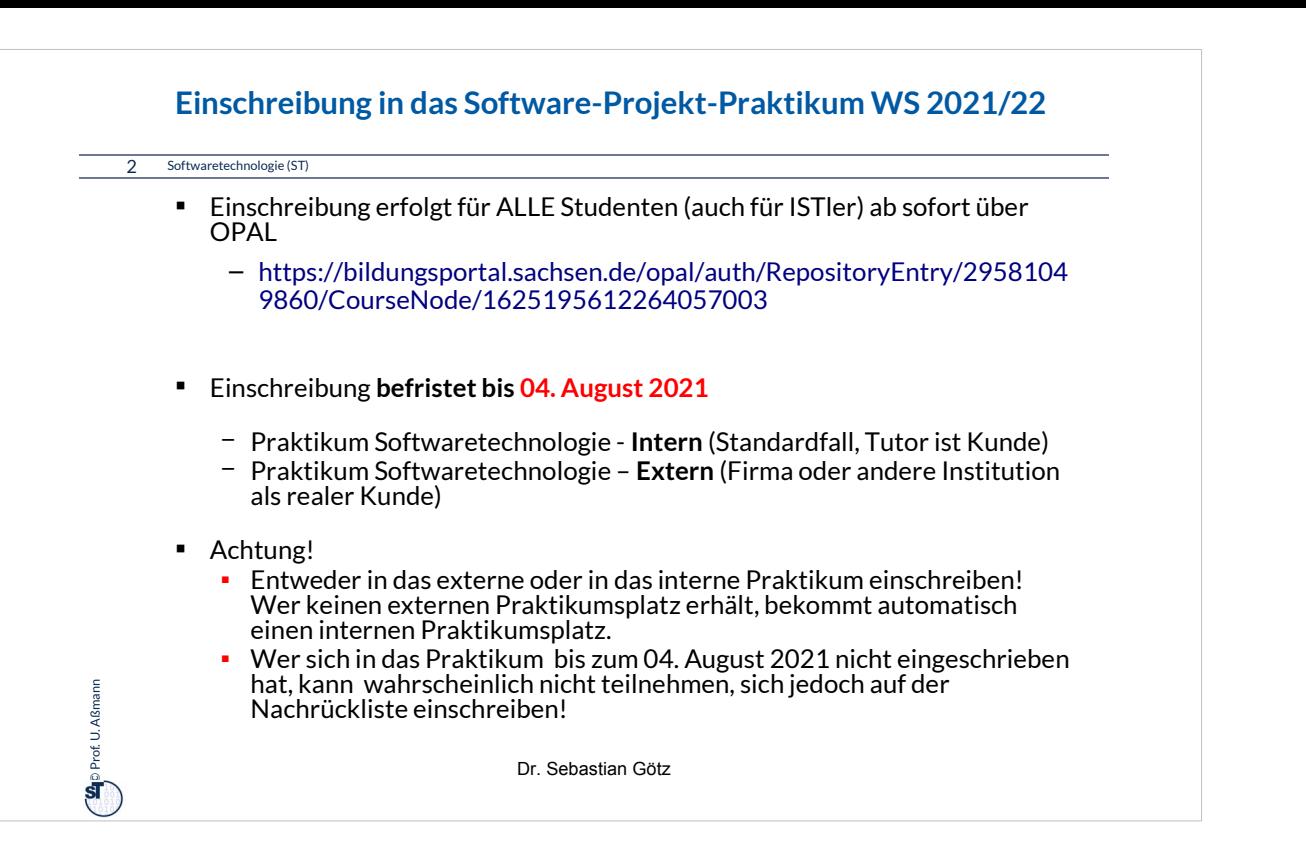

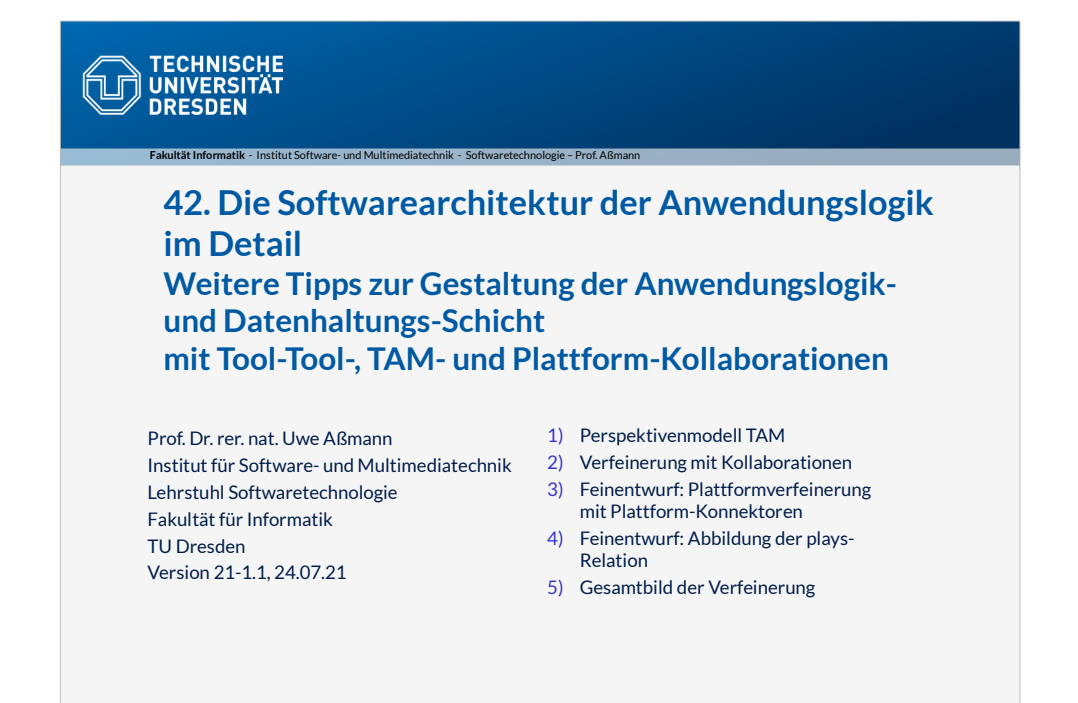

• Parallelen zum Fachgebiet der Architektur:

●Architekten sind an der Nahtstelle zwischen Kunde und Baufirma.

●Schlechter

Architekturentwurf kann nicht durch gute Bauqualität kompensiert werden.

●Es gibt Architektur-Spezialisten für bestimmte Anwendungsgebiete.

•Es gibt "Schulen", die bestimmte Grundprinzipien vertreten.

•Es gibt bestimmte Standard-

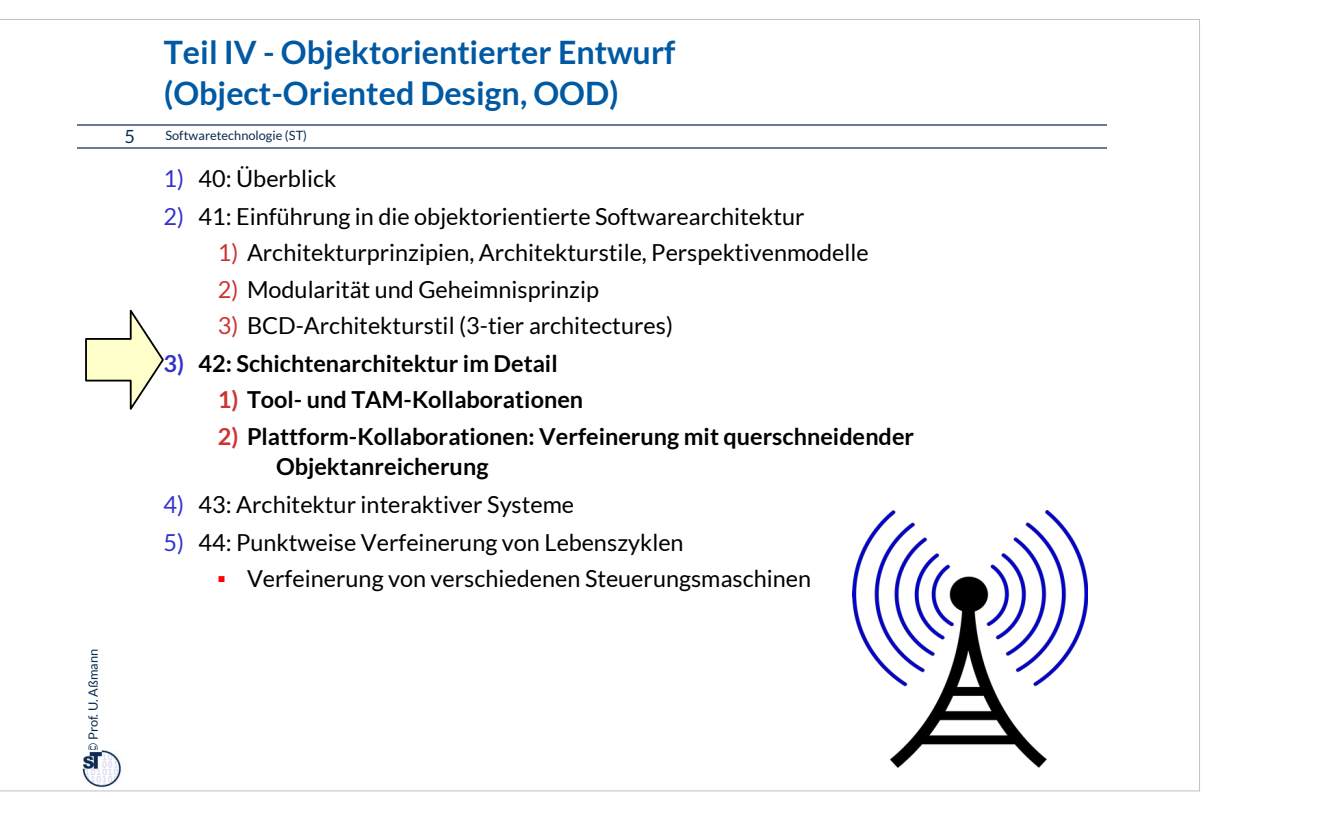

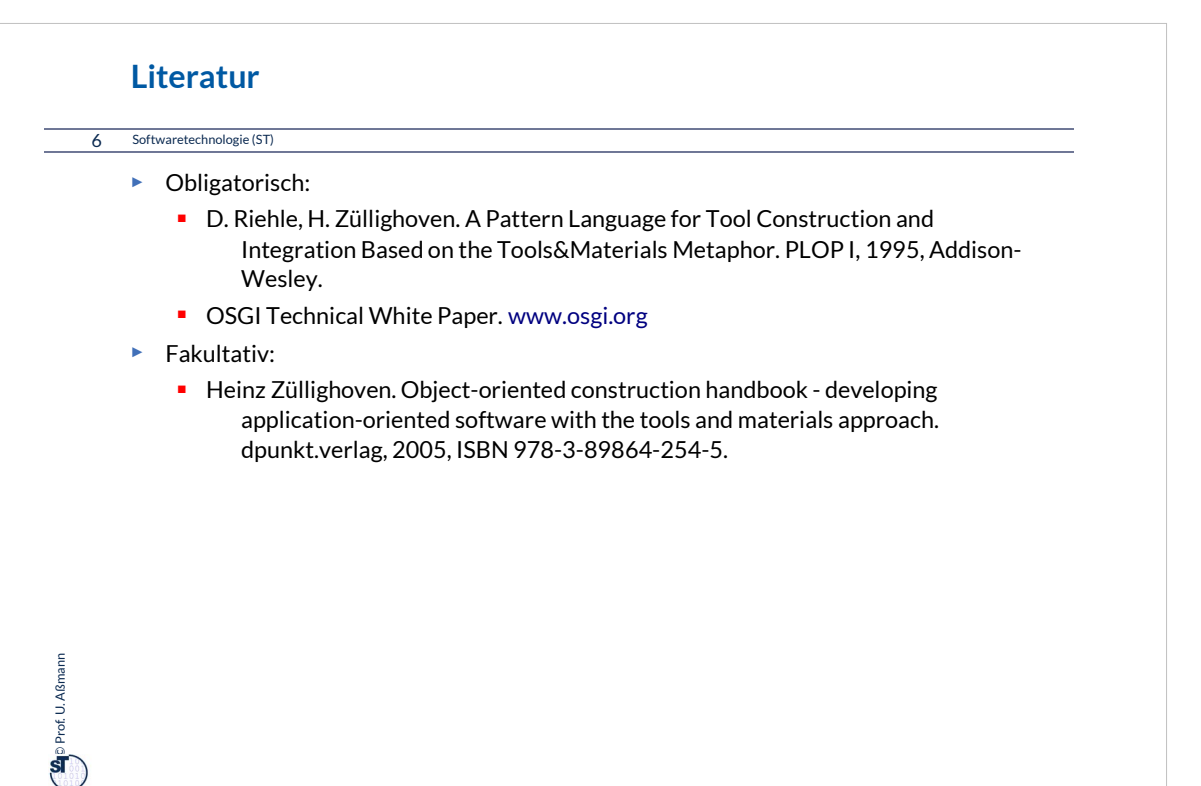

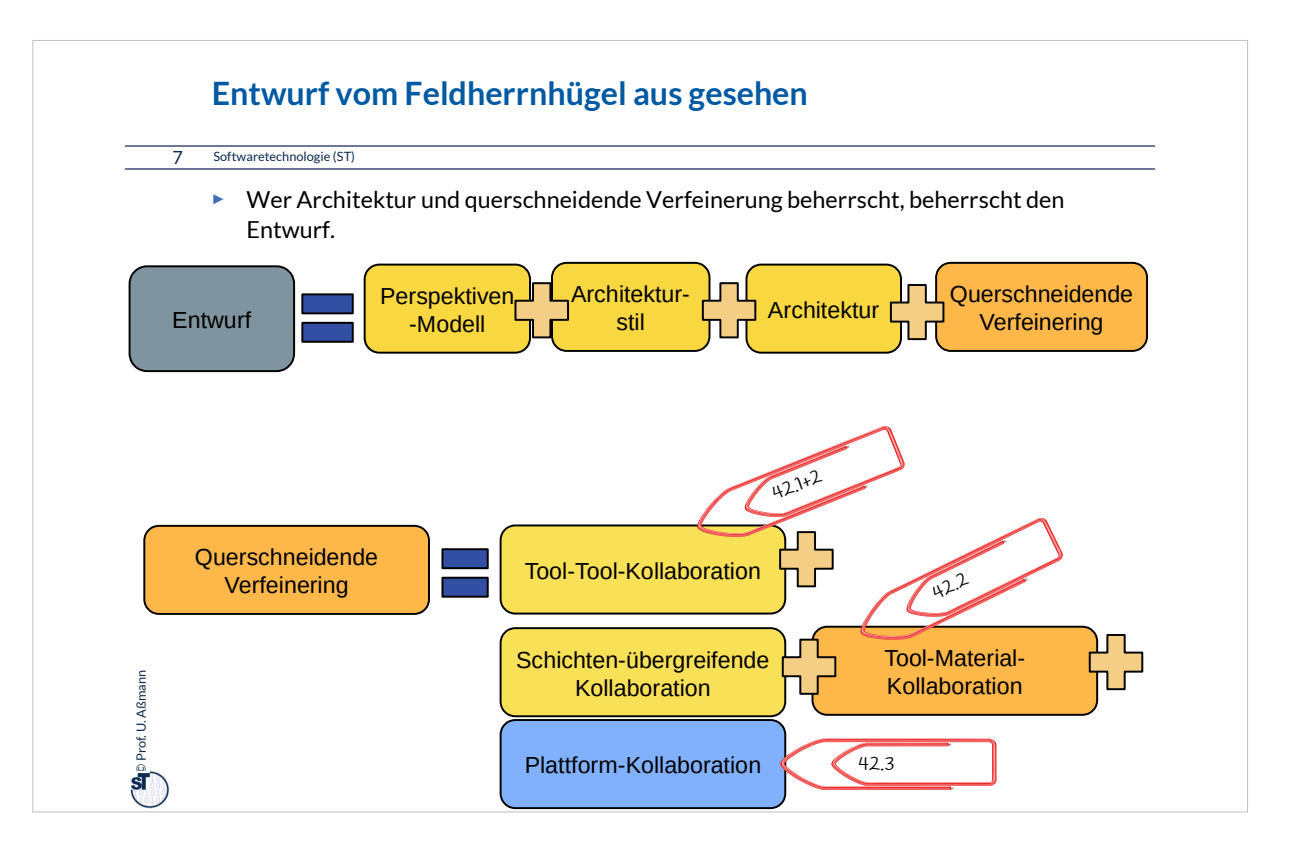

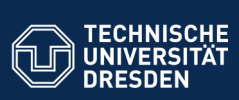

### **42.1 Identifikation von Tools, Materials, zur Einordnung von Klassen in die Schichten Ein Vorschlag für die Konnektion von Anwendungslogik und**

**Datenhaltung**

**Fakultät Informatik** - Institut Software- und Multimediatechnik - Softwaretechnologie

Was wird interaktiv (asynchron oder verzögert synchron) aufgerufen? Was ist aktiv, was ist passiv? Was muss belegt werden (was kann nicht geteilt benutzt werden)?

Welche Klasse wird in welche Schicht eingeordnet?

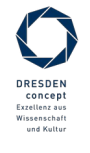

Softwaretechnologie (ST) © Prof. U. Aßmann

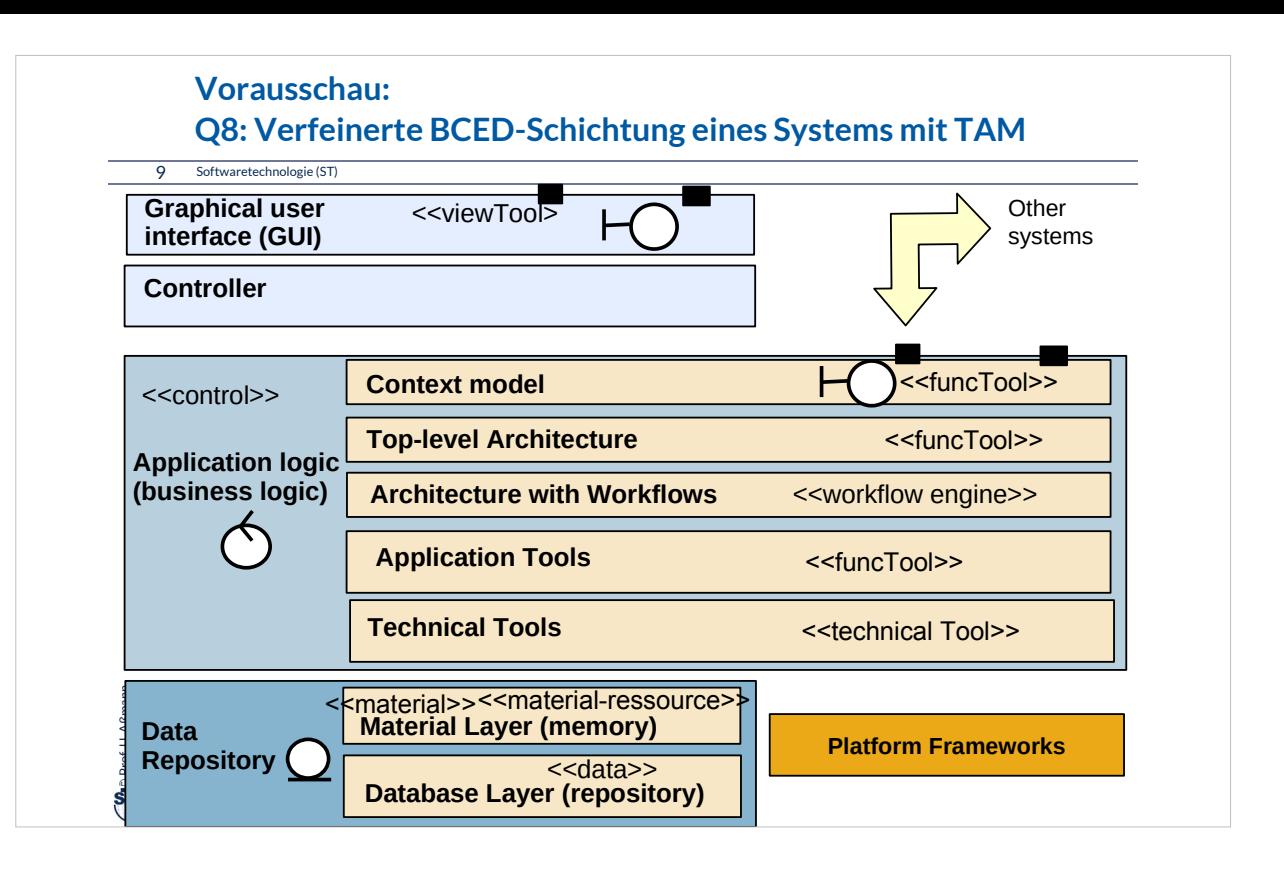

### **Perspektivenmodell TAM: Trennung von aktiven und passiven Komponenten**

10 Softwaretechnologie (ST)

**Se**p Prof. U. Aßmann Prof. U. Aßmann

**Tools-and-Materials** [Züllighoven] ist ein Perspektivenmodell, das folgende Aspekte in einem Profil definiert:

- 1) Tools (aktive Prozesse, Kommandoobjekte)
- 2) Ressources (belegbar)
- 3) Materials (passive Daten, Schicht E und D)
- 4) TAM-Collaboration
- 5) Interpreter (für Workflows) koordinieren Tools
- Klassen, Module, Komponenten, Pakete Kollaborationen, Teams sollten mit diesen Aspekten qualifiziert werden

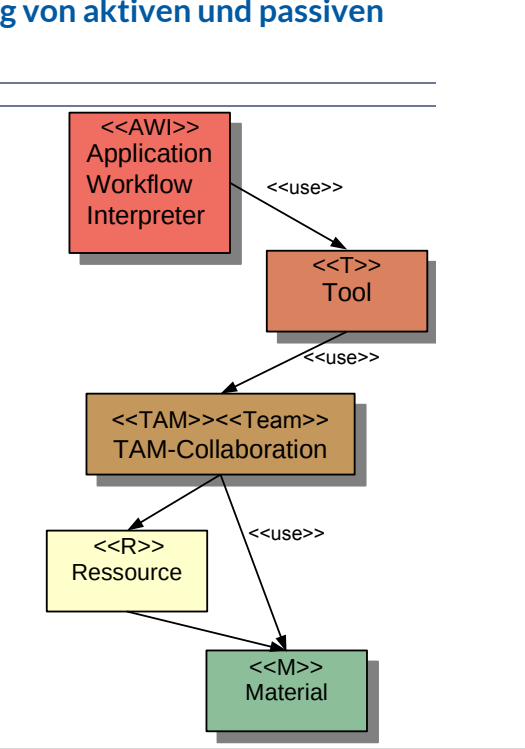

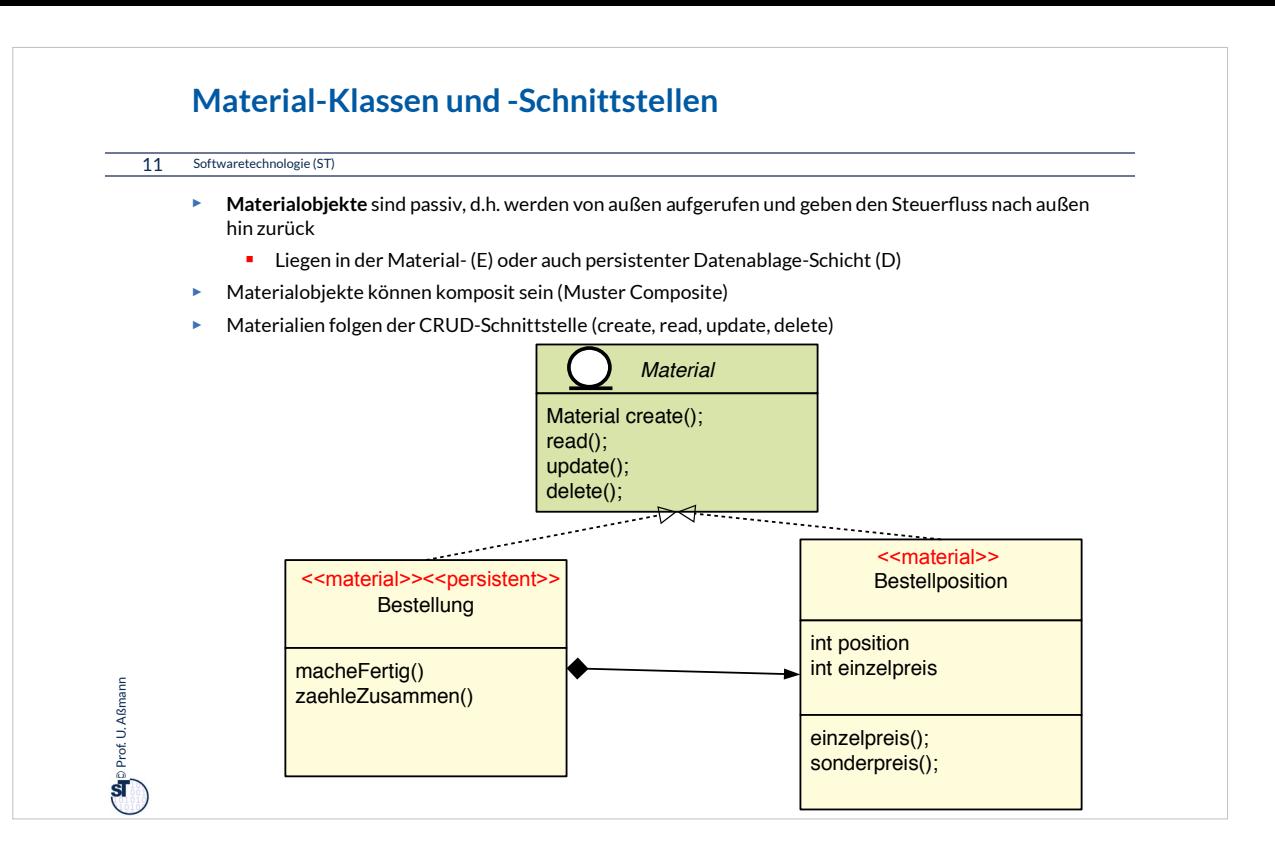

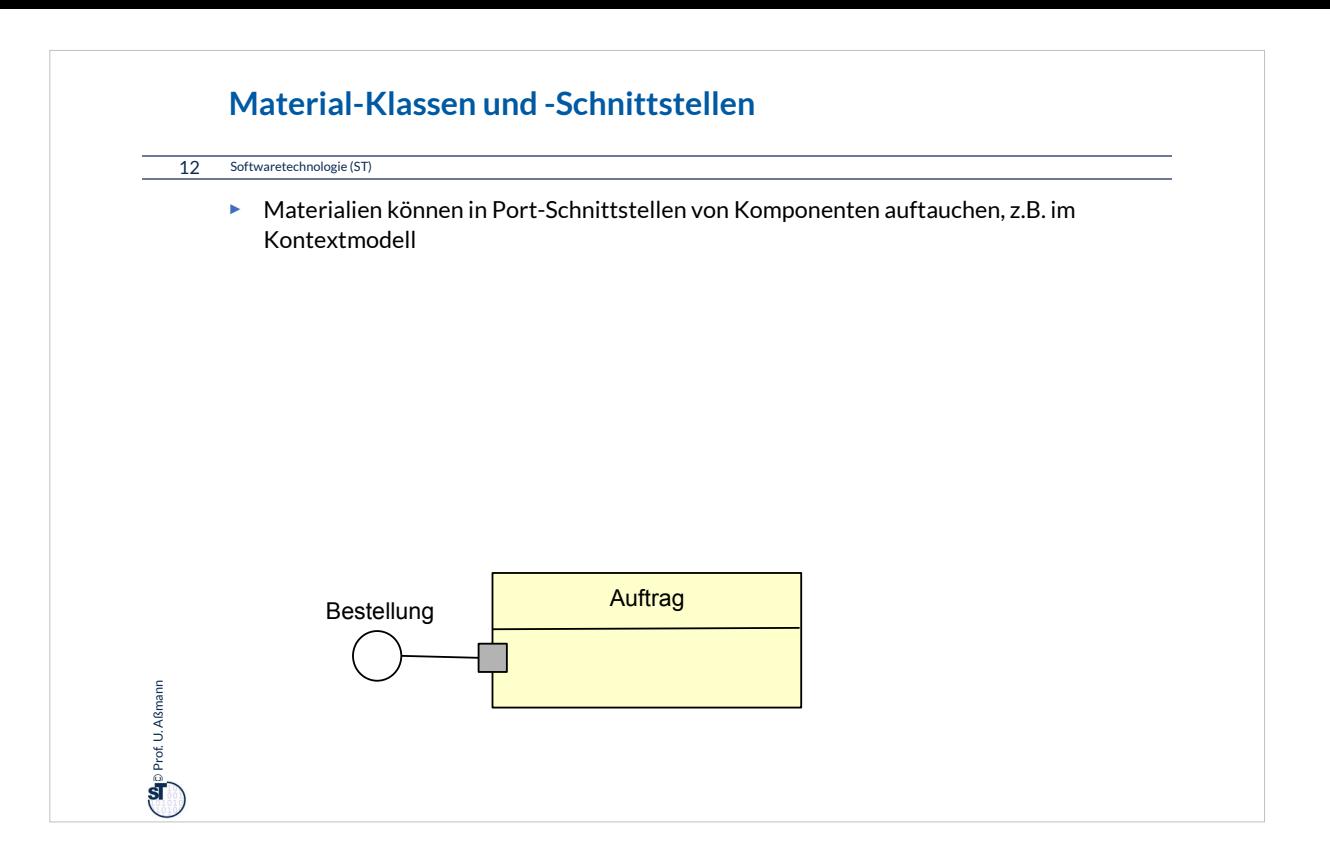

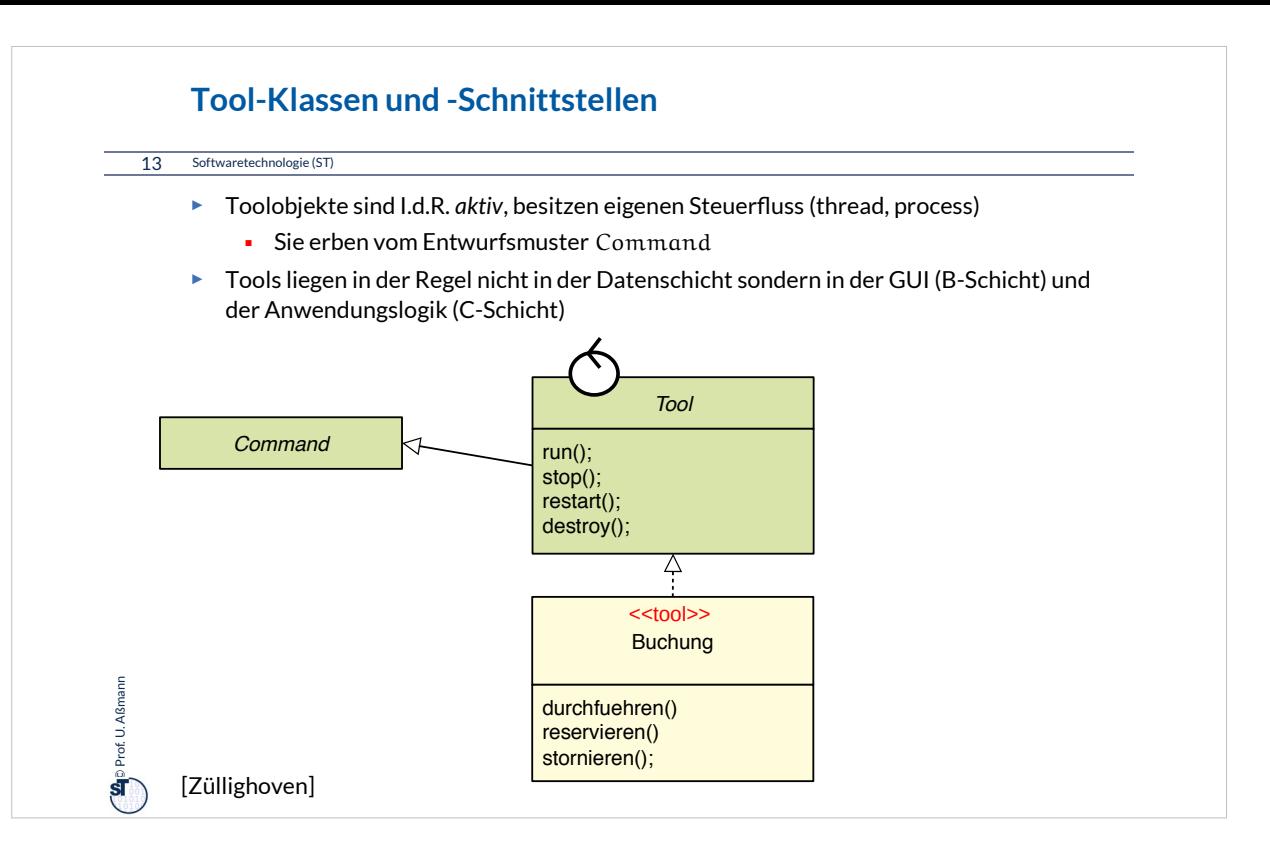

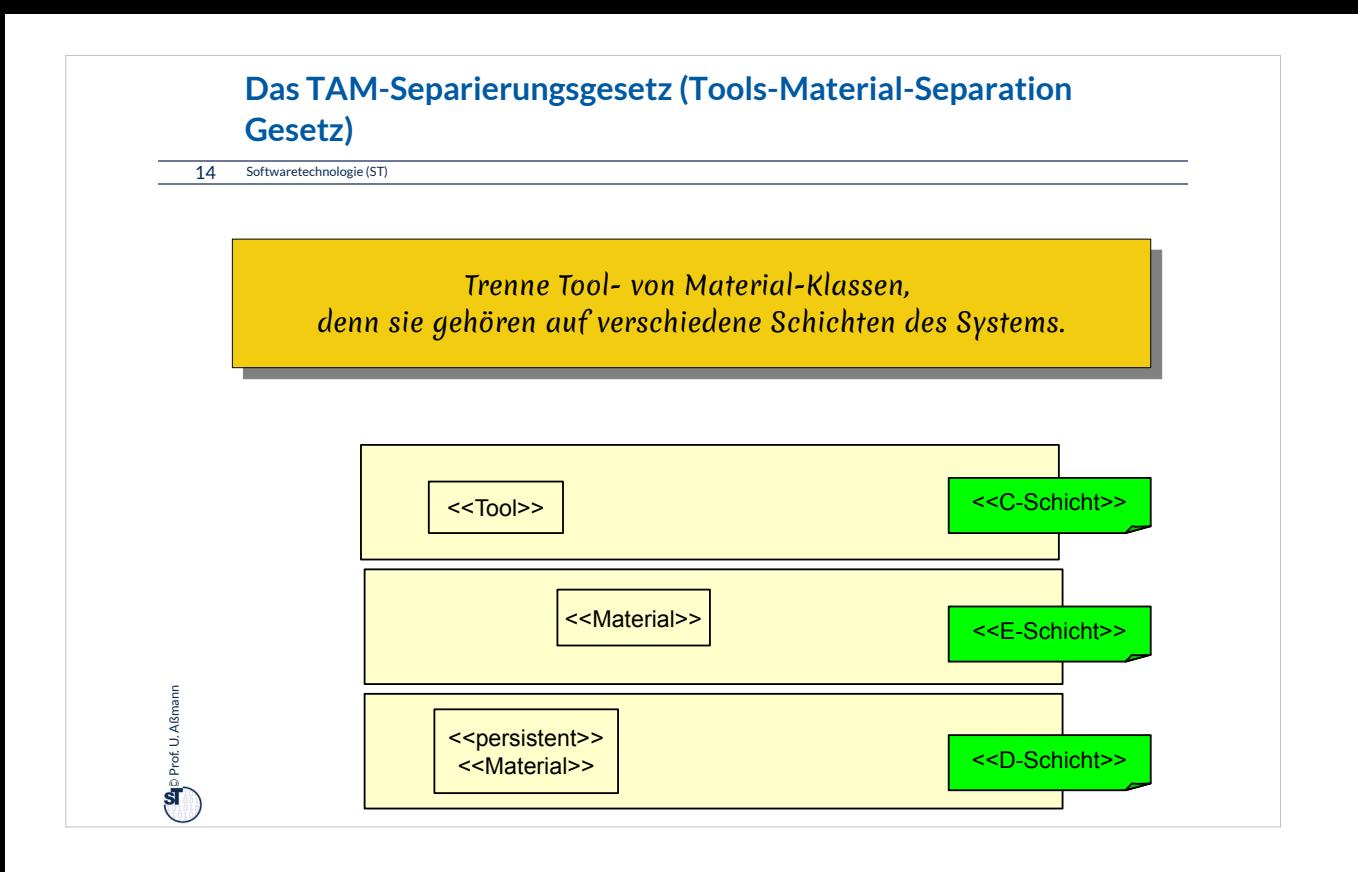
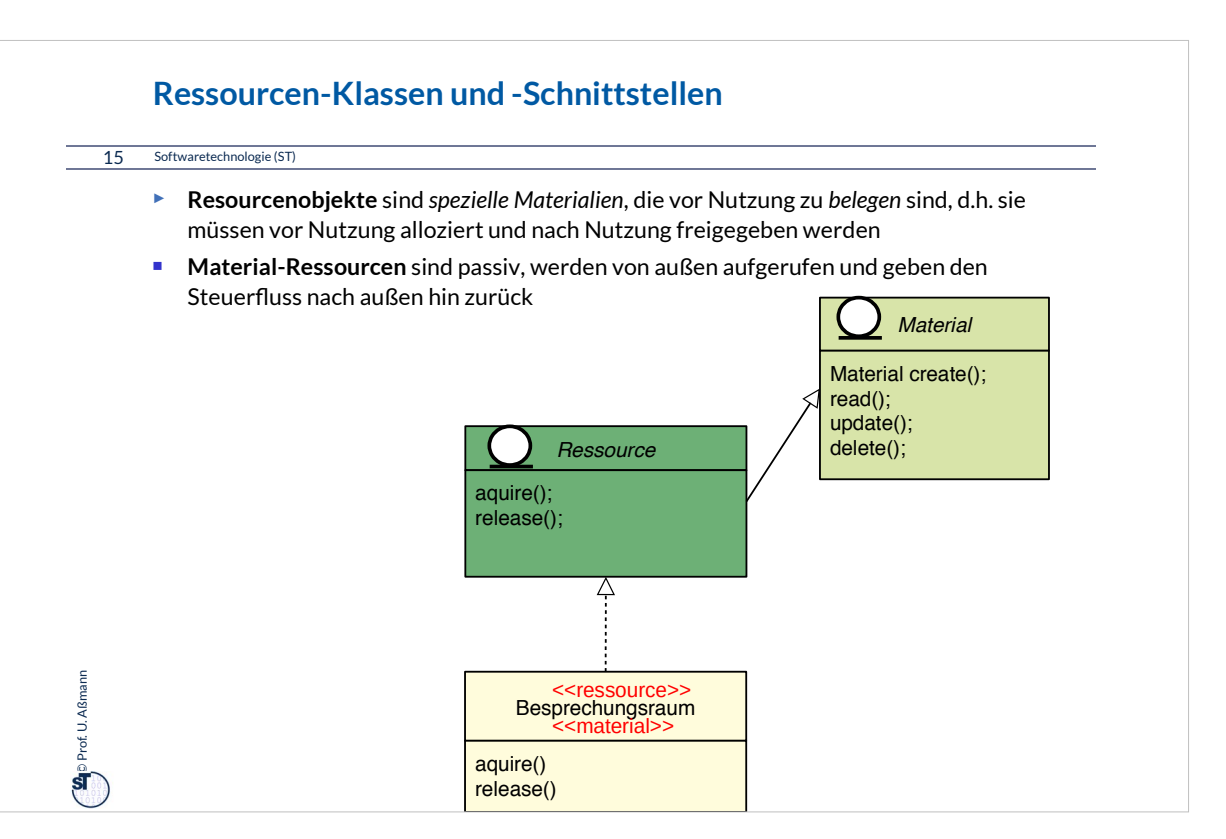

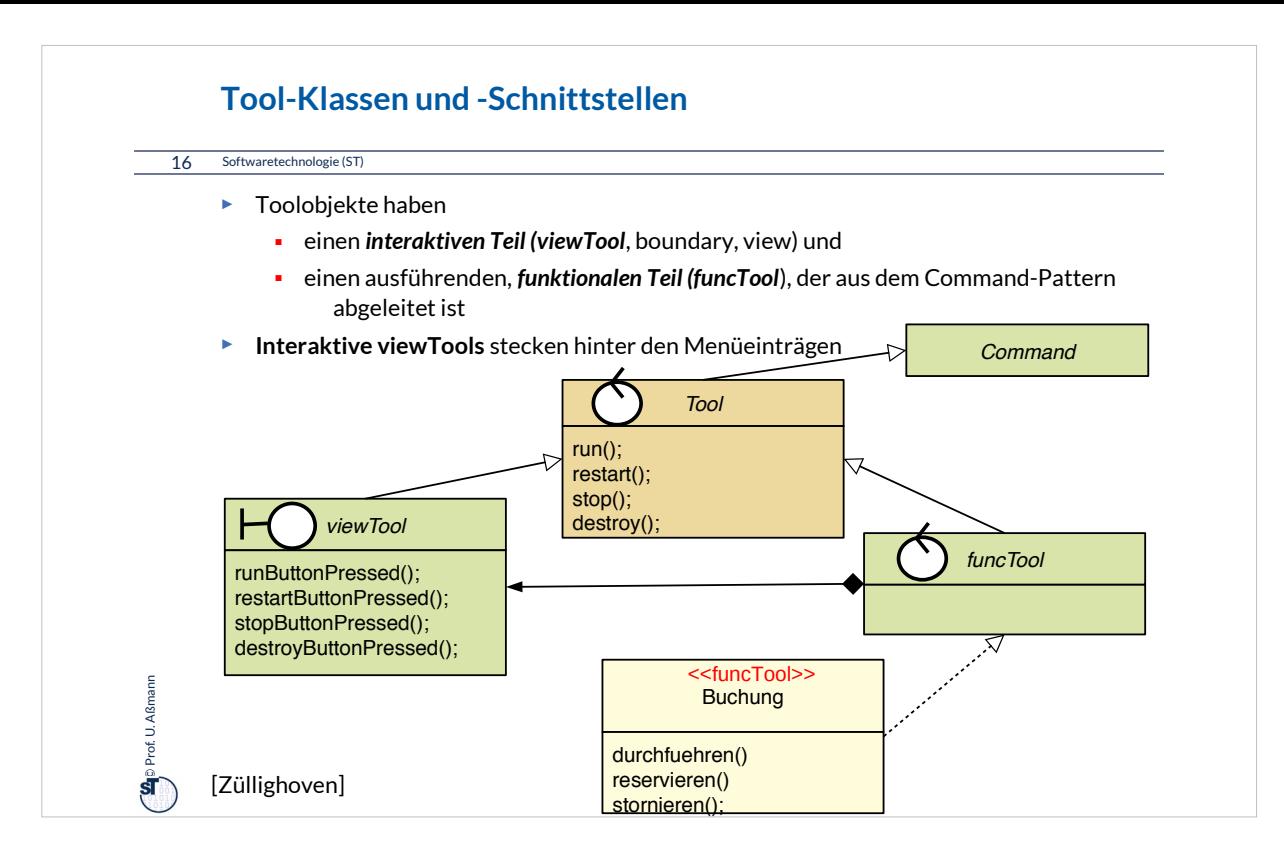

## Übung: Wie viele interaktive viewTools hat die Oberfläche von LibreOffice?

# Hinweis: Zählen Sie alle

- •Menüeinträge
- •Knöpfe
- •Klickfelder

Erklären Sie den Unterschied von funcTools und viewTools!

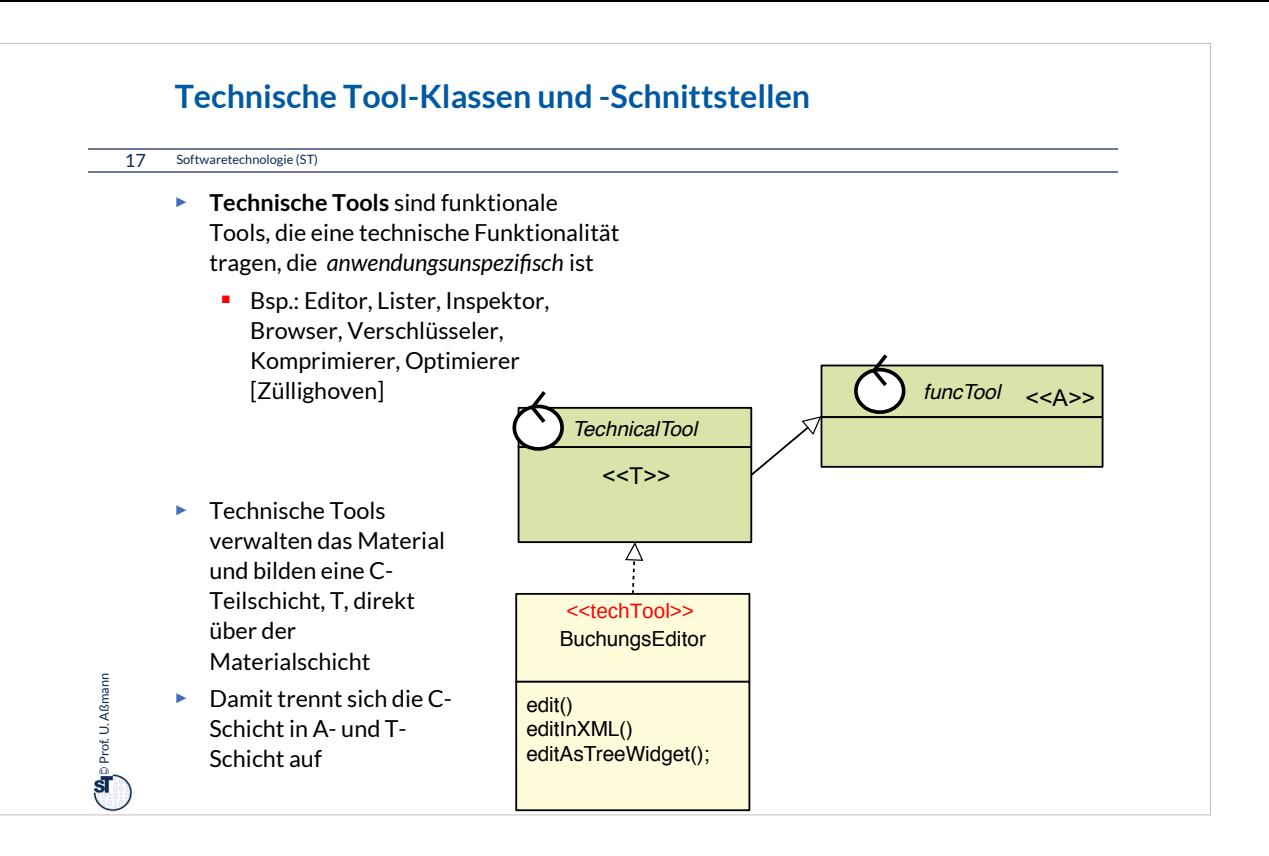

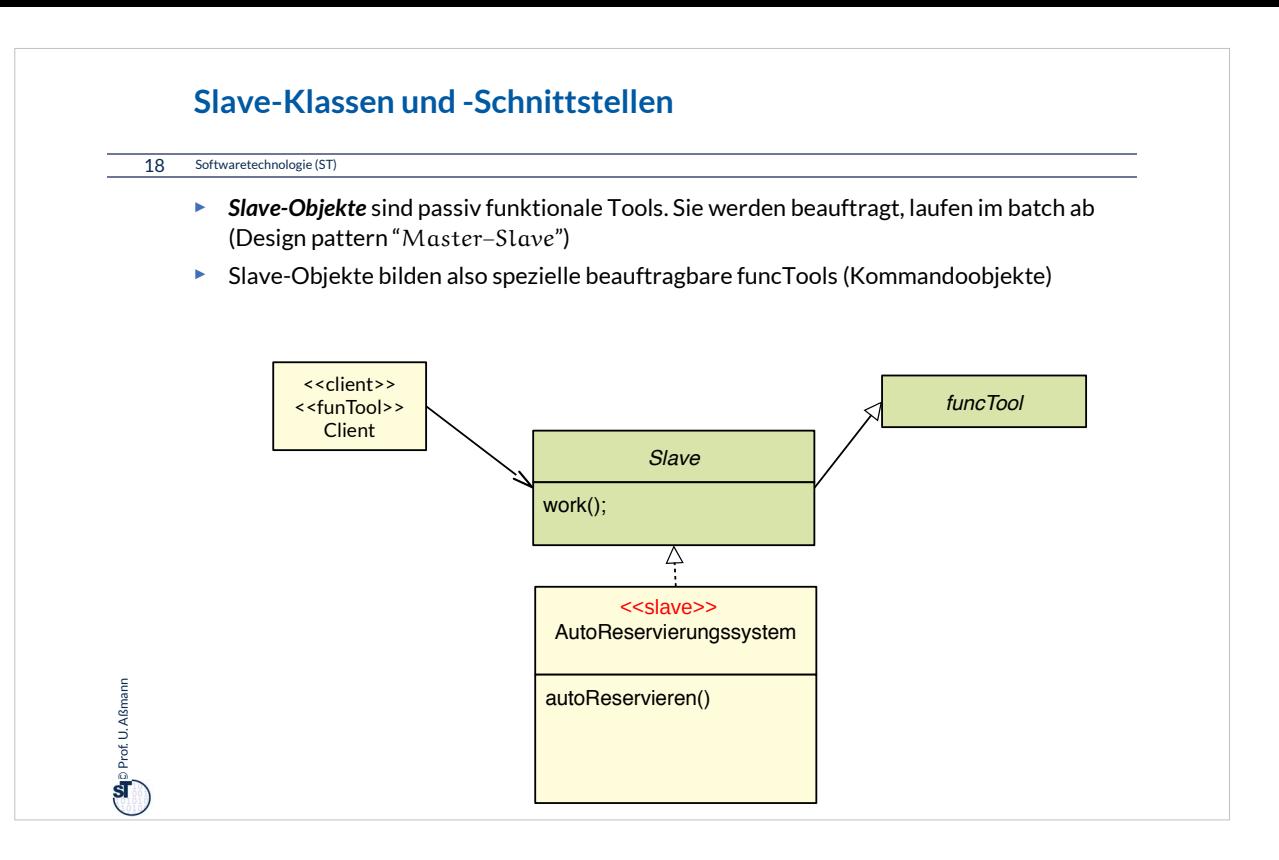

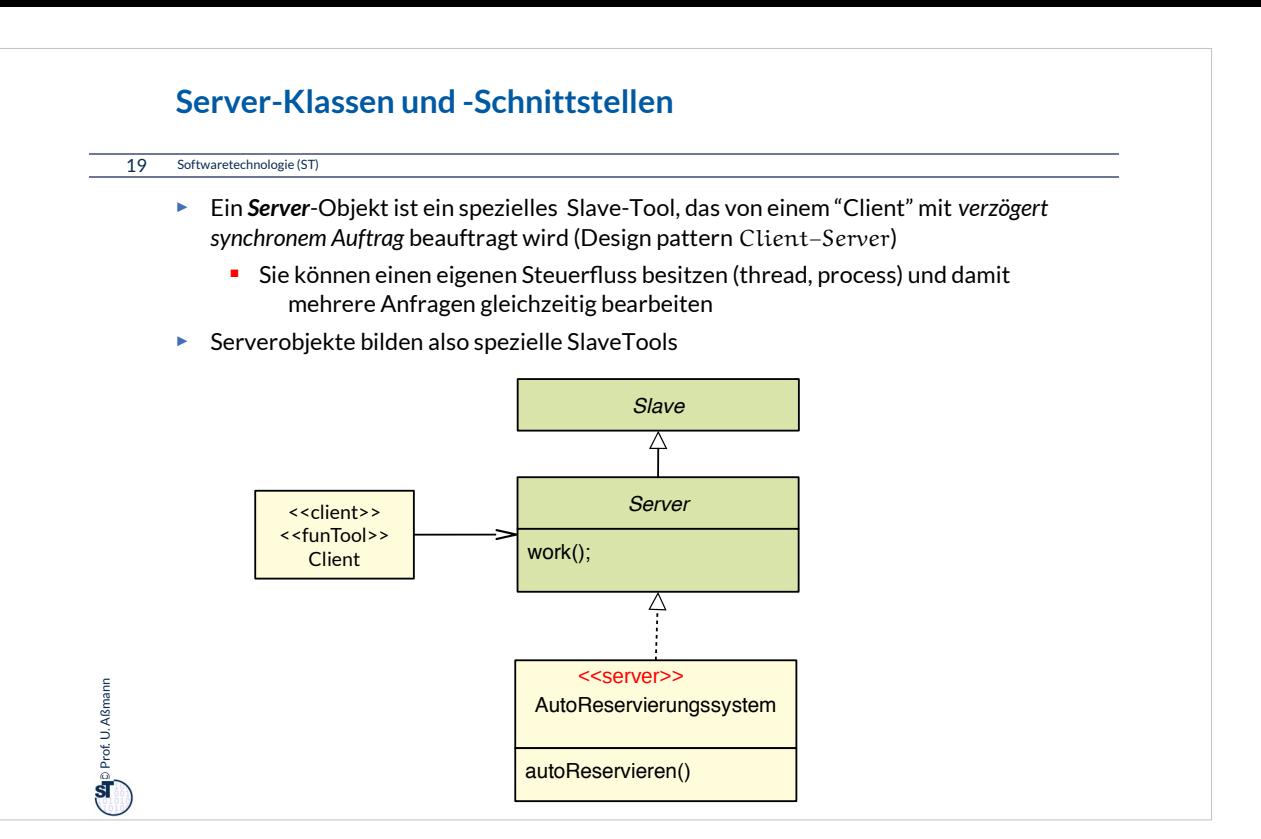

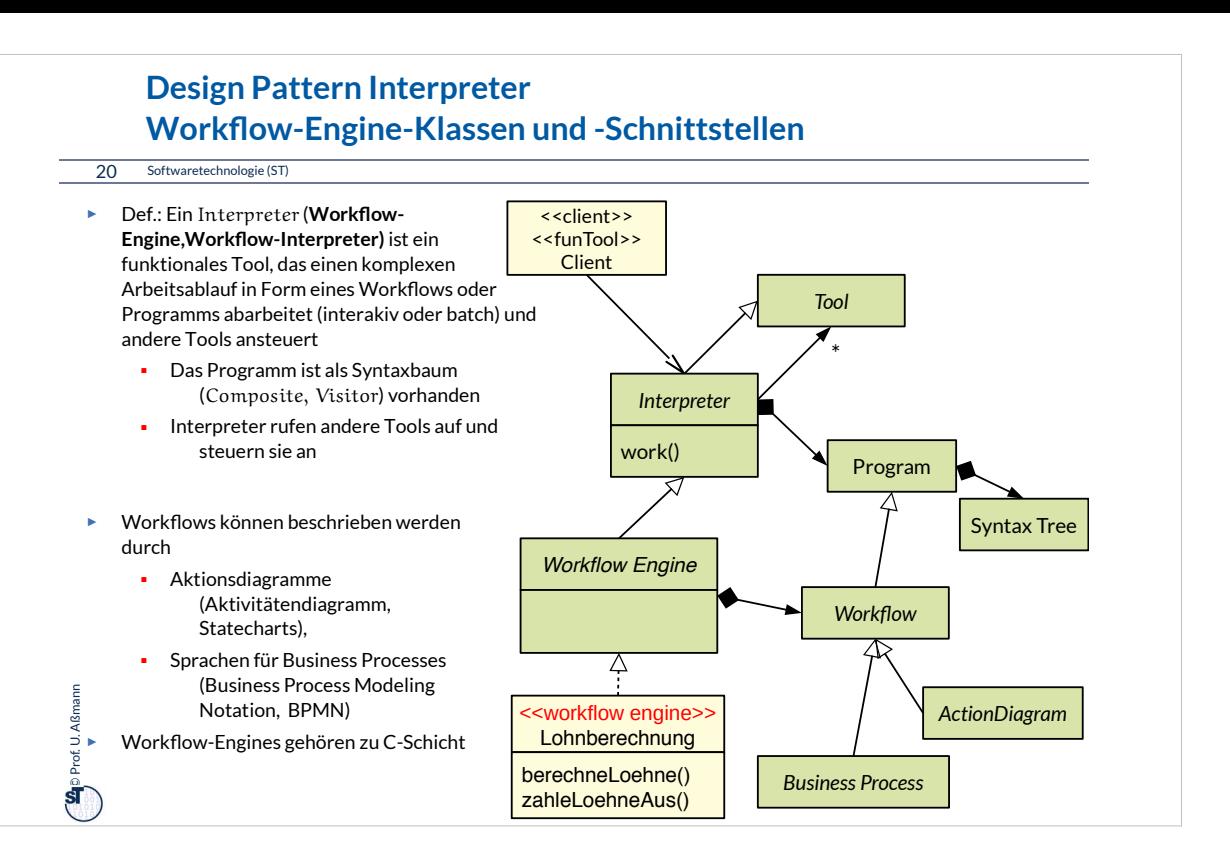

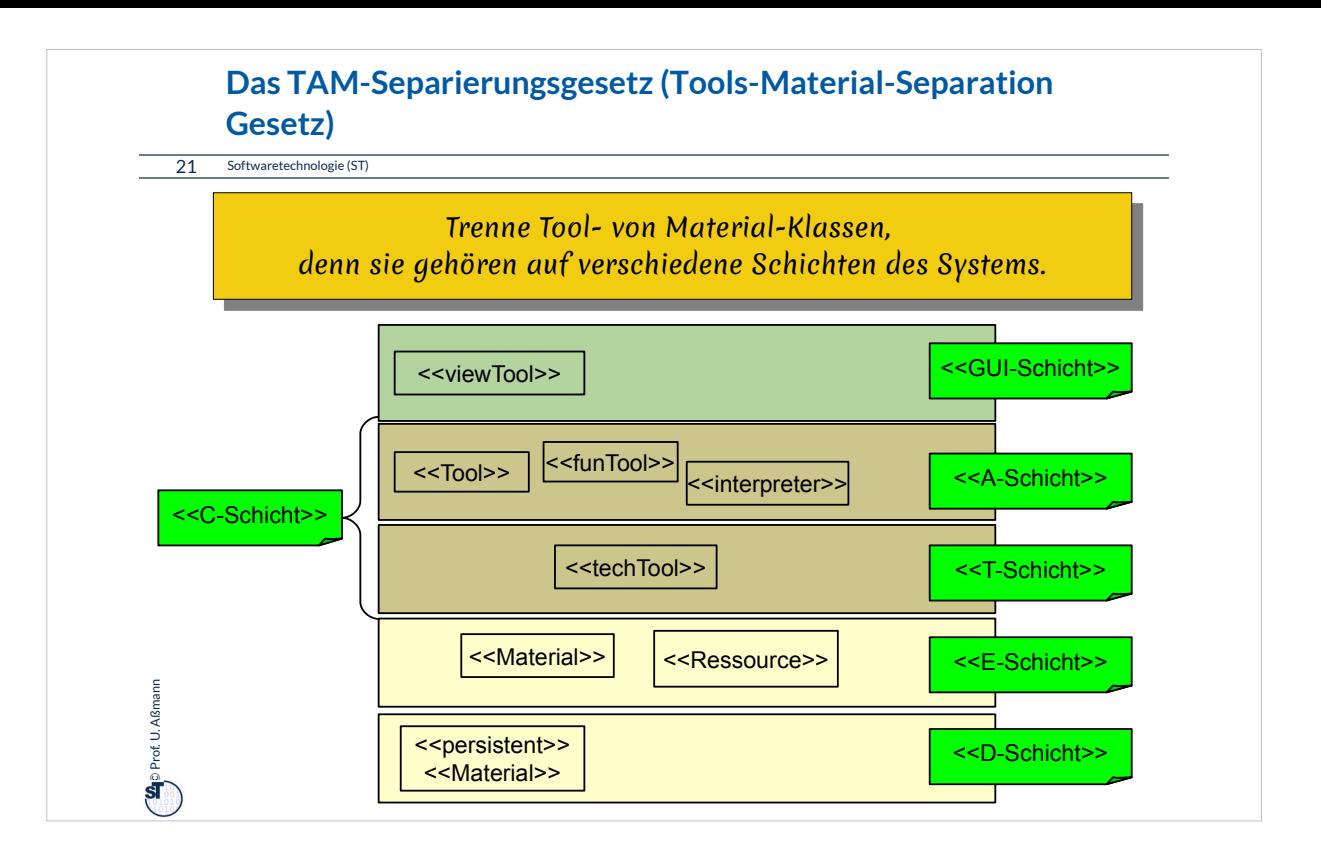

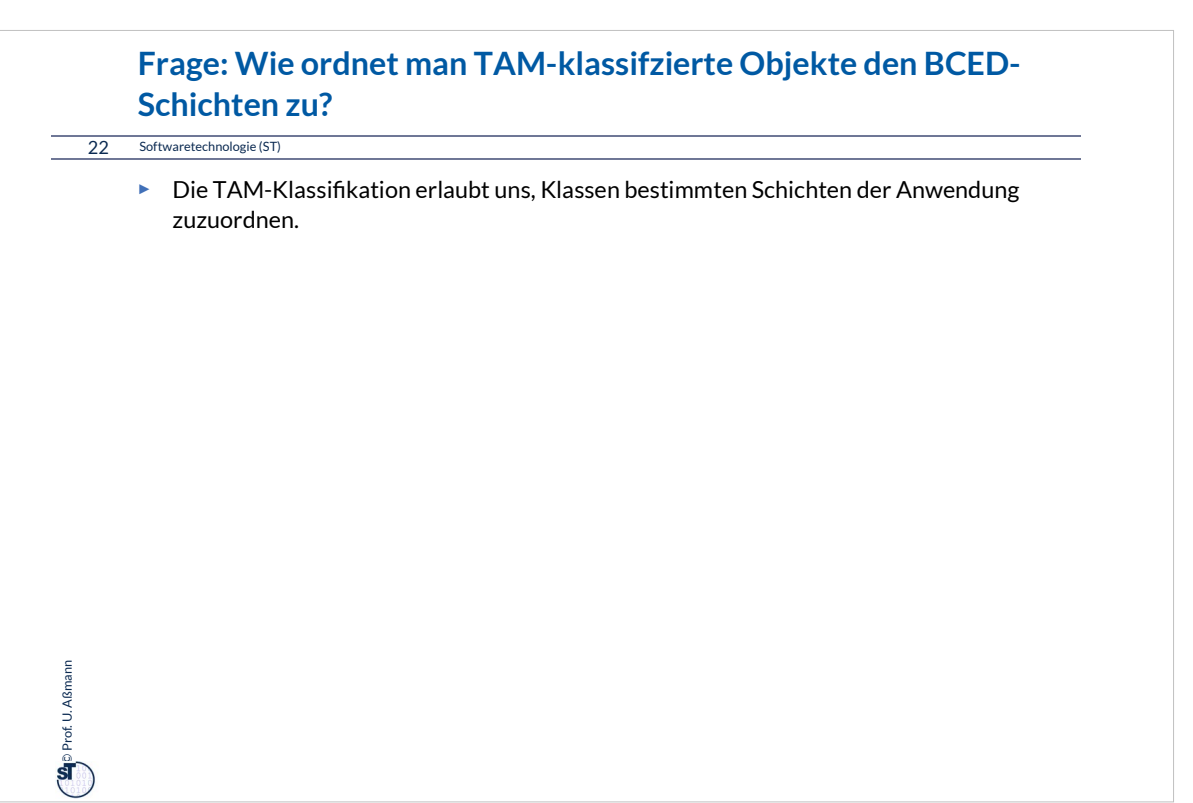

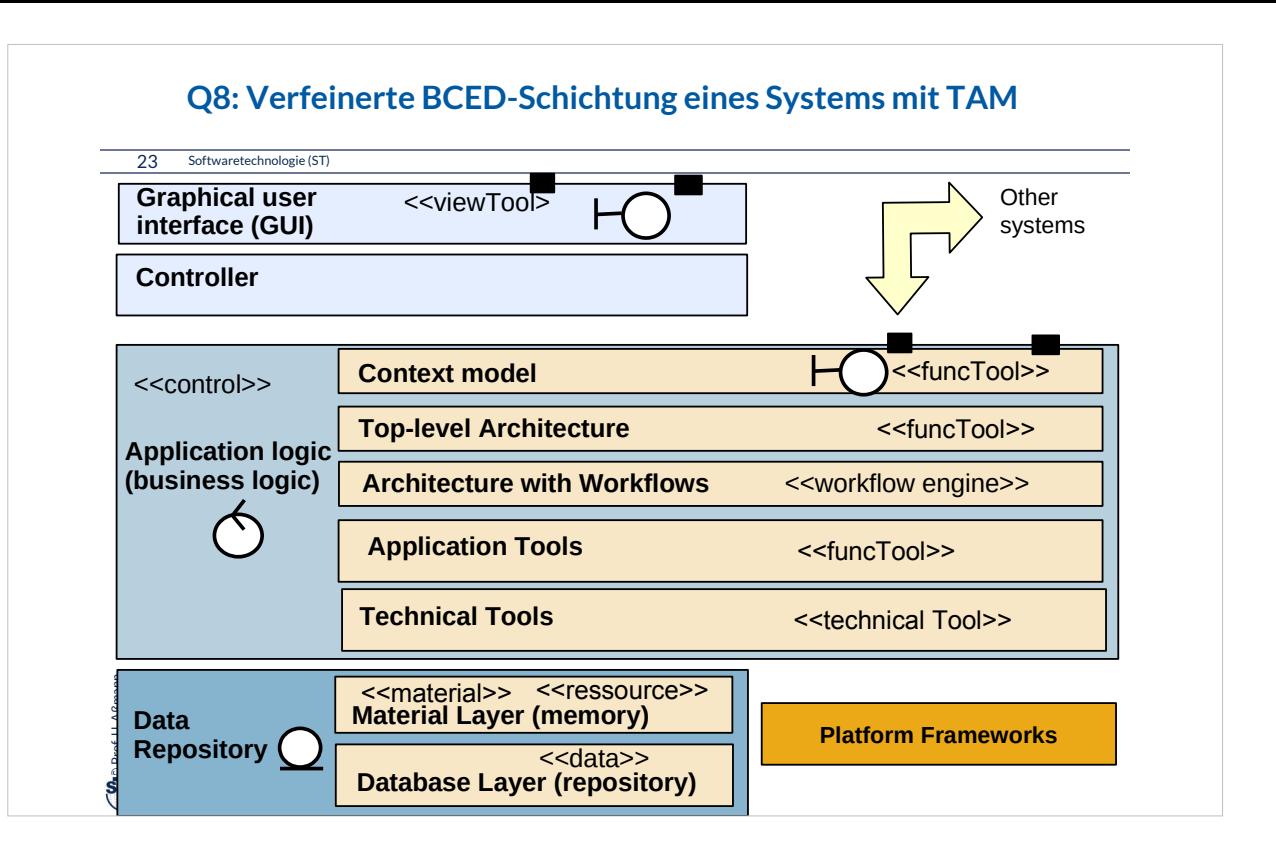

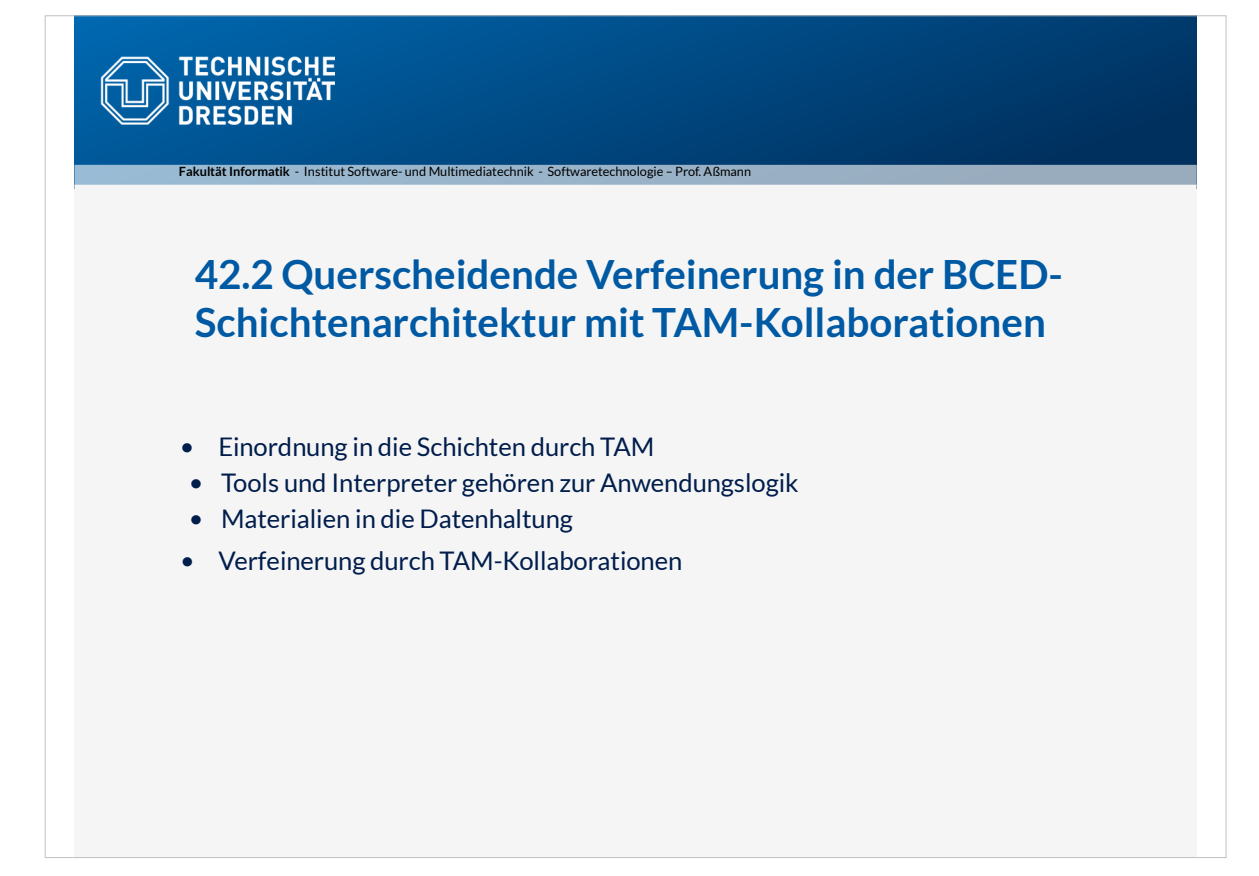

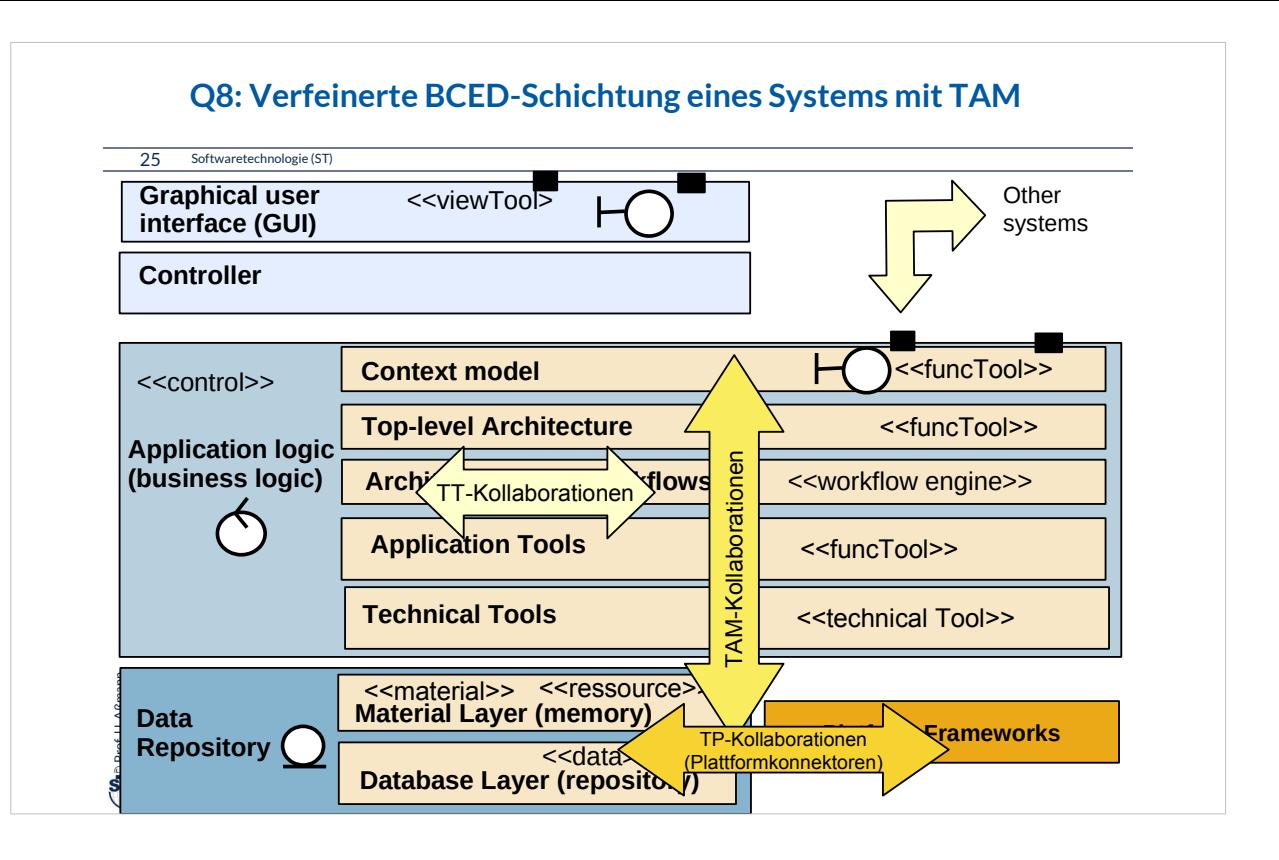

#### **TAM-Kollaborationen**

26 Softwaretechnologie (ST)

 $\ddot{\mathbf{s}}$ 

Prof. U. Aßmann

Prof. U. Aßmann

- ► Eine *TAM-Kollaboration* ist eine *schichtenübergreifende Kollaboration* zwischen einer Gruppe von Tool- und Material-Objekten.
- ► Eine *TAM-Kollaborationsklasse* fasst das in einer Klasse.
- ► Eine *TT-Kollaboration* ist eine Kollaboration zwischen einer Gruppe von Tool-Objekten.
- ► Eine *TP-Kollaboration* ist eine Kollaboration zwischen einer Gruppe von Tool-Objekten und Platform-Objekten.
- ► Alle Arten dieser Kollaborationen können auch reifiziert vorliegen:
	- (TT-, TAM-, TP-)**Teams** (Kollaboration mit refiziertem Hauptobjekt)
	- (TT-, TAM-, TP-)**Konnektoren** (Technische Teams)

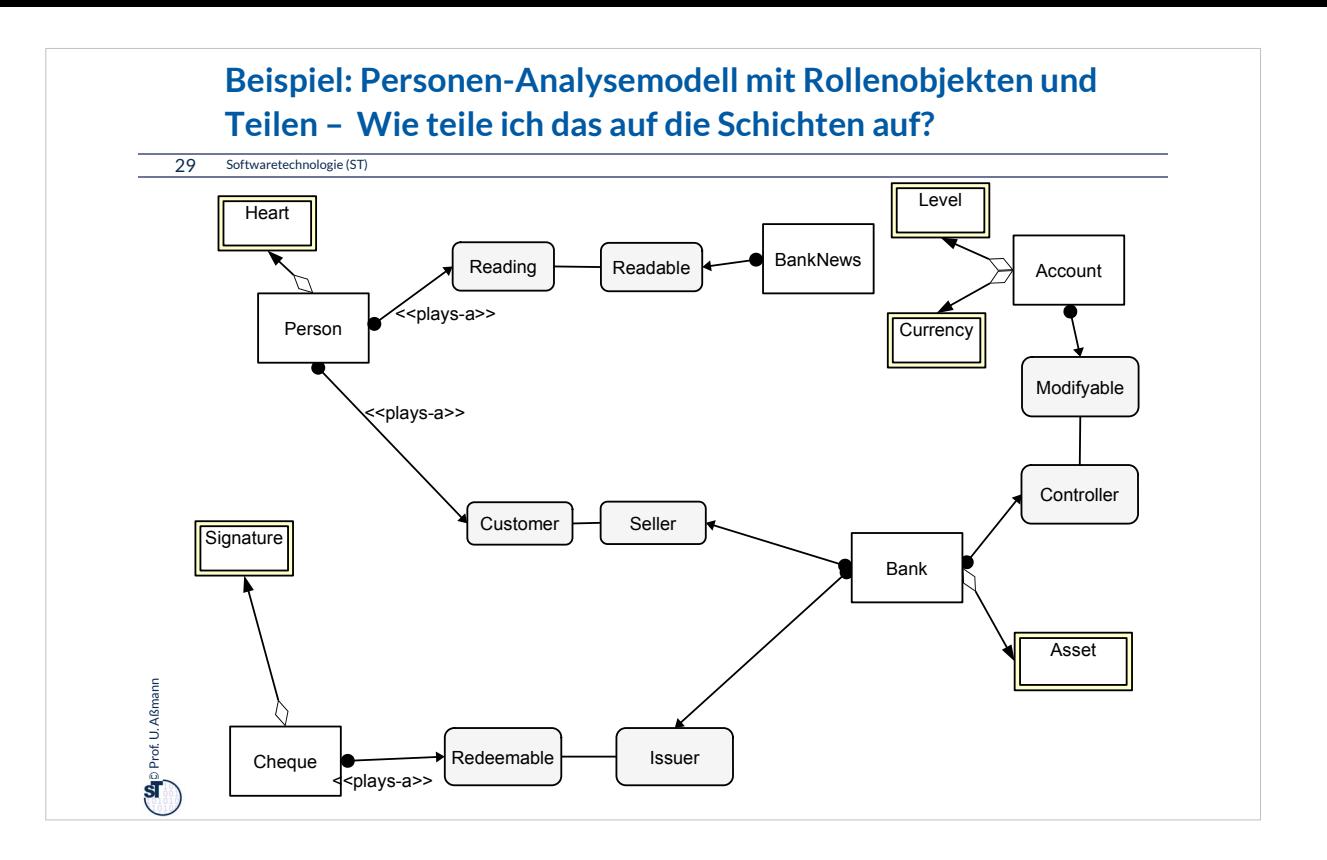

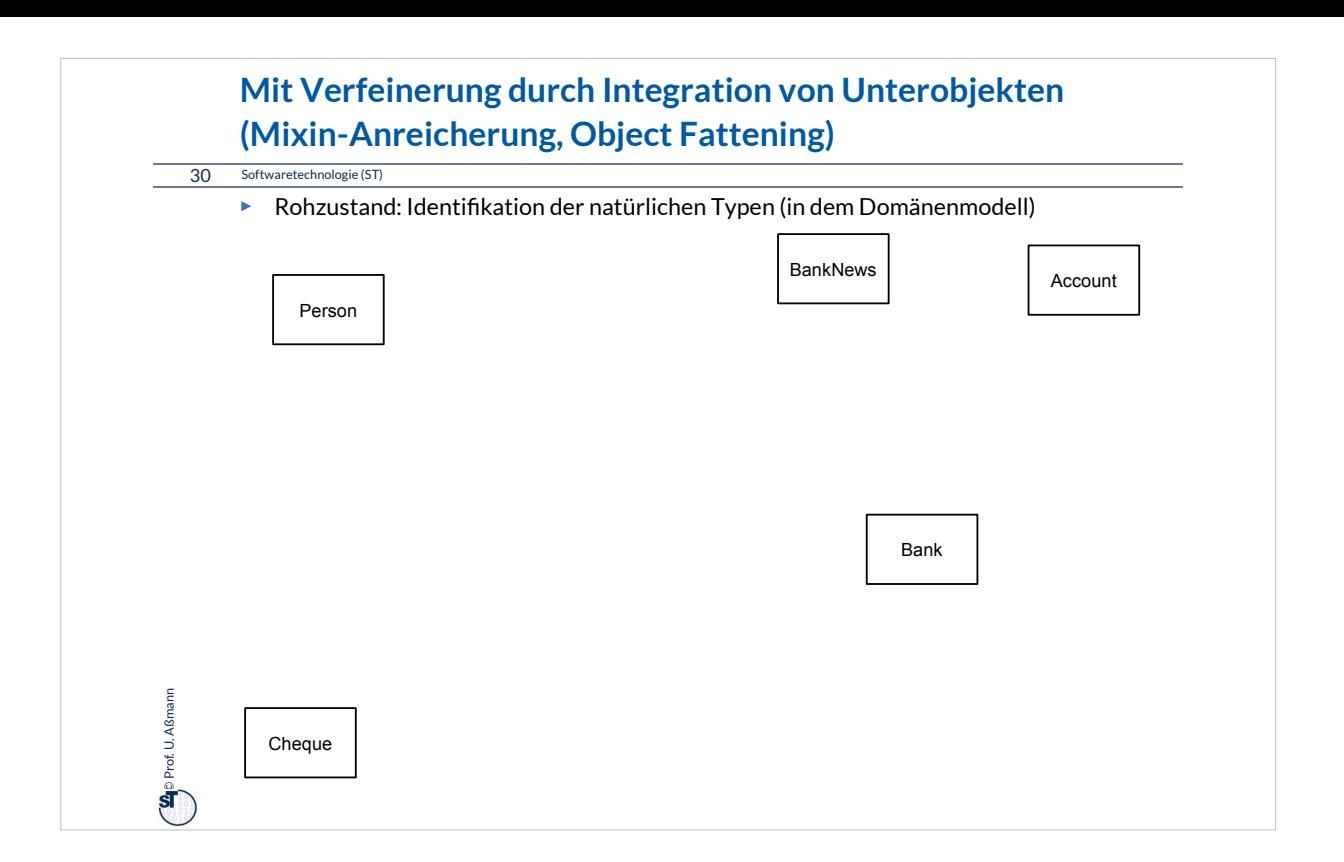

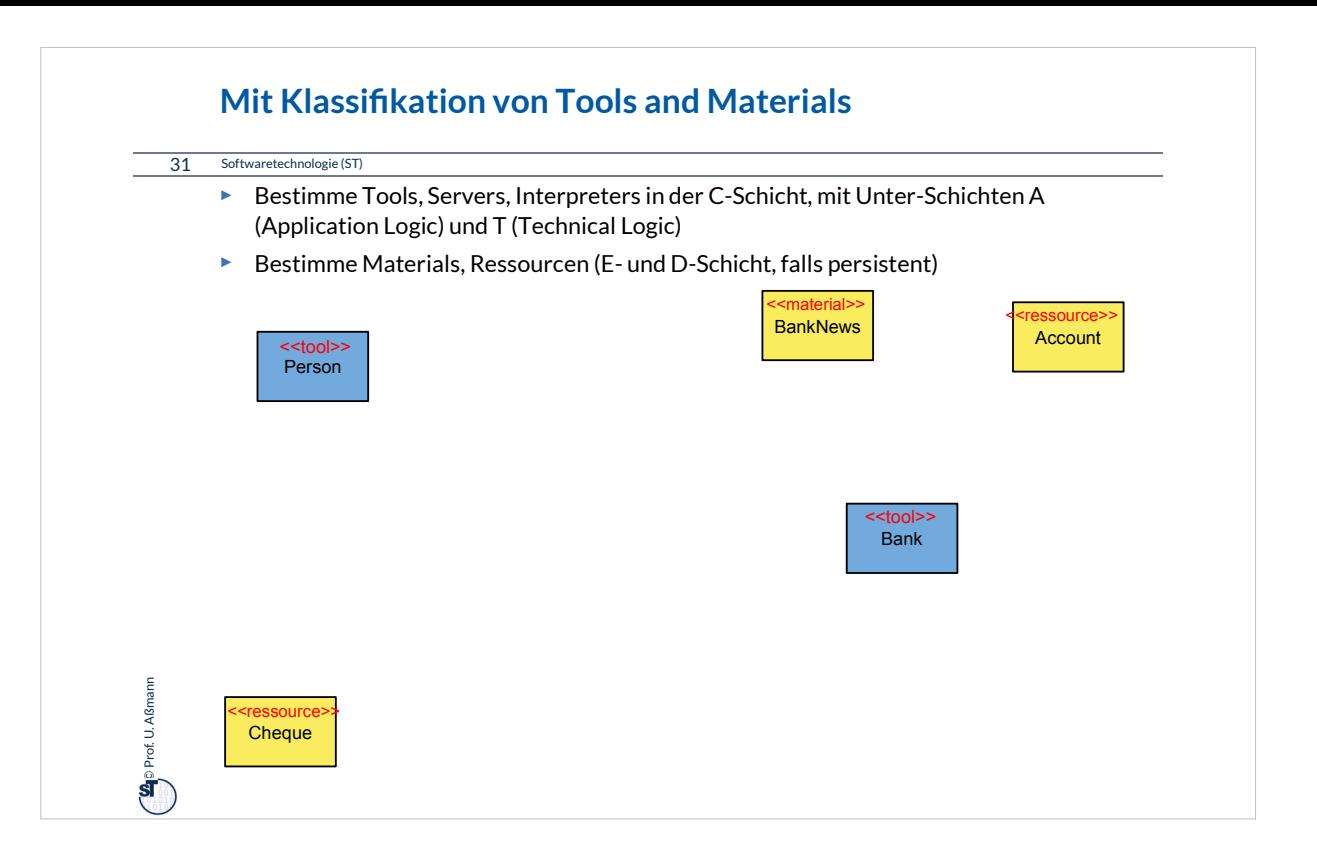

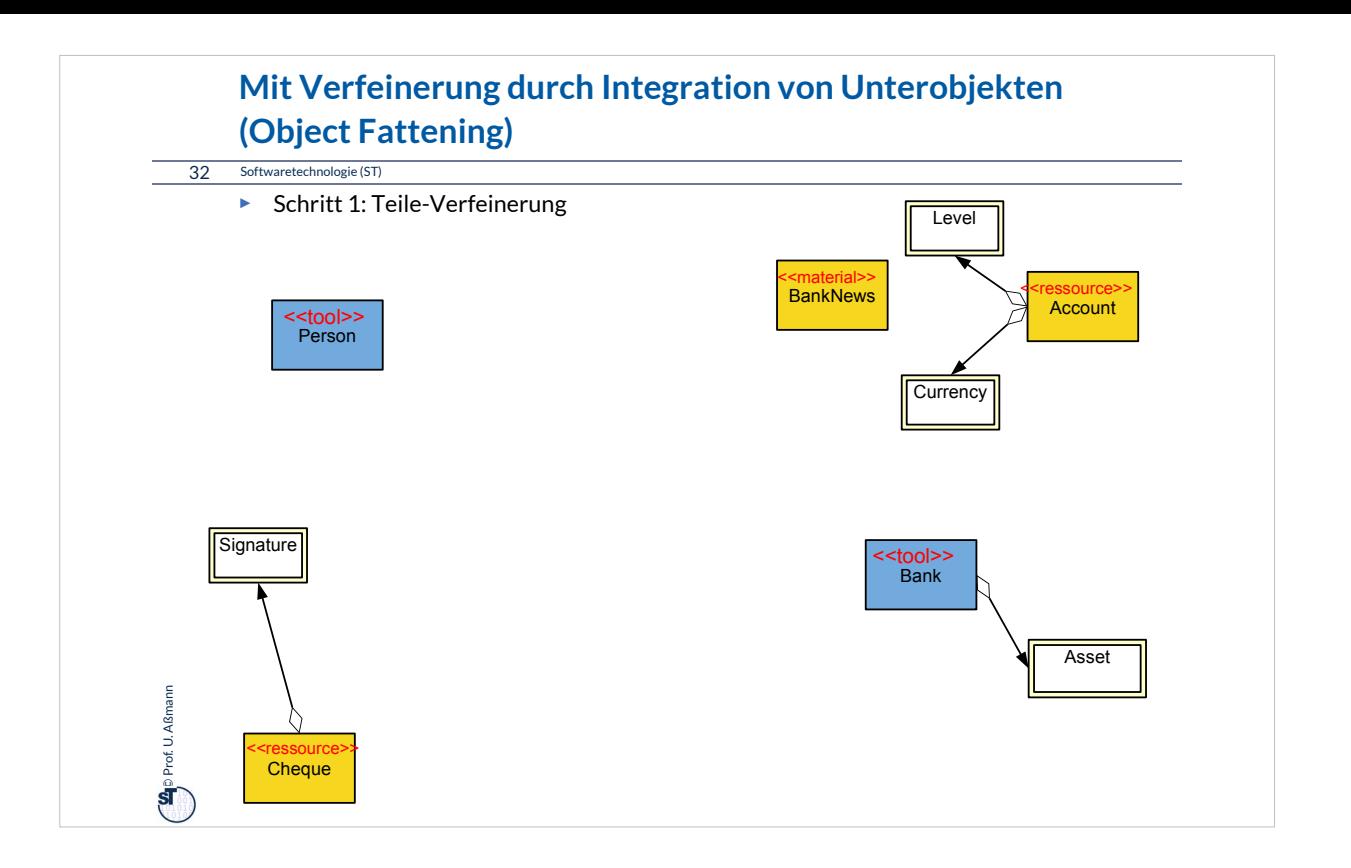

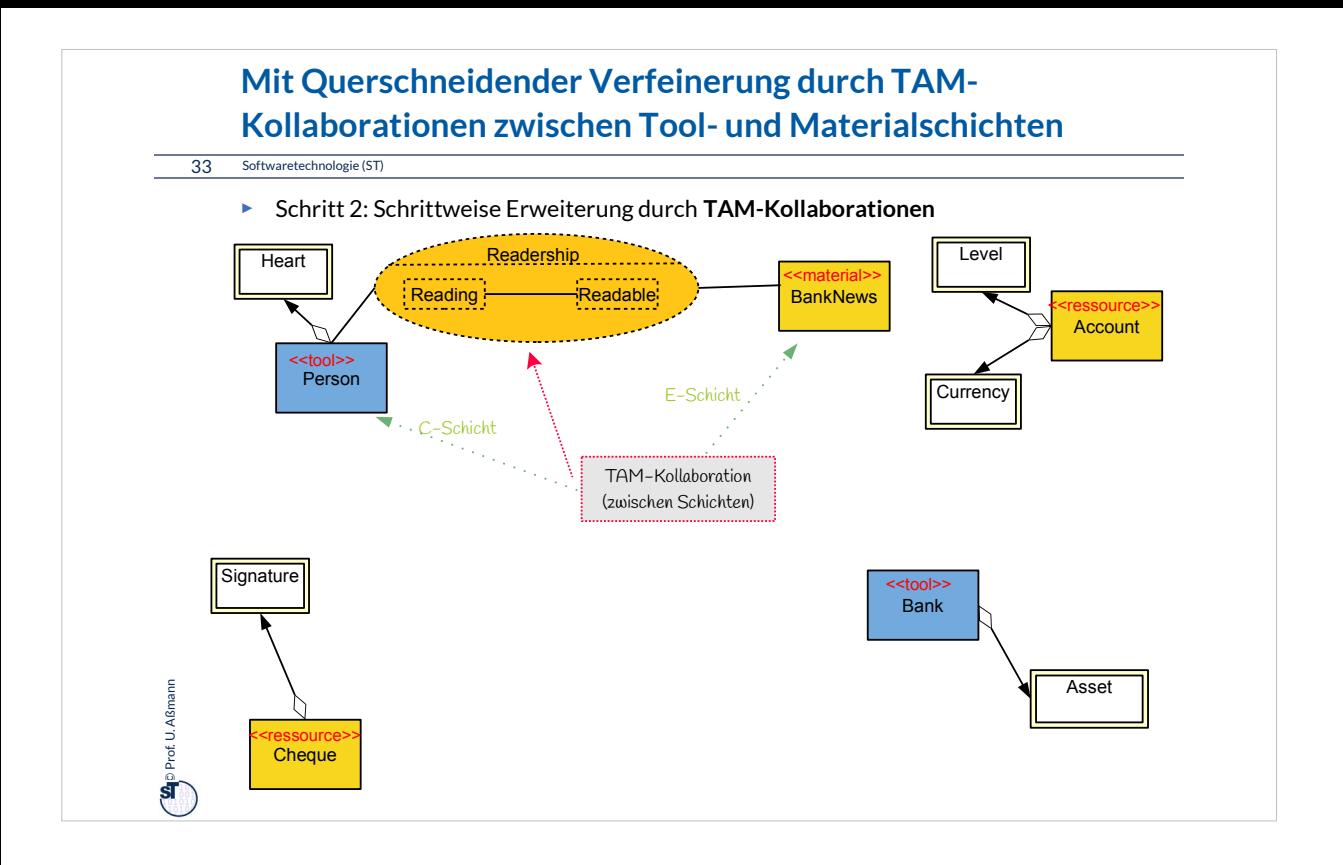

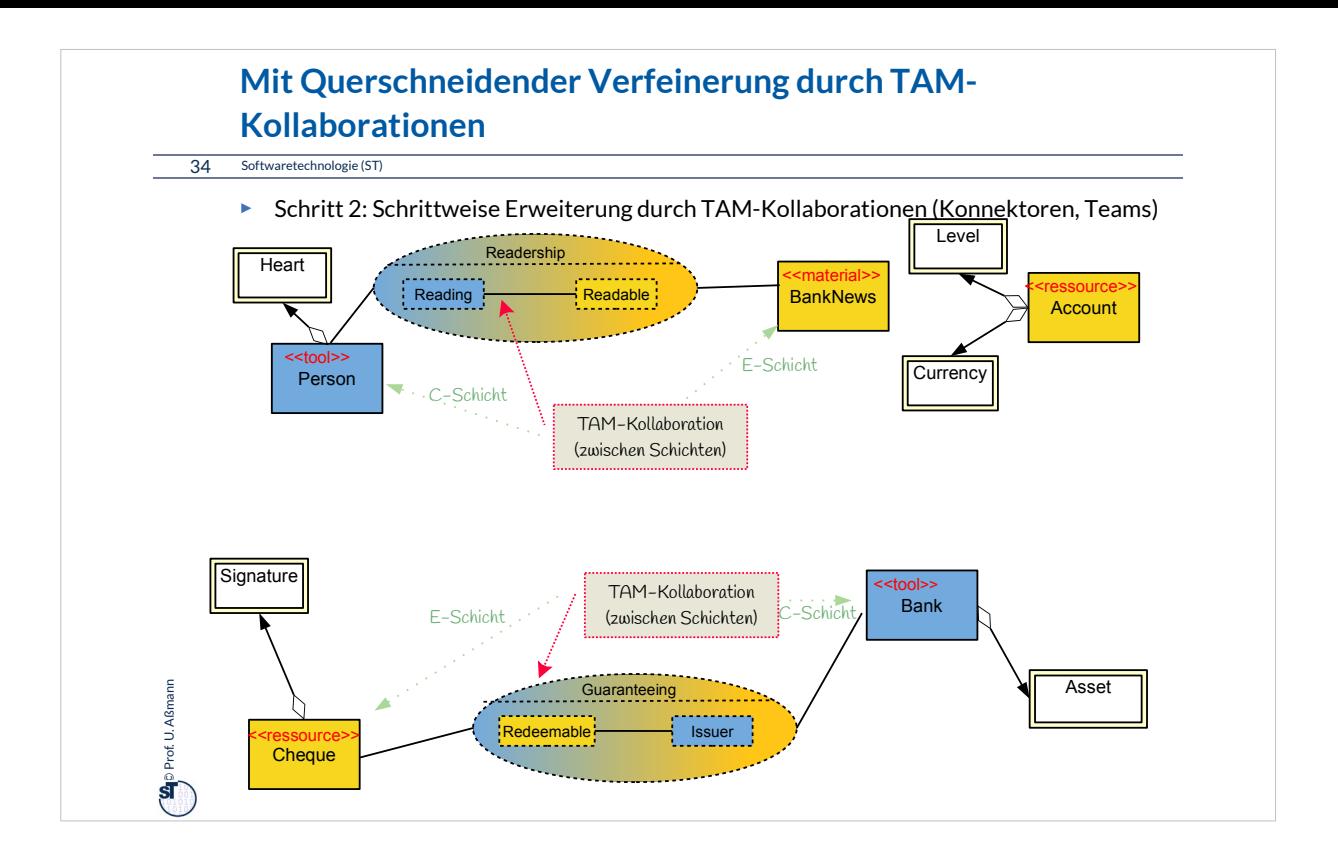

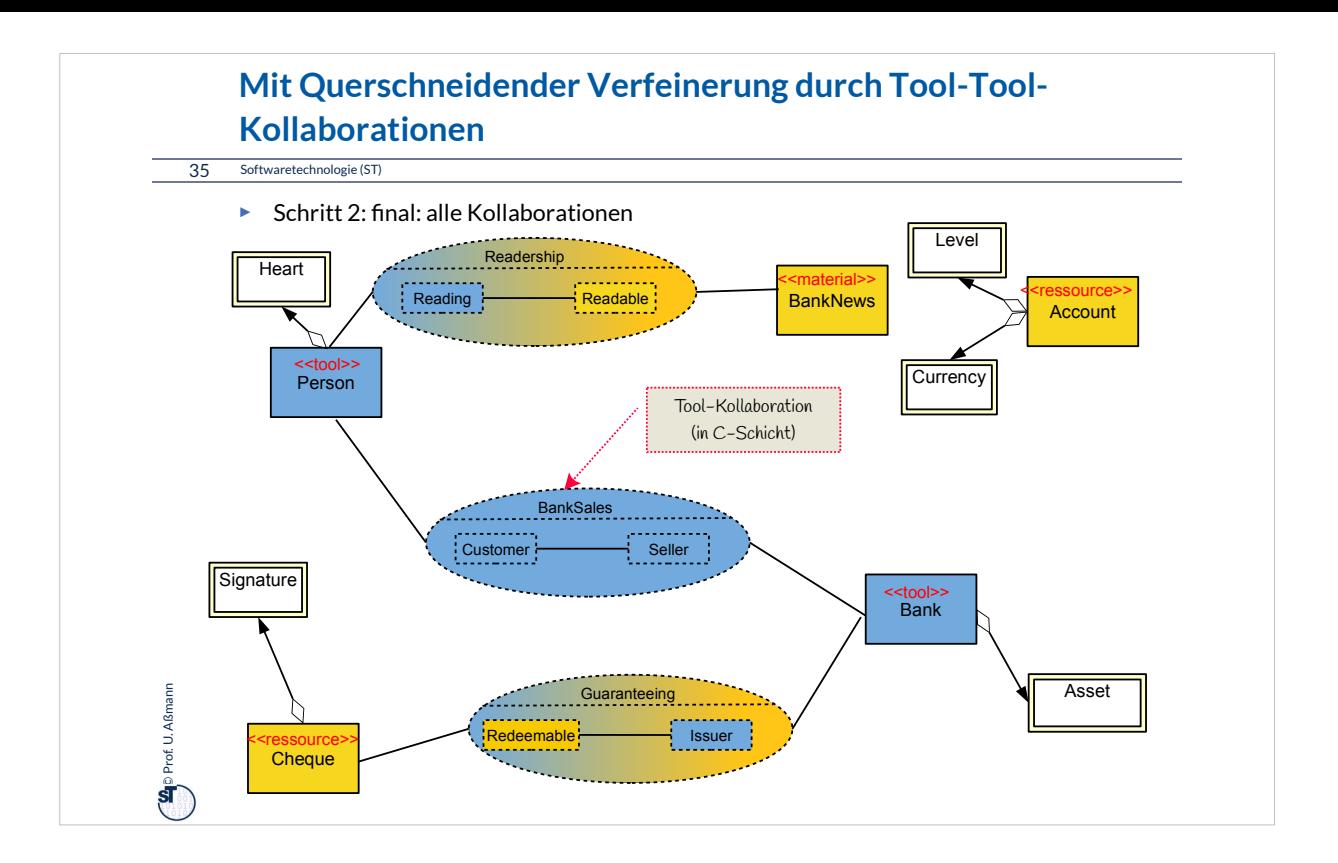

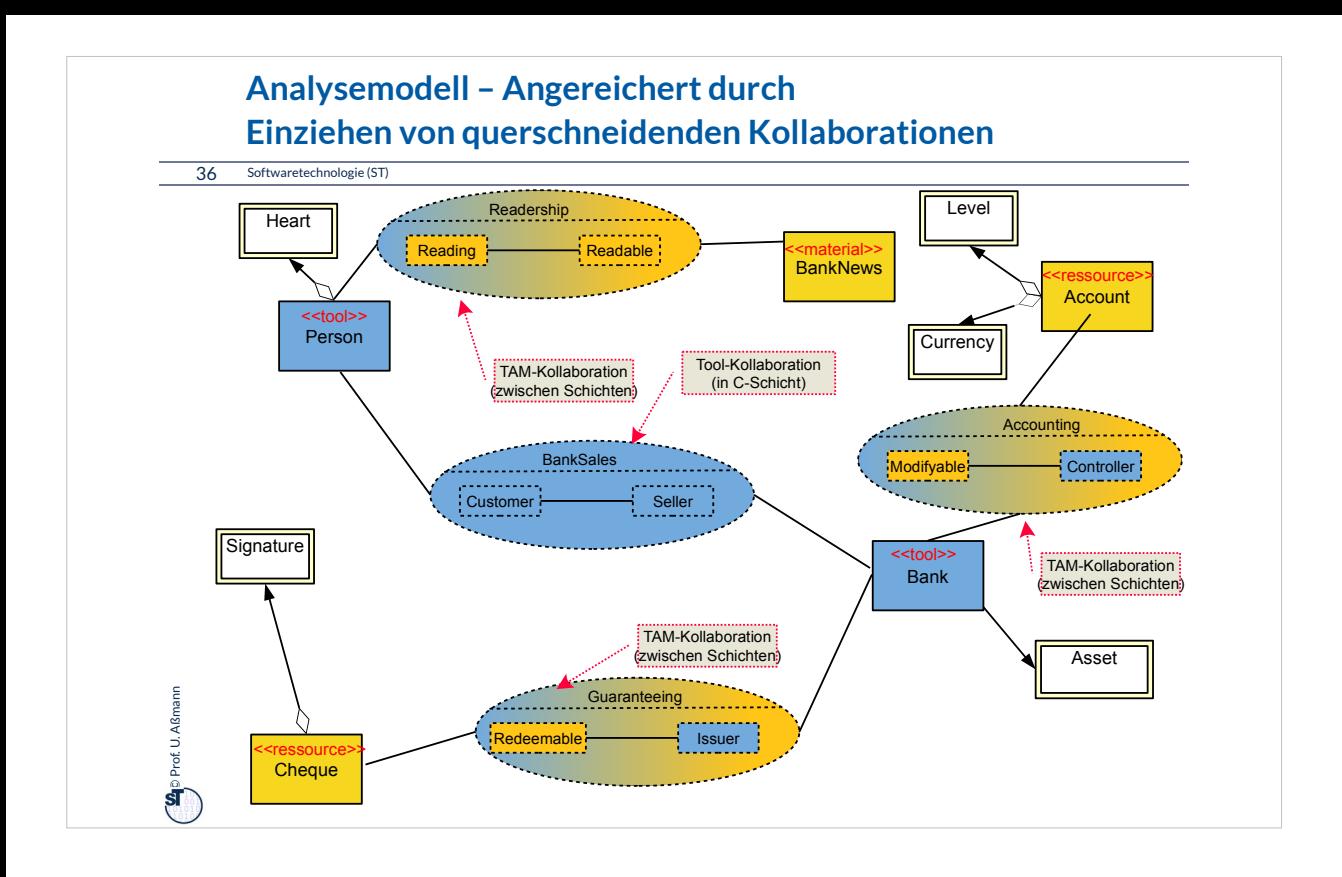

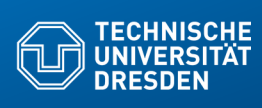

### **42.3 Feinentwurf: Plattformanpassung mit Plattformkollaborationen Verfeinerungsbeispiel für Anpassung auf Plattformen**

**Fakultät Informatik** - Institut Software- und Multimediatechnik - Softwaretechnologie – Prof. Aßmann

.. Verfeinerung durch Integration von Unterobjekten.. Teile und Rollen zu Plattformobjekten hin

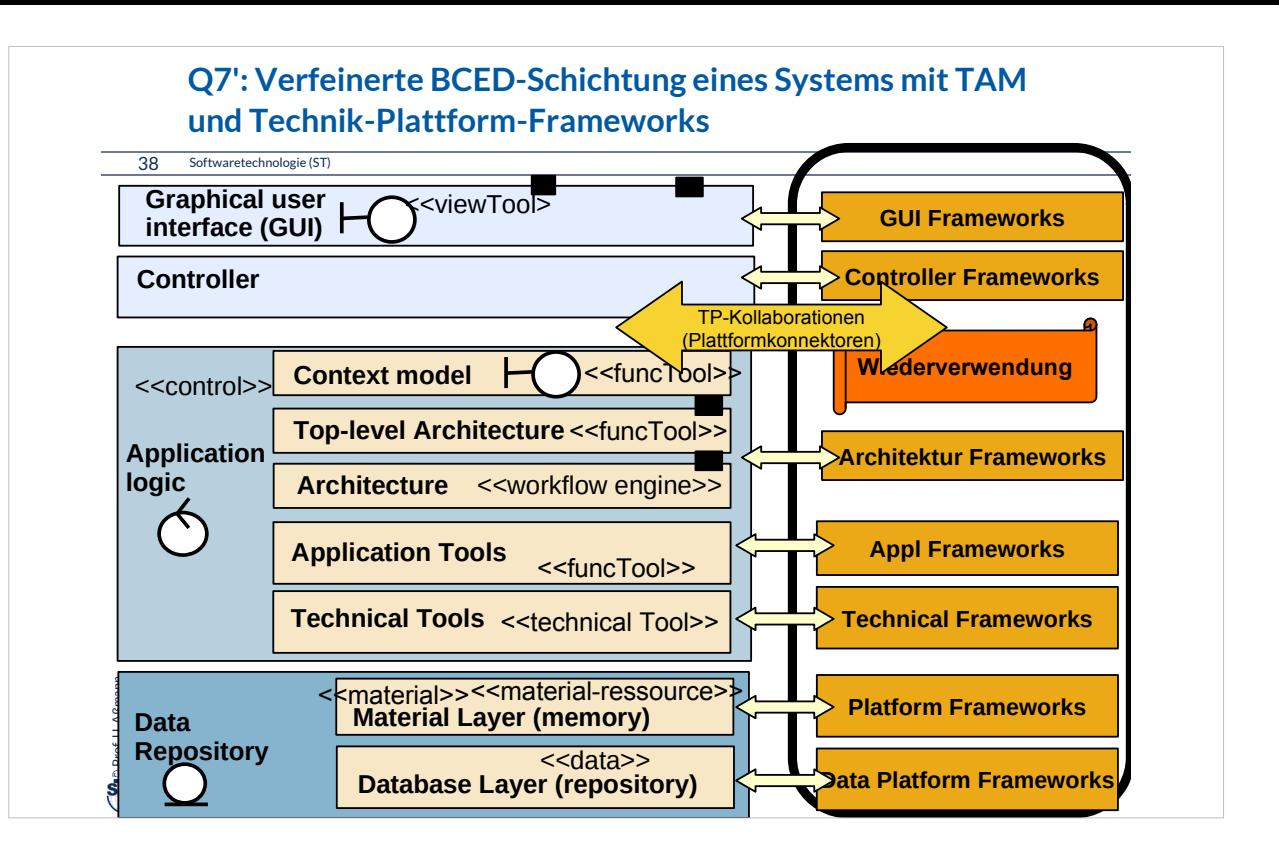

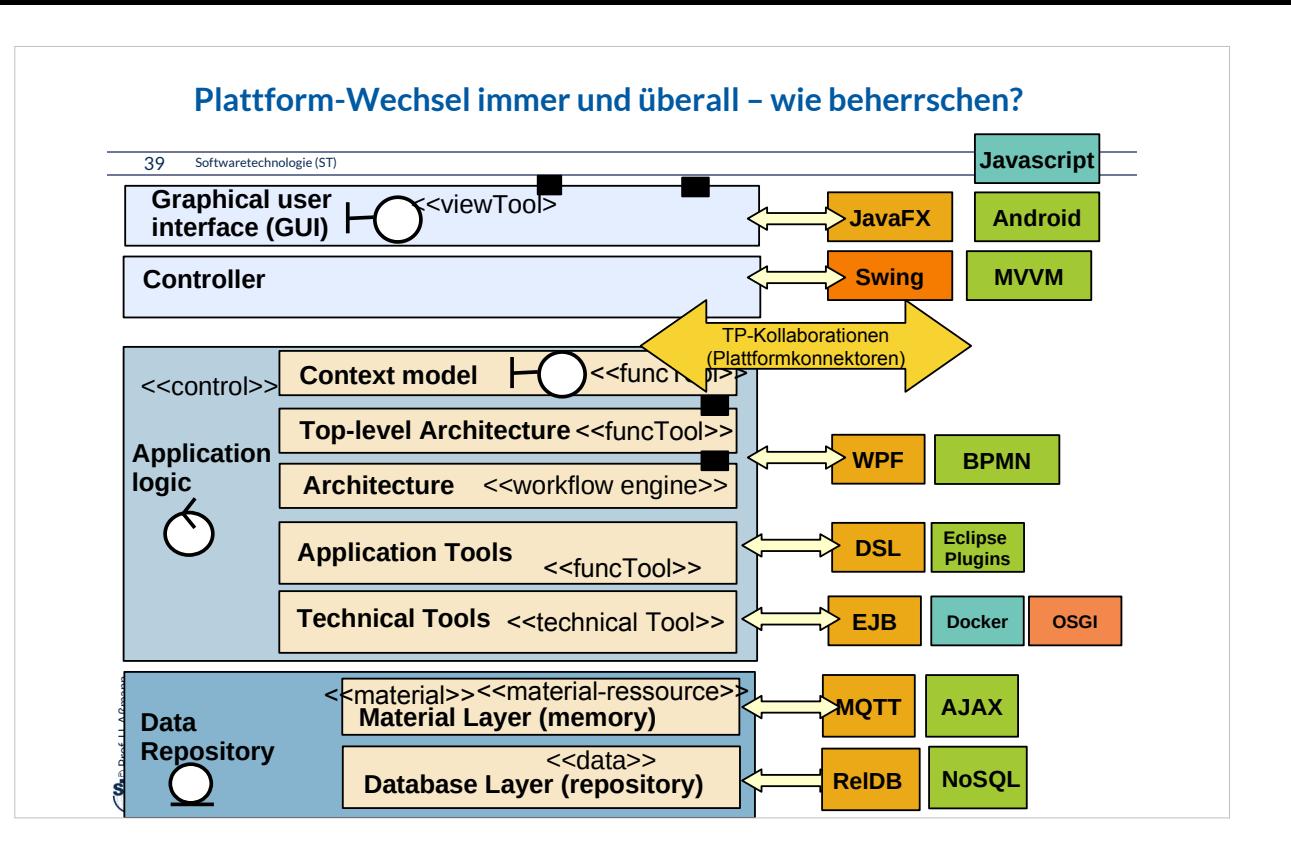

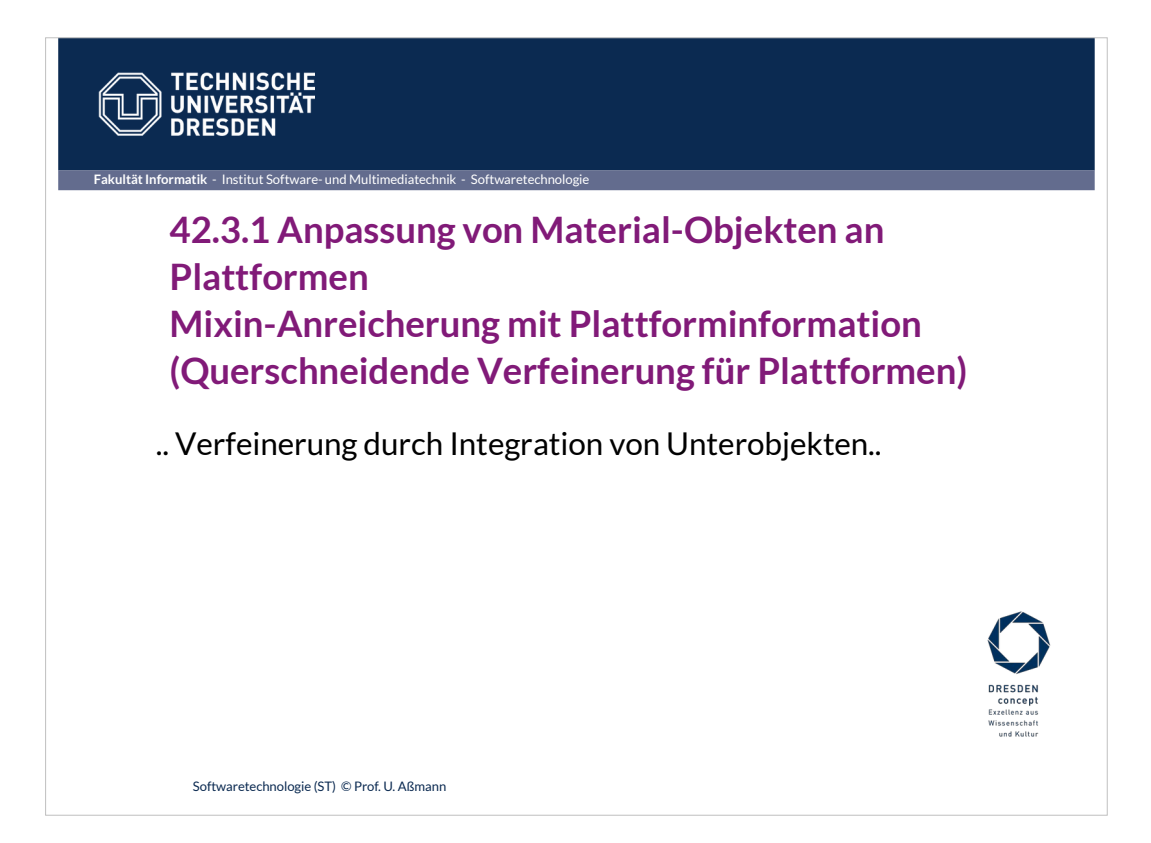

#### **Plattformen als Komponenten der Infrastruktur**

41 Softwaretechnologie (ST)

 $\overline{\mathbf{S}}$ 

Prof. U. Aßmann

- ► Eine *Plattform* ist eine Komponente der Infrastruktur (Schicht, Bibliothek oder Framework), auf denen die Anwendung aufgebaut wird
	- Plattformen kommen immer von Drittanbietern, sind also Componentsoff-the-shelf (COTS)
	- Beispiele: Betriebssystem, Datenbanken, Middleware, SAP, Android, etc.
- ► Def.: *Plattform-Verfeinerung* ist ein Mixin-Anreicherungs-Prozess zur Entwurfszeit, der die Anwendung mit Kollaborationen zu Plattformen, mit plattform-spezischem Verhalten, ergänzt (Plattform-Verfeinerung)
- ► Die hinzugefügten *Plattform-Kollaborationen* und *Plattform-Konnektoren* mit ihren Rollen klären Beziehungen zu Plattformen

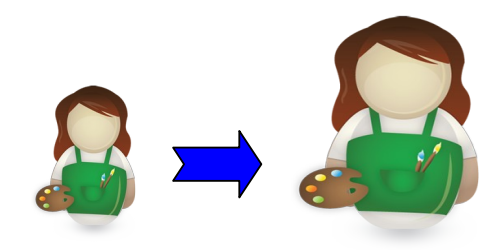

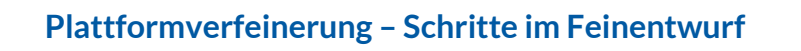

42 Softwaretechnologie (ST)

©Prof. U. Aßmann

- ► Plattformverfeinerung findet **Plattform-Konnektoren,** mit Rollen-Unterobjekten, die das spezifische Verhalten bezüglich eines Plattformobjektes kapseln
	- **Plattformfähigkeiten (platform abilities, platform-founded types)** bilden fundierte Typen, die die die Beziehungen zu Plattformen klären
	- **Komponentenadapter (component-model-founded adapters)** klären die Beziehung zu Komponentenmodellen
- Ziel im Entwurf: Implementierungsobjekte ableiten; Rollen ergänzen, die Beziehungen klären zu
	- **Plattformkomponenten und -objekten (Frameworks, Middleware, Sprachen,** Komponenten, Services)
	- Komponentenmodellen (durch Adaptergenerierung)
	- **Realisierung der Integrationsrelation**
- ► **Realisierung** der Konnektoren und der Integrationsrelation
	- Einfache Implementierung durch Konnektoren oder Entwurfsmuster

# •Teile- und Rollenverfeinerung von Großobjekten startet schon in der Analyse und geht im Entwurf weiter

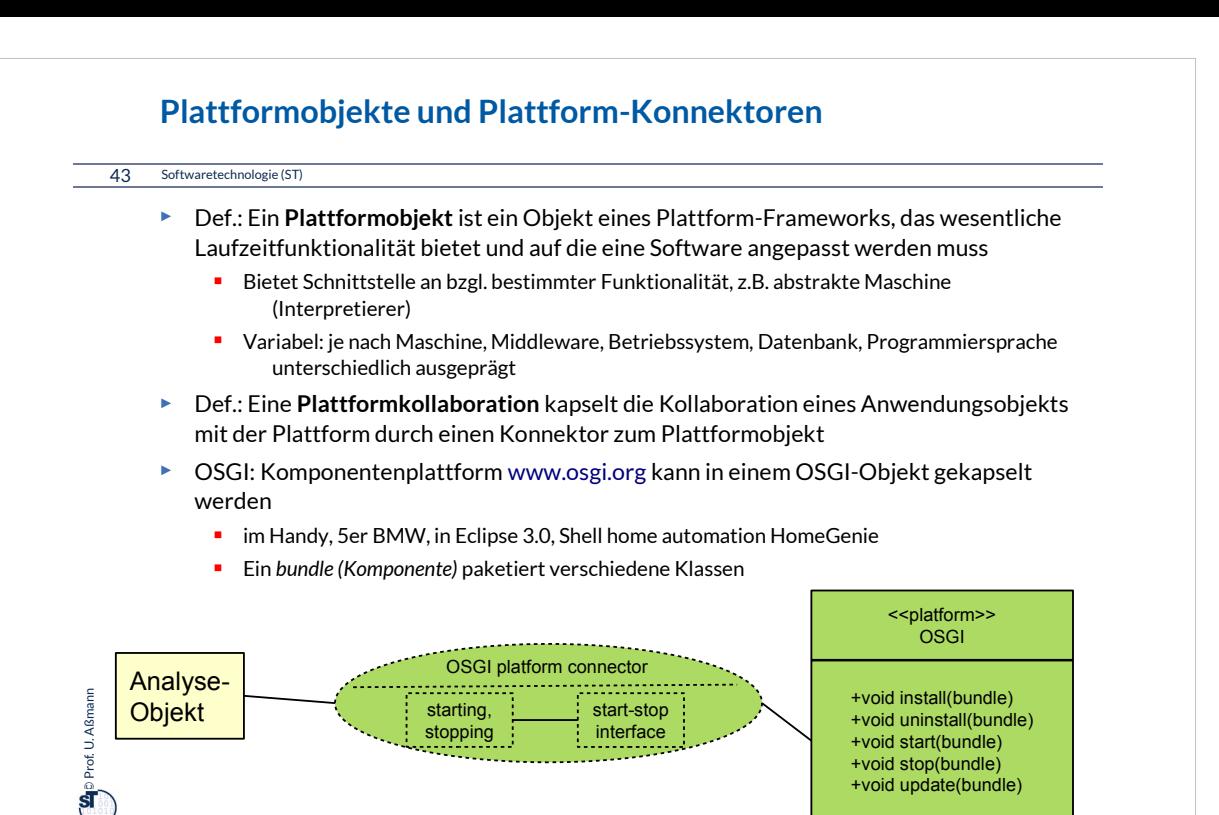

#### **Plattformobjekt OSGI**

#### 44 Softwaretechnologie (ST)

- ► OSGI bietet 5 Schnittstellen (rot)
	- Klassenlader (für Ersetzung von bundles)
	- Lebenszyklus (life cycle) von *bundles* (Paketen von Klassen, mit zip gepackt und verschickt)
	- **Register (service registry): dient** zum Registrieren von Bundles und ihren Zuständen
	- **Dienste (services) verschiedener** Art
	- Sicherheitsfunktionalität

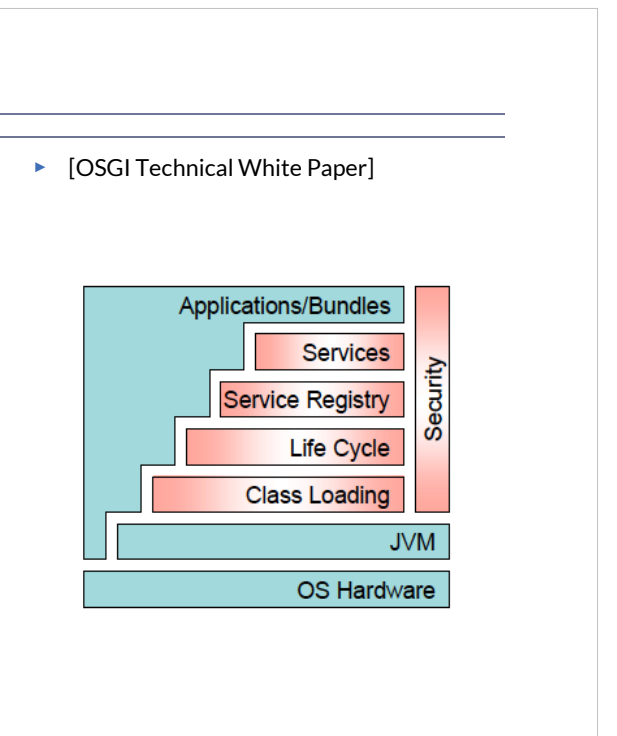

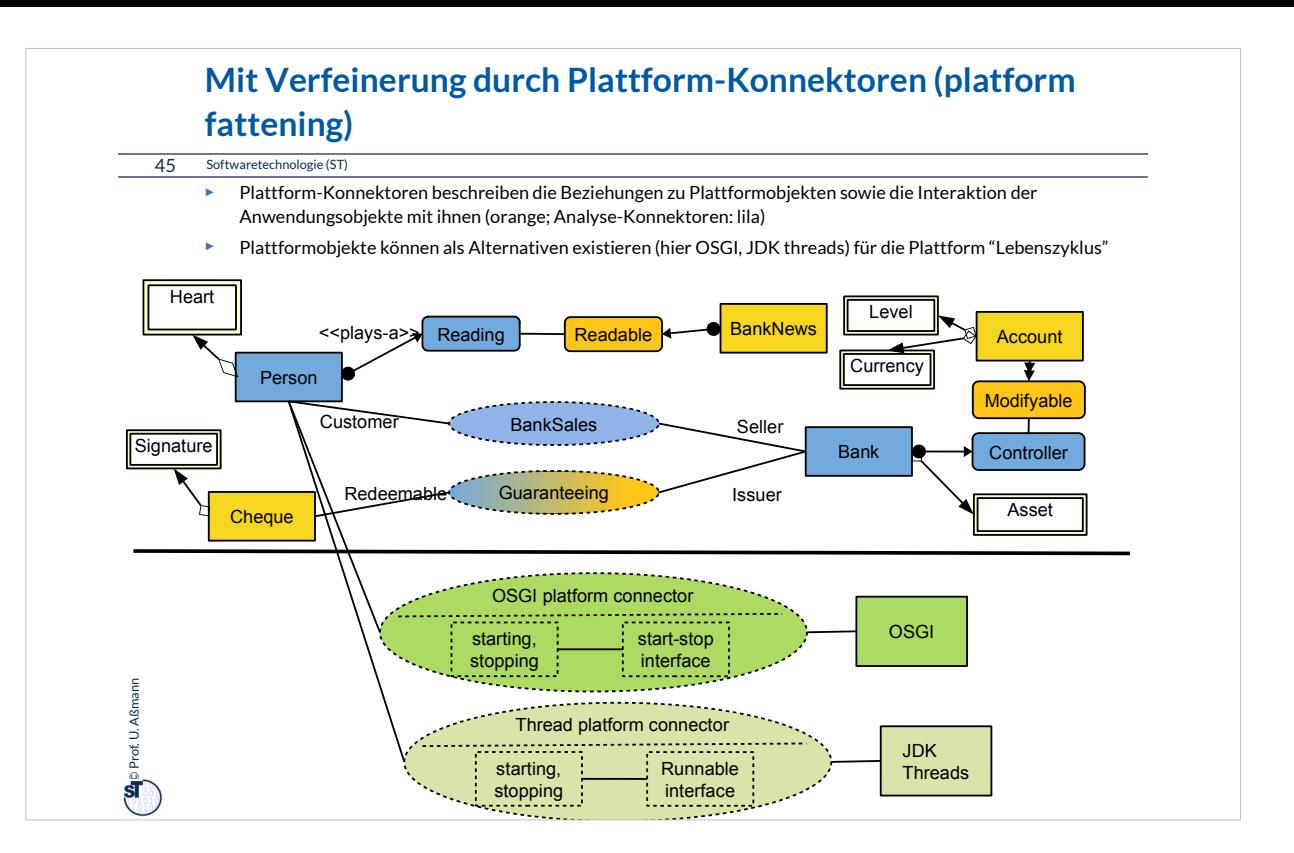

#### **Plattform CORBA: CORBA:Object**

46 Softwaretechnologie (ST)

► CORBA bildet eine Komponentenplattform für heterogen programmierte Systeme

#### CORBA:Object

get\_implementation get\_interface is\_nil is\_a is\_equivalent create\_request duplicate release ....

©Prof. U. Aßmann

Prof

- ► In der Klasse CORBA:Object wird elementare Funktionalität einer CORBA Komponente definiert
	- heterogen benutzbar über viele Sprachen hinweg
- ► CORBA untertützt Reflektion:
	- **get\_interface liefert eine Referenz** auf ein "Schnittstellenobjekt"
	- **E** get\_implementation eine Referenz auf eine "Implementierung" (Klassenprototyp)

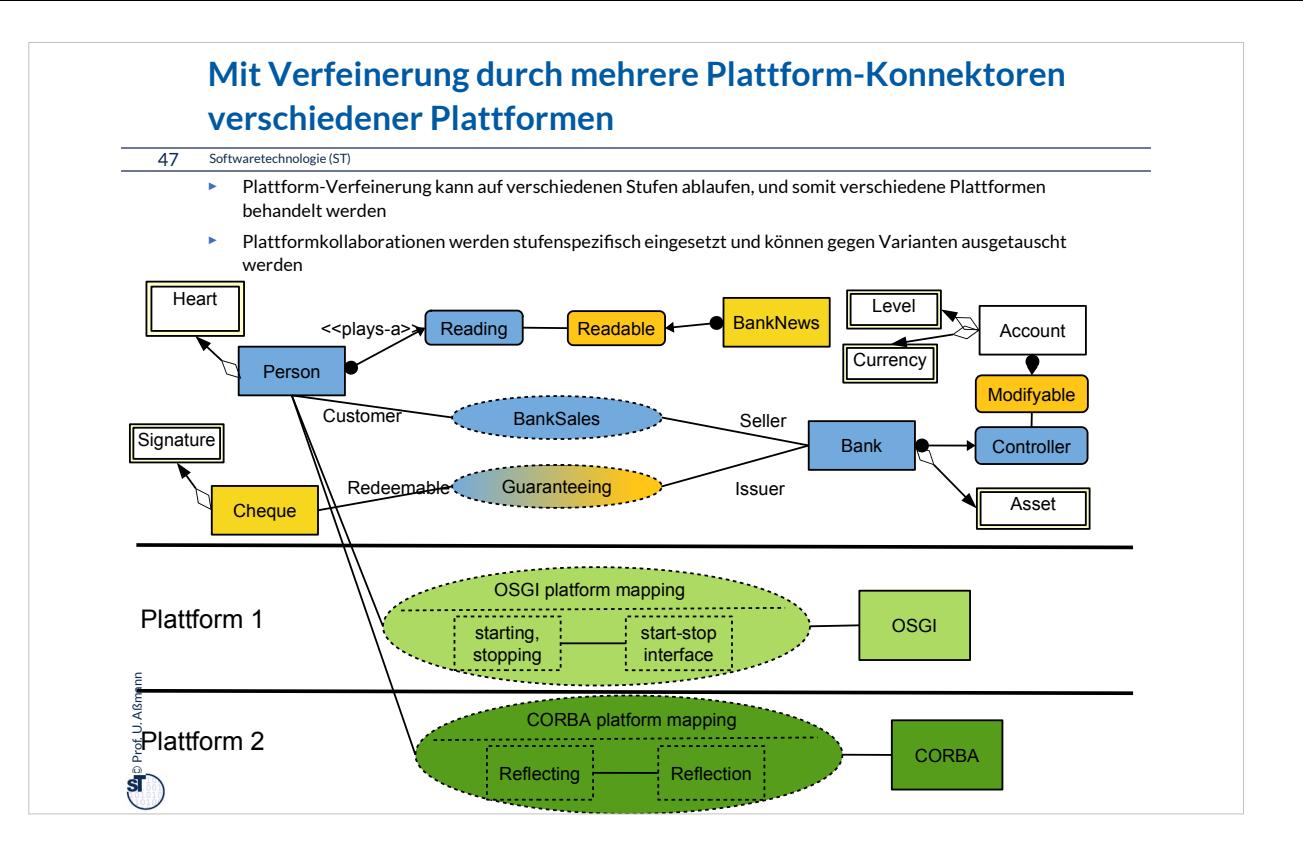

#### **Das Portabilitätsgesetz**

48 Softwaretechnologie (ST)

 $\sum_{i=1}^{n}$ Prof. U. Aßmann Prof. U. Aßmann

**Kapselt man Plattformabhängigkeiten in einen Plattformkollaboration, können sie Kapselt man Plattformabhängigkeiten in einen Plattformkollaboration, können sie leicht ausgetauscht werden und die Software wird portabel. leicht ausgetauscht werden und die Software wird portabel.**

> Bei einer Portierung auf eine andere Plattform müssen I.d.R. für Datenhaltung und Anwendungslogik getrennt Plattformkollaborationen Datenhaltung und Anwendungslogik getrennt Plattformkollaborationen entwickelt werden. entwickelt werden.Bei einer Portierung auf eine andere Plattform müssen I.d.R. für

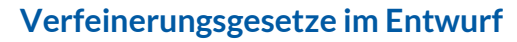

49 Softwaretechnologie (ST)

 $\mathbf{G}$ p Prof. U. Aßmann Prof. U. Aßmann

Querscheidende Verfeinerung im Entwurf nutzt **Tool-Tool-Kollaborationen**, **Tool-Materal-(TAM-)Kollaborationen, Plattform-Kollaborationen.** Querscheidende Verfeinerung im Entwurf nutzt Tool-Tool-Kollaborationen, Tool-**Materal-(TAM-)Kollaborationen, Plattform-Kollaborationen.**

nan kapselt **Tool-Tool-Kollaborationen**, um sie auf der C-Schicht (Anwendungslogik) später variieren und erweitern zu können. Man kapselt Tool-Tool-Kollaborationen, um sie auf der C-Schicht (Anwendungslogik) später variieren und erweitern zu können.

Man kapselt **Tool-Material-Kollaborationen**, um sie zwischen der C-Schicht Man kapselt **Tool-Material-Kollaborationen**, um sie zwischen der C-Schicht (Anwendungslogik) und der D-Schicht (Data) (Anwendungslogik) und der D-Schicht (Data) später variieren und erweitern zu können. später variieren und erweitern zu können.

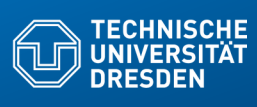

## **42.4 Feinentwurf: Abbildung der Kollaborationen auf klassische Programmiersprachen**

.. in der Implementierung ..

**Fakultät Informatik** - Institut Software- und Multimediatechnik - Softwaretechnologie – Prof. Aßmann

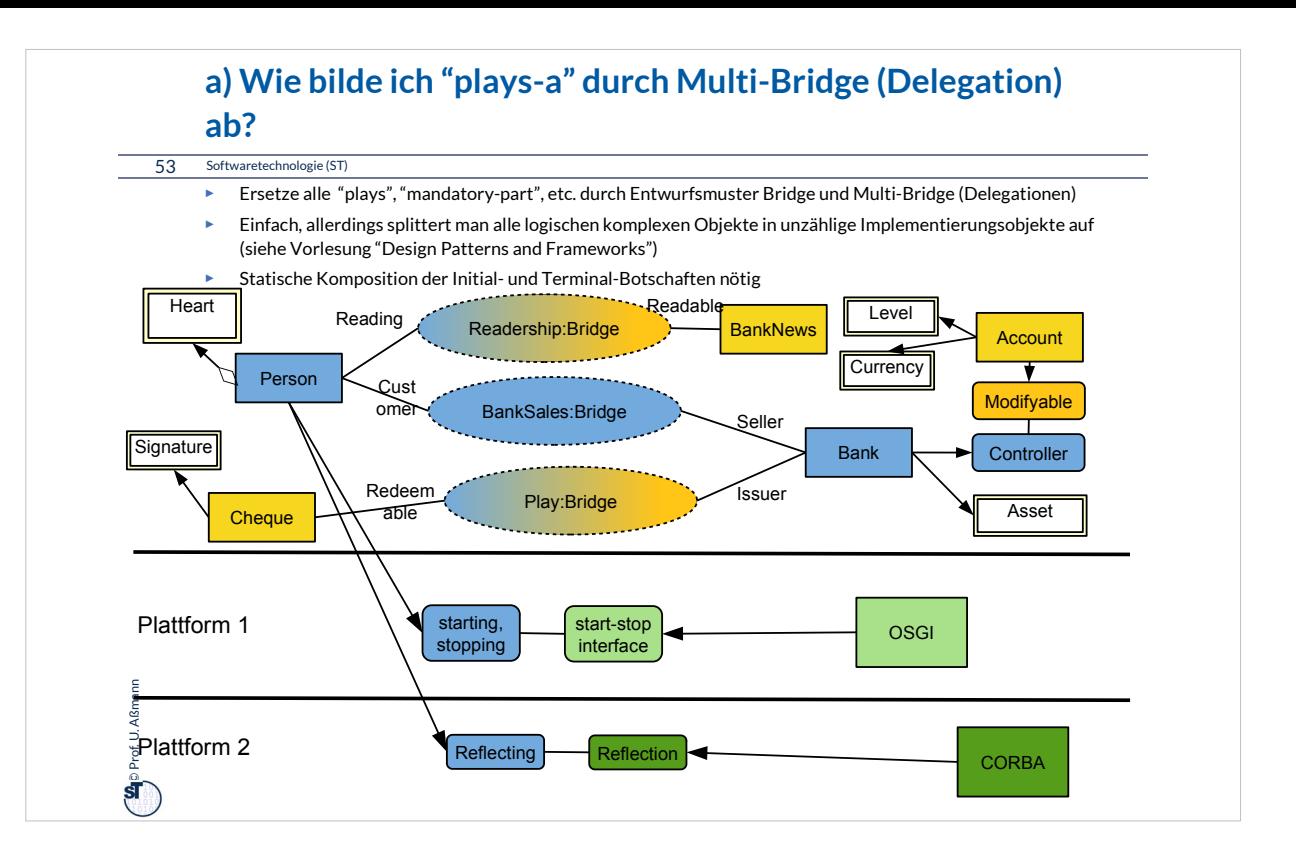

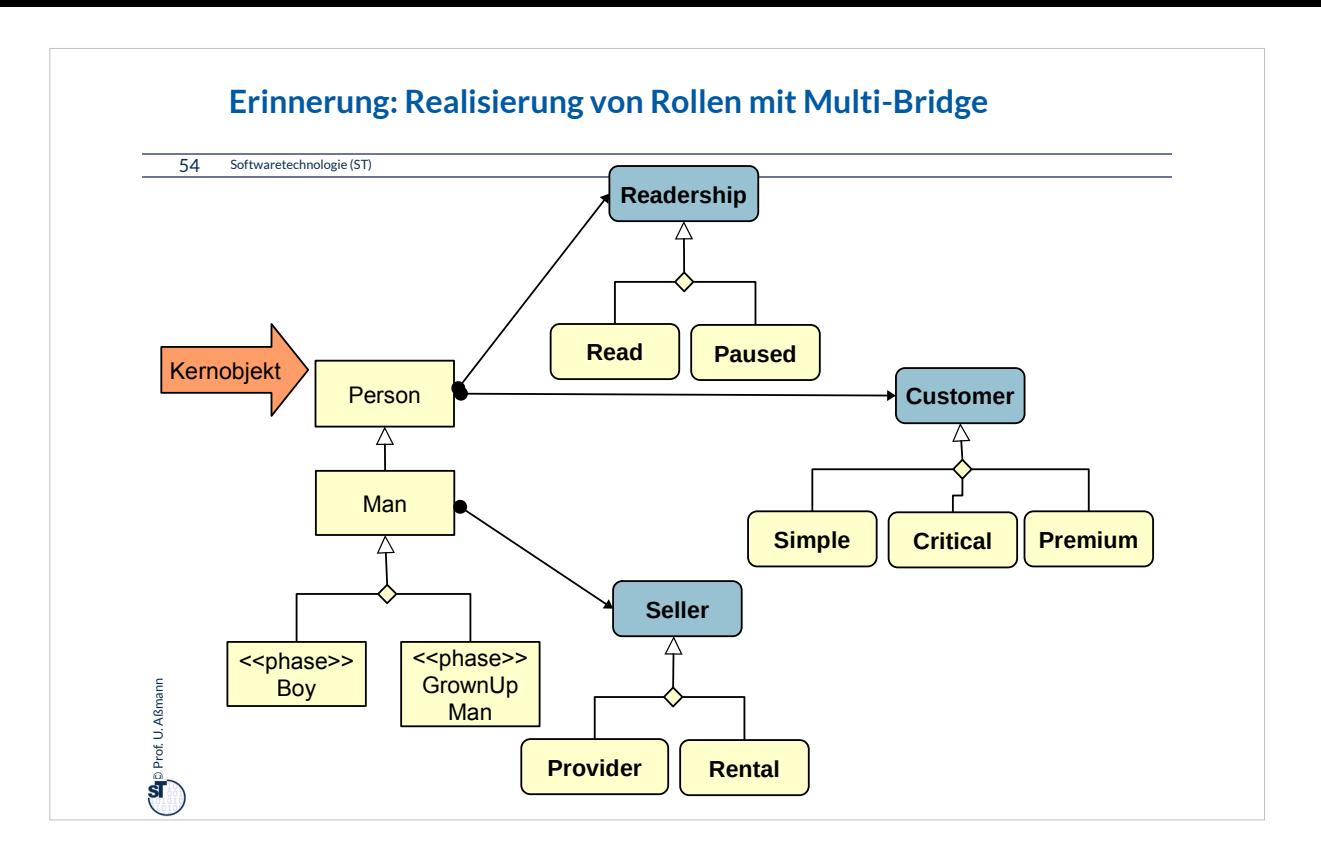
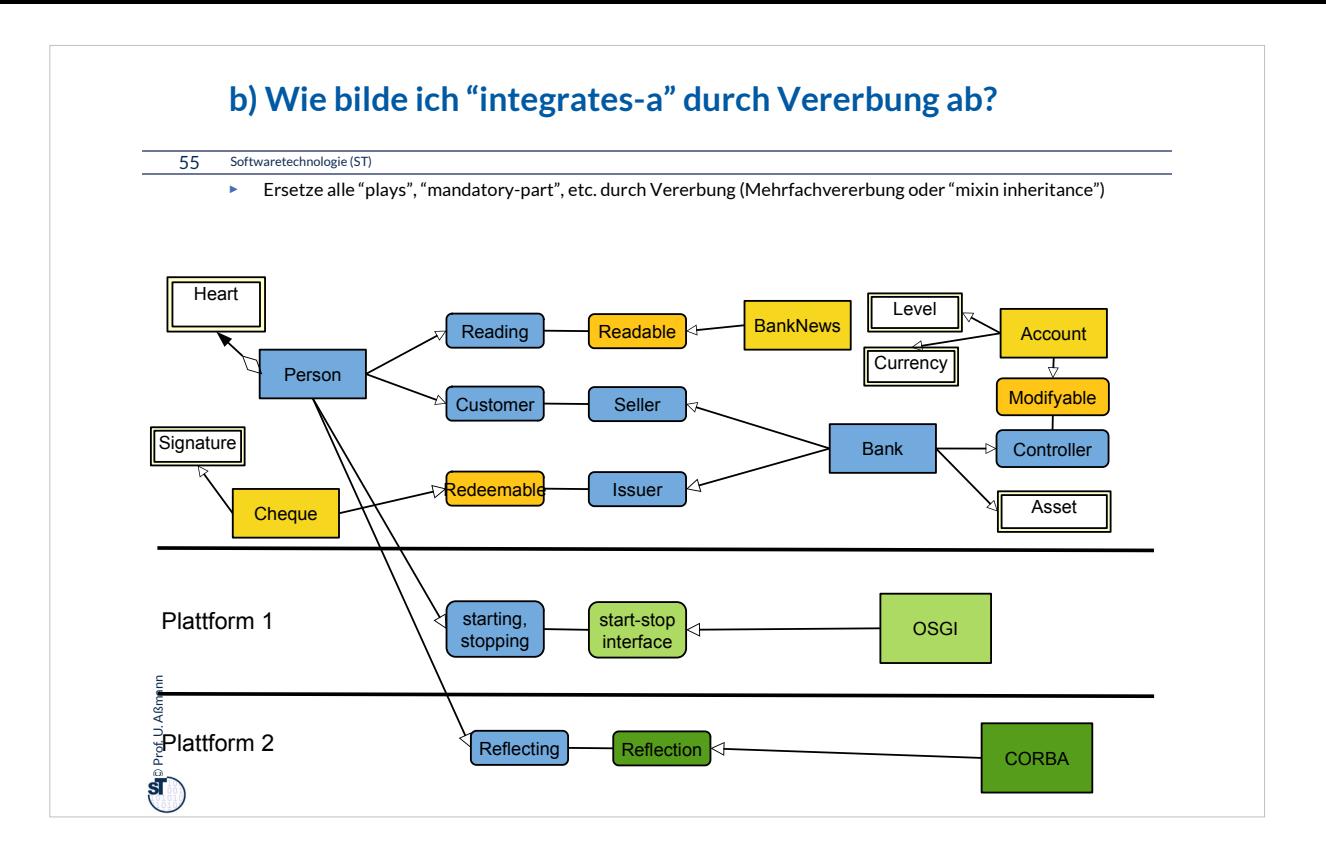

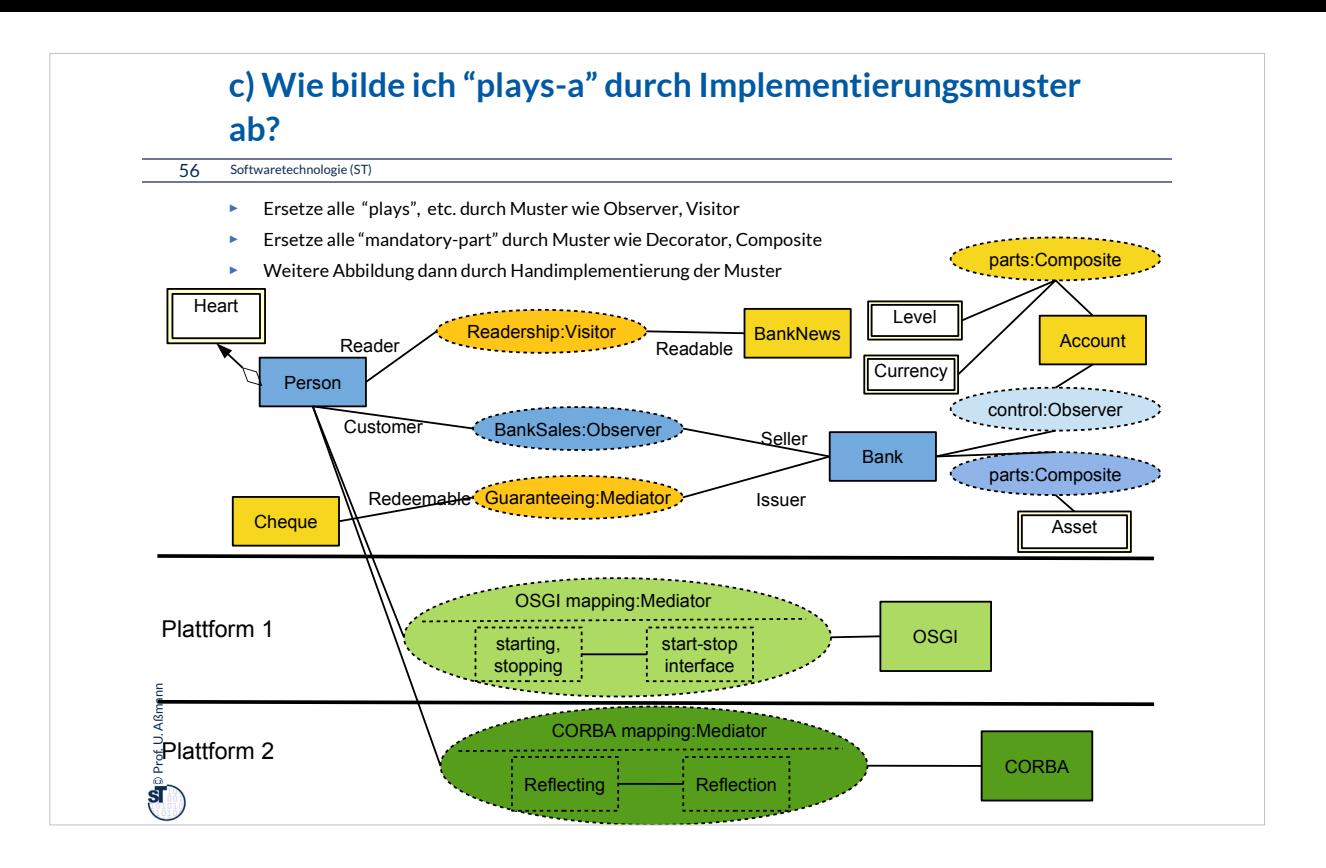

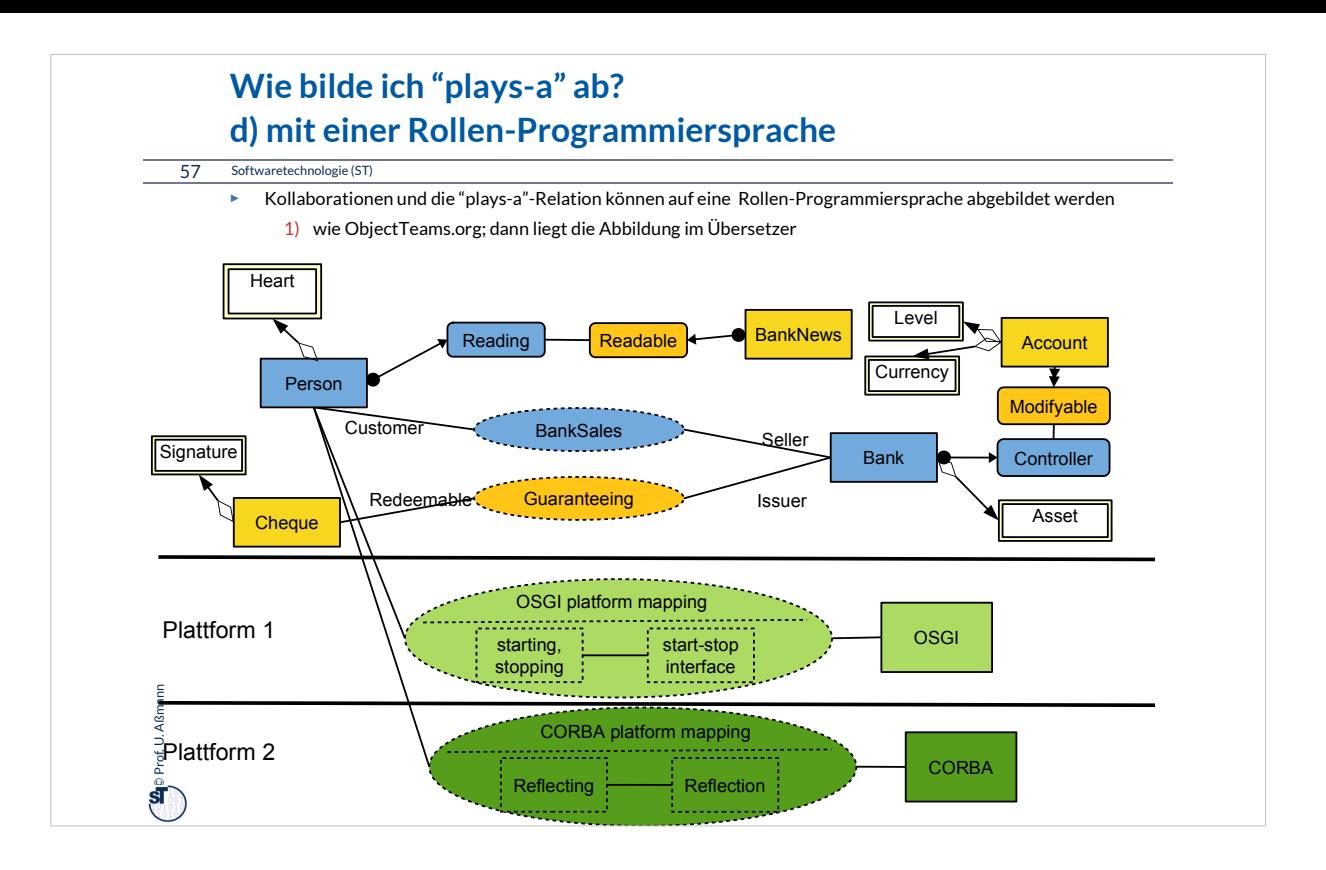

## **e) Wie bilde ich "integrates" durch Transformation ab?**

58 Softwaretechnologie (ST)

 $\bigoplus$  Prof. U. Aßmann Prof. U. Aßmann

- ► Ersetze alle "integrates", "plays", etc. durch *Transformationsregeln*
- ► Führt auf *Modellgetriebene Architektur (model-driven architecture, MDA)*
- ► Weiter in den Kursen Softwaretechnologie-II und Model-Driven Software Technology (MOST)

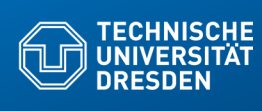

# **42.5 Gesamtbild der Verfeinerung**

**Fakultät Informatik** - Institut Software- und Multimediatechnik - Softwaretechnologie – Prof. Aßmann

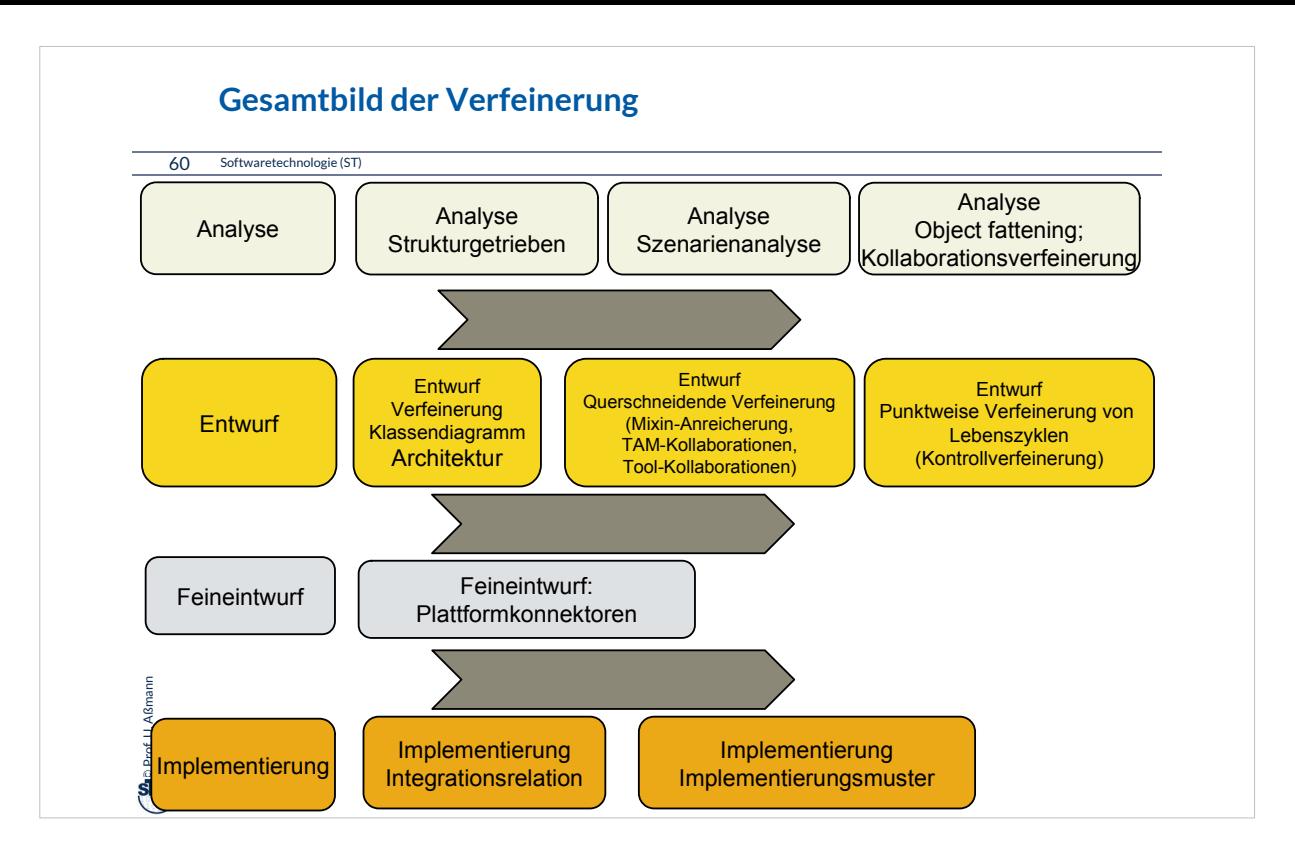

### **The End**

#### 61 Softwaretechnologie (ST)

- ► Gehen Sie im Geiste zurück auf die Szenarienanalyse aus Teil III. Nutzen Sie die TAM-Stereotypen, um die dort analysierten Klassen in eine Schicht einzuordnen. Was werden Tools? Was Materials? Was Workflows?
- ► Warum ist eine Trennung von Tool und Material auf verschiedene Objekte in verschiedenen Schichten sinnvoll?
- ► Was unterscheidet eine TAM-Kollaboration von einer Tool-Kollaboration?
- ► Was unterscheidet eine TAM-Kollaboration von einem Tool-Konnektor?
- ► Was unterscheidet eine TAM-Kollaboration von einer Plattform-Kollaboration?
- ► Was unterscheidet eine Plattform-Kollaboration von einem Plattform-Konnektor?
- ► Wie kann man die Materialien testen? Wie die Tools?
- ► Wieso muss man Ressourcen-Materialen zuteilen und sperren?
- ► Wann entsteht aus einer Bridge einer Collaboration eine Multi-Bridge?
- ► Wieso will man eine Software auf andere Plattformen portieren?
- ► Geben Sie zwei Realisierungen für eine UML-Kollaboration mit "plays-a"-Links an. Vergleichen Sie deren Vor- und Nachteile

## **Anhang A: Nebenbemerkung**

62 Softwaretechnologie (ST)

 $\bigoplus$  Prof. U. Aßmann Prof. U. Aßmann

- ► Integration von Unterobjekten in Kernobjekte kann *zu verschiedenen Zeiten* erfolgen
	- **E** Zur Entwurfszeit
	- **E** Zur Bindezeit
	- **E** Zur Allokationszeit eines Objekts
	- **E** Zur Laufzeit
	- **E** Zur Zeit der Software-Pflege und -Migration

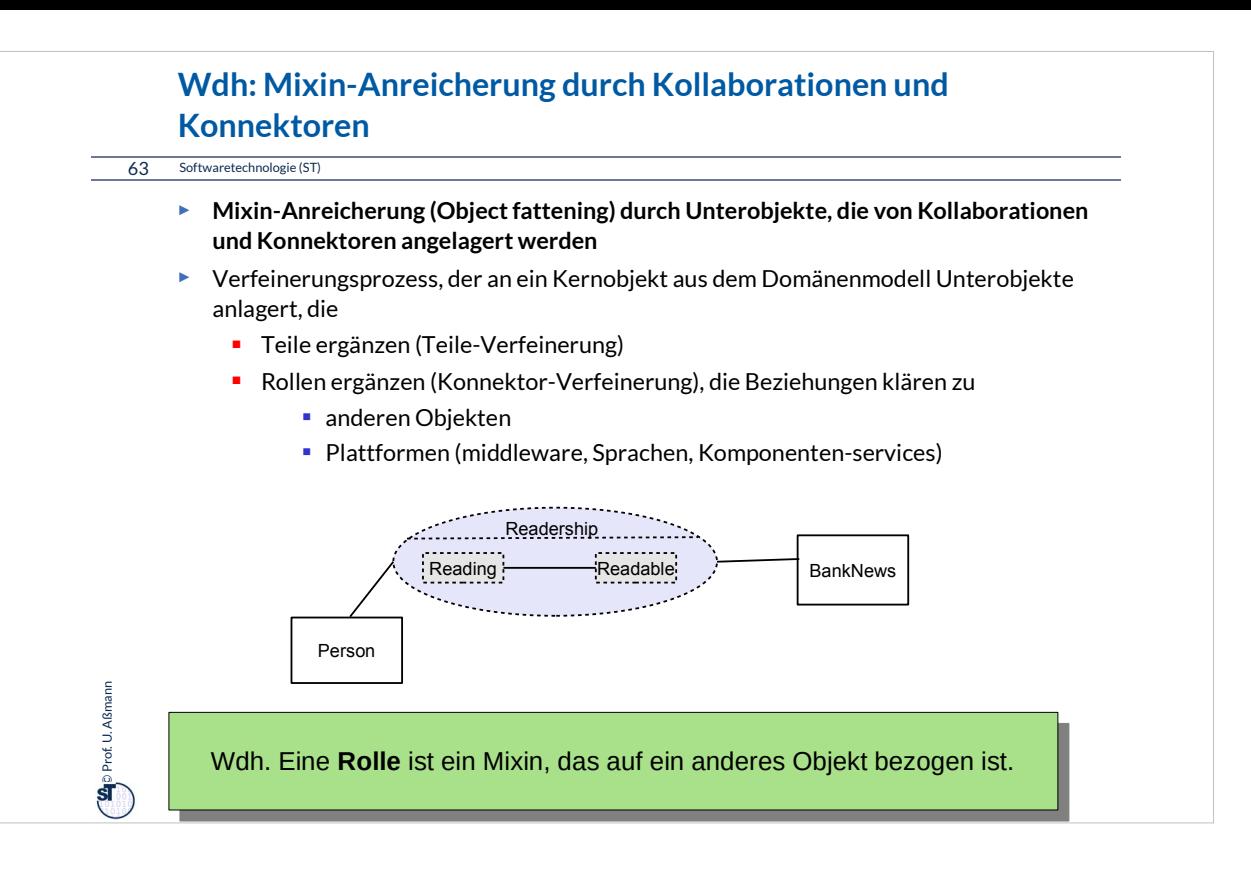

### **Wdh: Querschneidende Verfeinerung durch Mixin-Anreicherung**

64 Softwaretechnologie (ST)

Querschneidende **Mixin-Anreicherung** Querschneidende **Mixin-Anreicherung** durch Kollaborationen und Konnektoren durch Kollaborationen und Konnektoren ist der entscheidende Schritt bei der Verfeinerung ist der entscheidende Schritt bei der Verfeinerung von den Analyse- und Entwurfsmodellen von den Analyse- und Entwurfsmodellen zum Implementierungsmodell und zur Implementierung. zum Implementierungsmodell und zur Implementierung.

#### ► Gründe:

– Der objekt-orientierte Software-Entwicklungsprozess startet mit einer Simulation der realen Welt durch Objekte, die zu Systemobjekten erweitert werden und dabei durch technische Informationen angereichert werden müssen

<sup>On</sup> Prof. U. Aßmann Prof. U. Aßmann

Def.: Kann eine Kollaboration durch eine Klasse gekapselt werden, Def.: Kann eine Kollaboration durch eine Klasse gekapselt werden, spricht man von einer **Teamklasse (Konnektor).** spricht man von einer **Teamklasse (Konnektor).**